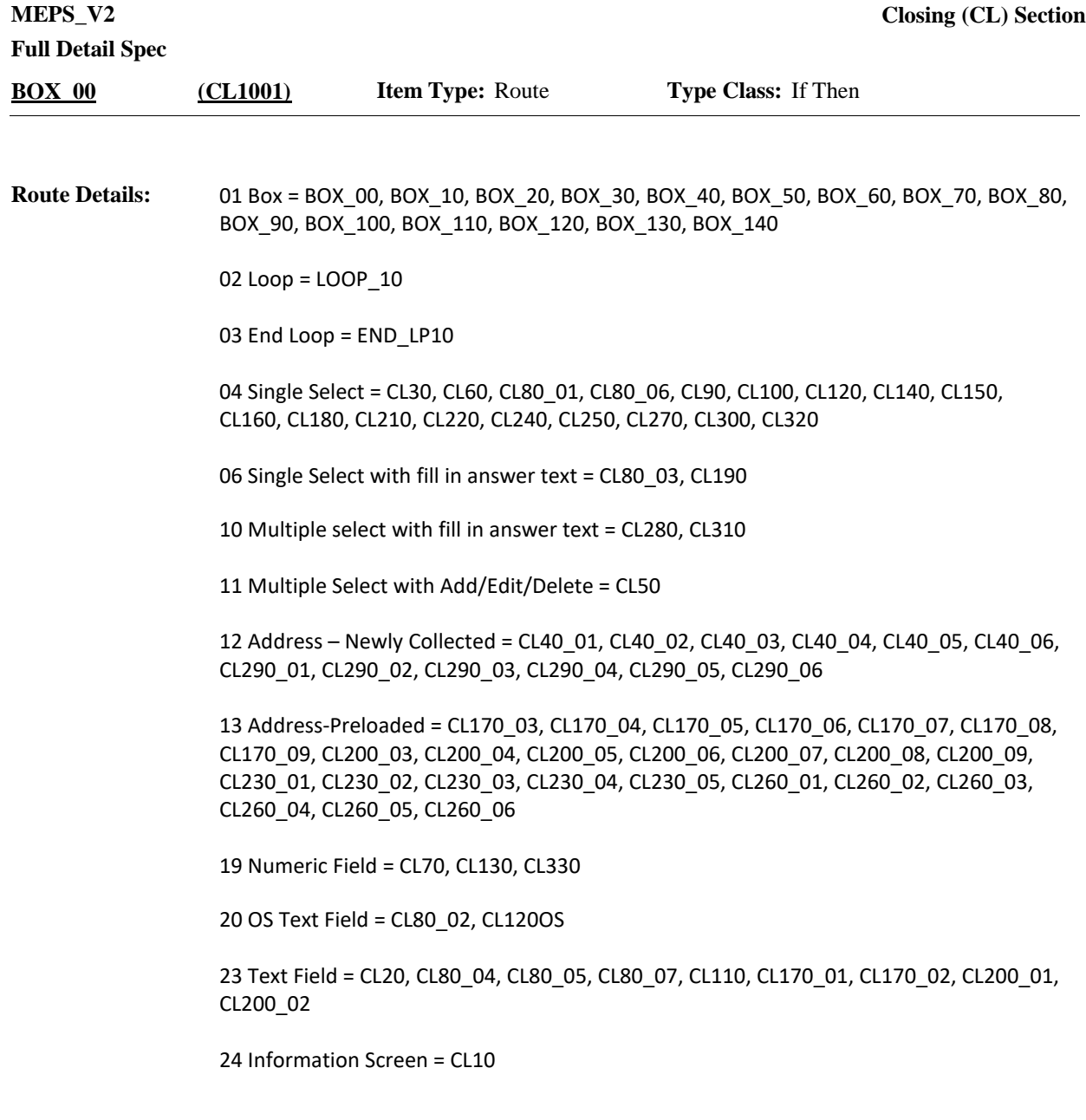

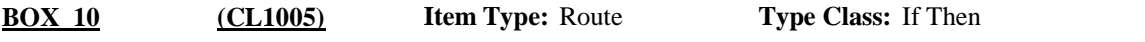

Place holder for any section description/Context header description? Not sure we really have anything. **Route Details:**

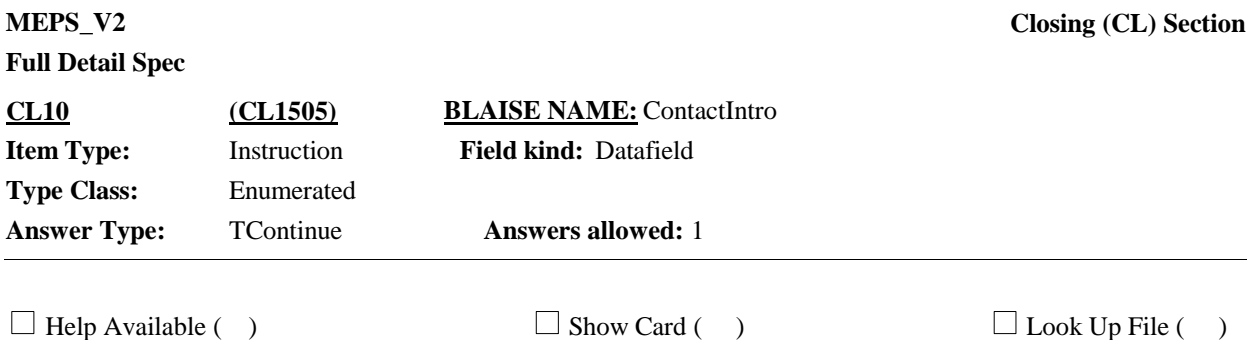

#### **Question Text:**

{In the coming months, we will be contacting you again to collect information on health care use and expenses./We are nearing the end of this study. I'd like to verify a few pieces of information in case my supervisor needs to reach you to confirm that I was here and collected this information correctly.}

{Just to make sure I can reach you for the next interview, I'd like to ask a few questions to help locate you in case you move./Let me quickly review and update the information we have for locating you that was collected during the last interview.}

PRESS 1 AND ENTER TO CONTINUE.

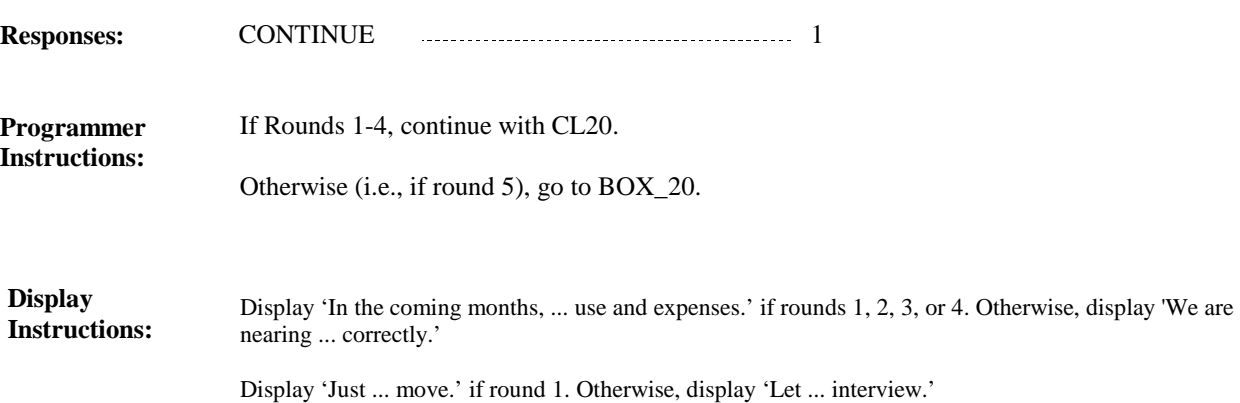

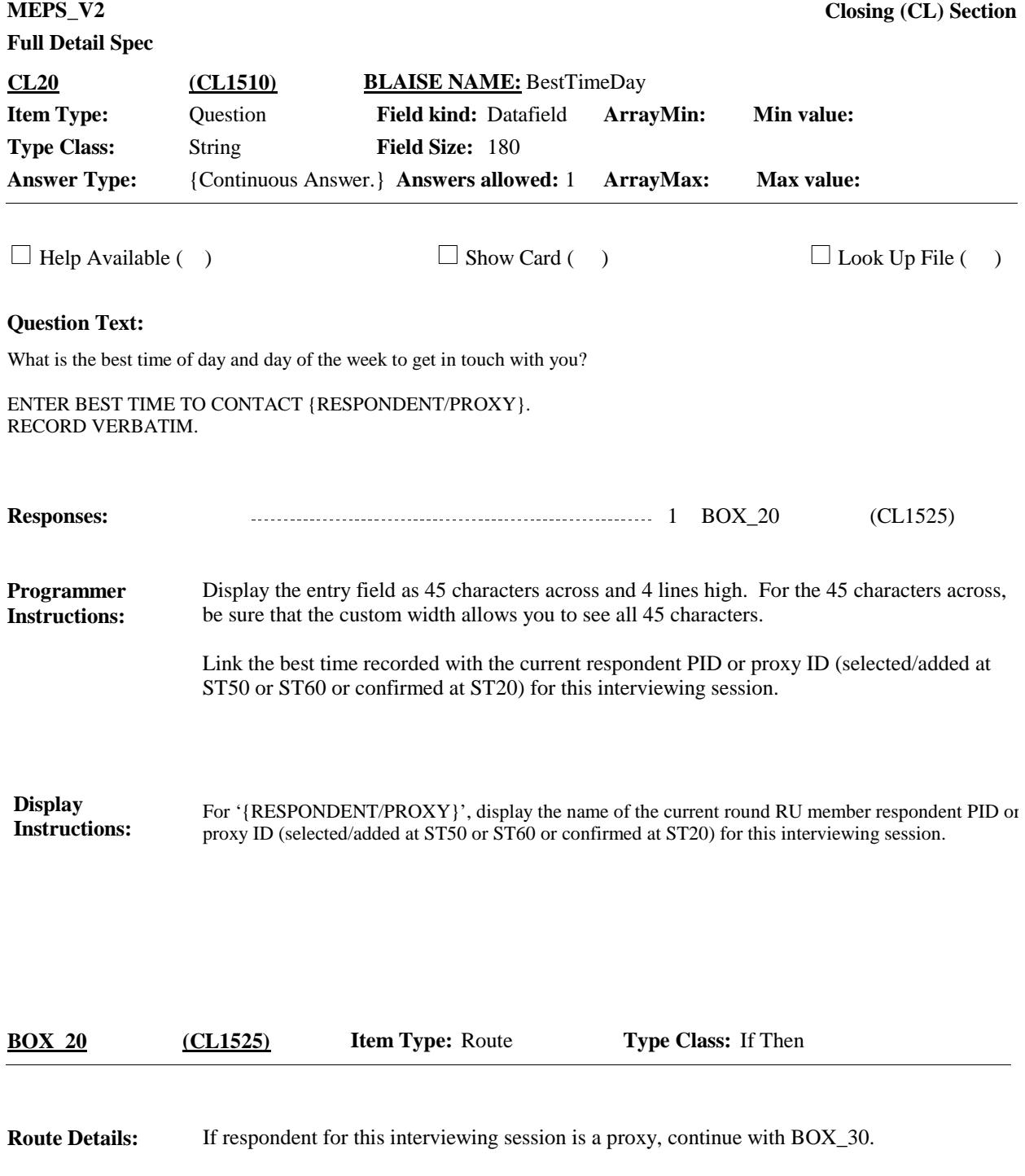

Otherwise, go to BOX\_40.

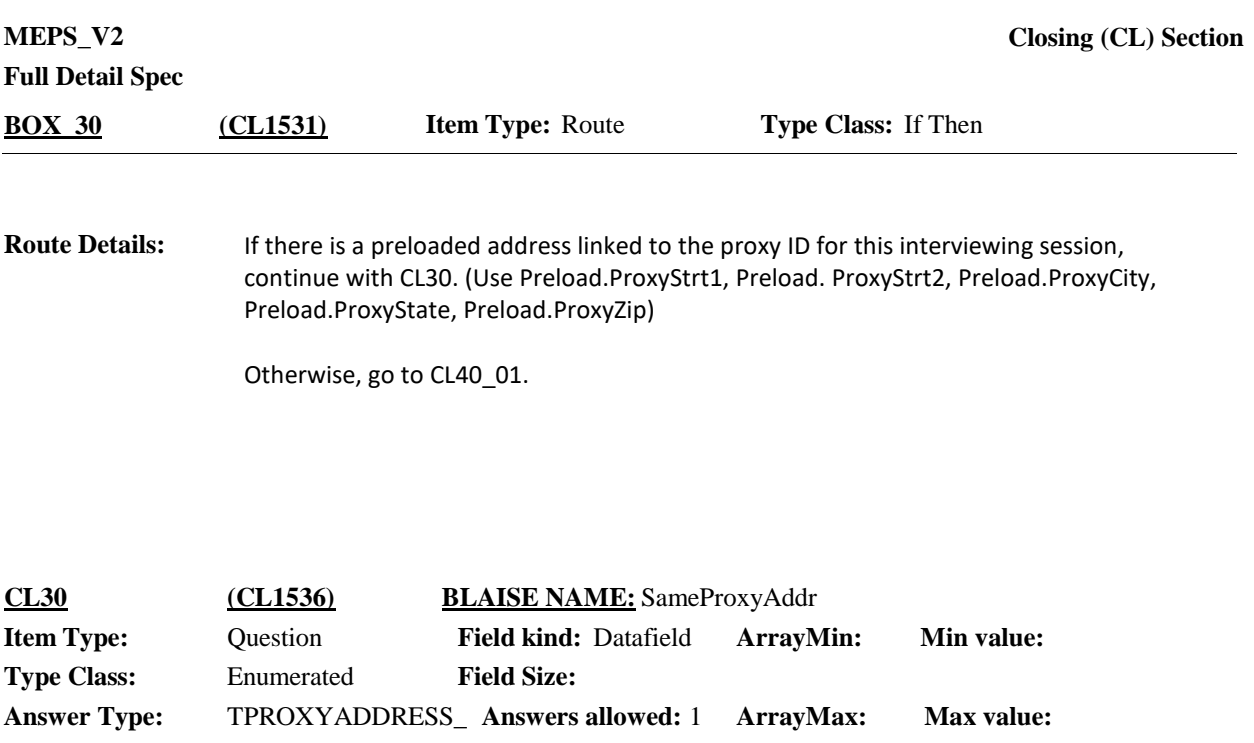

 $\Box$  Help Available ( )  $\Box$  Show Card ( )  $\Box$  Look Up File ( )

**Context Header:** PROXY: {PROXY FIRST MIDDLE LAST NAME}

### **Question Text:**

Is {LINKED PROXY ADDRESS}, with telephone number {LINKED PROXY PHONE} still your address and telephone number?

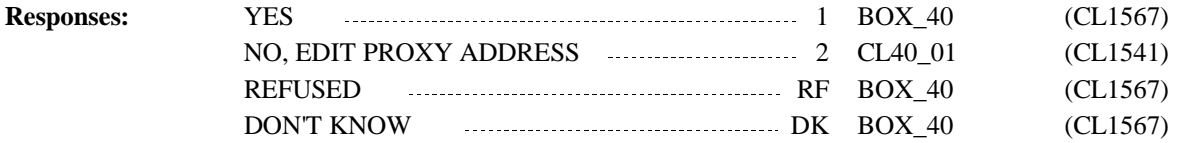

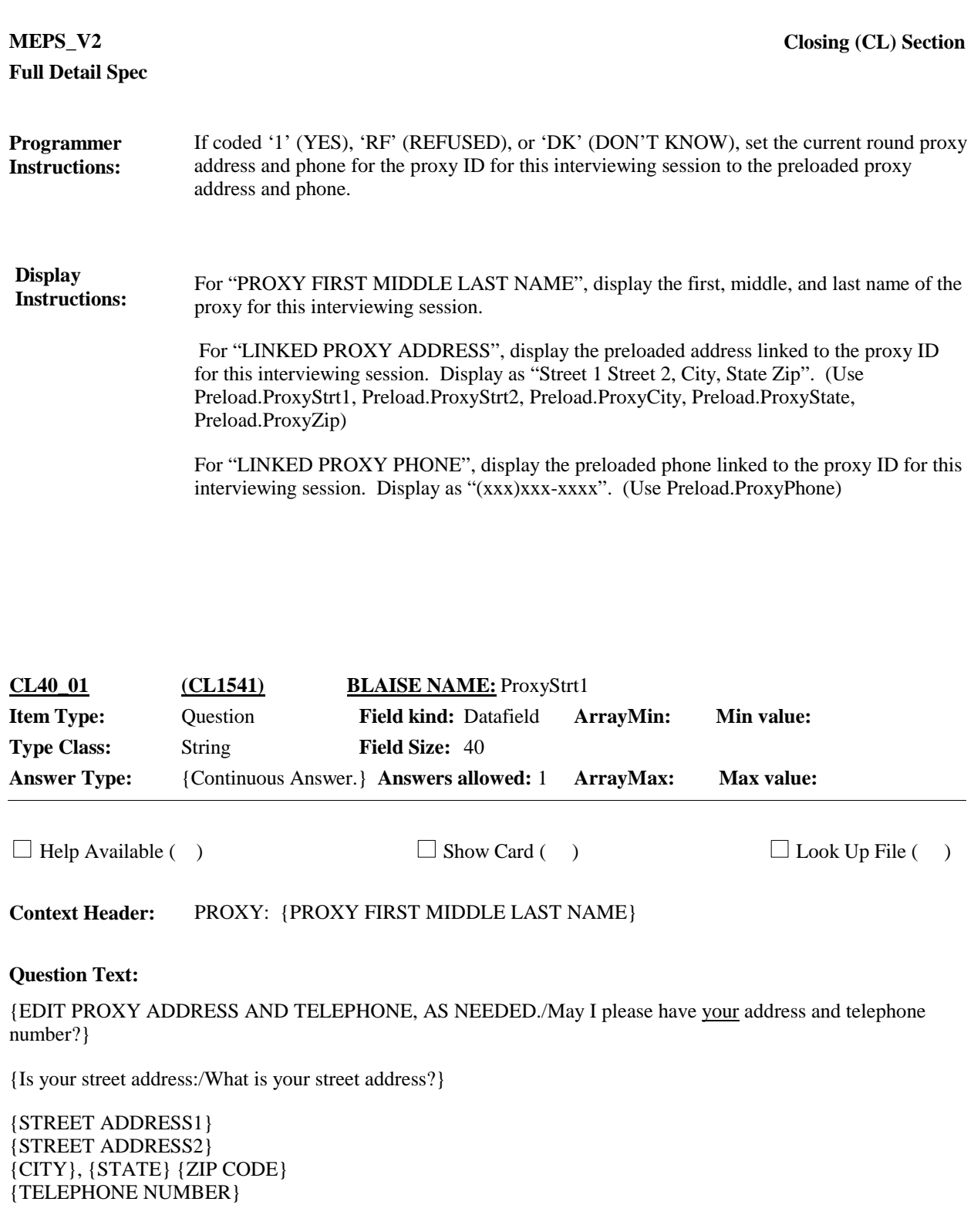

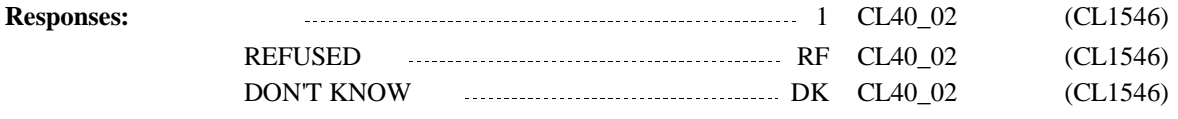

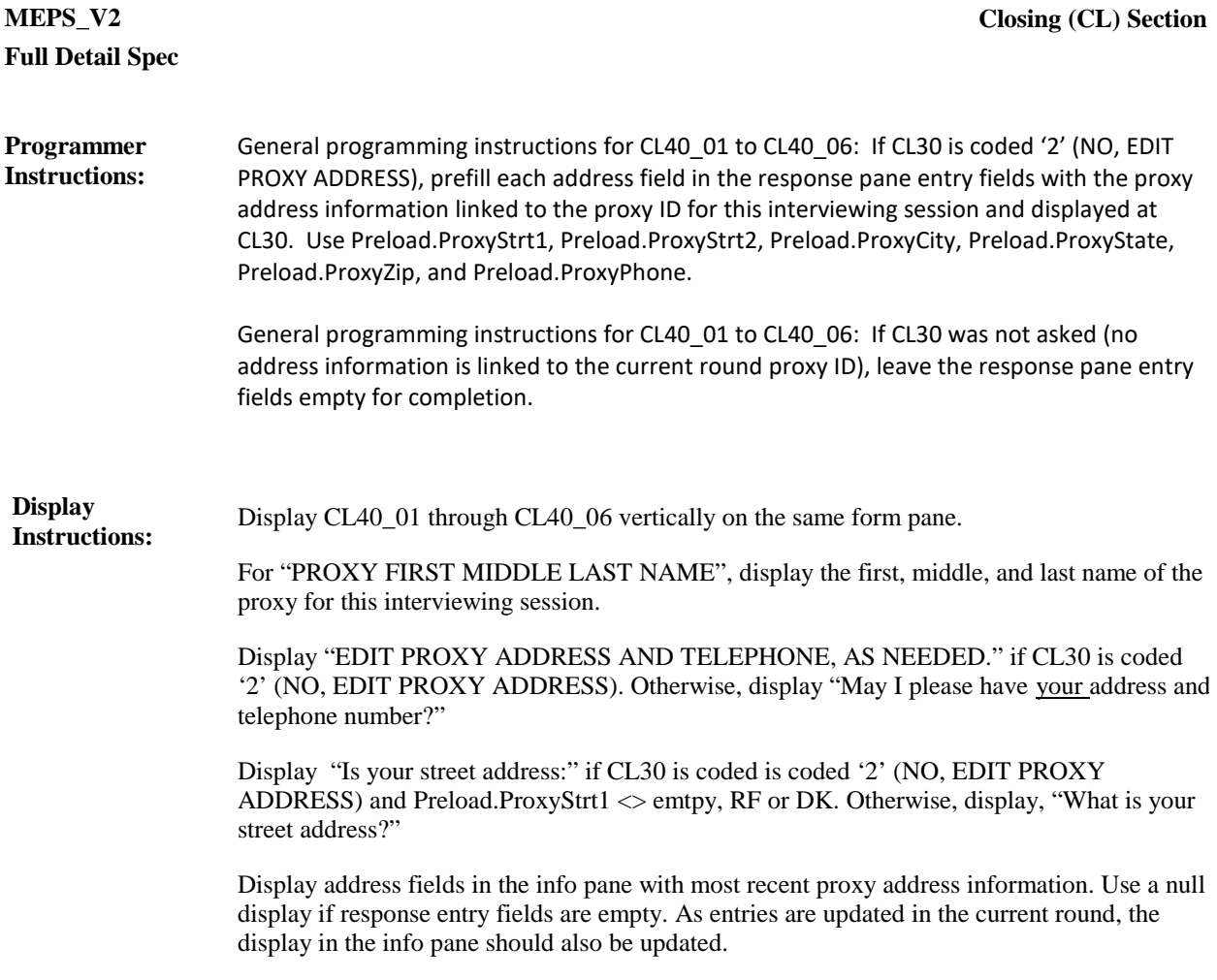

Display {STREET ADDRESS1} in the info pane in bold, black, but all other address display fields in lighter "grayed-out" text.

**Full Detail Spec MEPS\_V2 Closing (CL) Section**

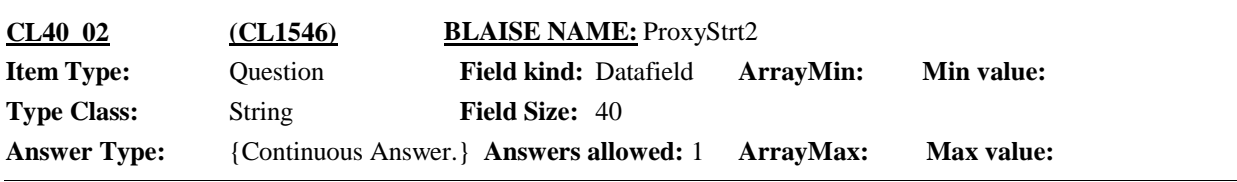

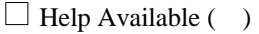

 $\Box$  Show Card ( )  $\Box$  Look Up File ( )

**Context Header:** PROXY: {PROXY FIRST MIDDLE LAST NAME}

### **Question Text:**

{EDIT PROXY ADDRESS AND TELEPHONE, AS NEEDED./May I please have your address and telephone number?}

{EDIT/ENTER} APARTMENT OR UNIT NUMBER, IF AVAILABLE. IF NONE, PRESS ENTER TO CONTINUE.

{STREET ADDRESS1} {STREET ADDRESS2} {CITY}, {STATE} {ZIP CODE} {TELEPHONE NUMBER}

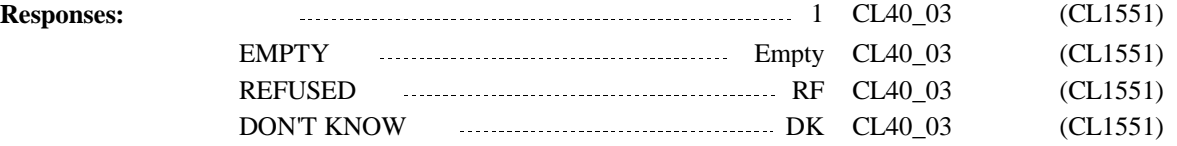

# **Full Detail Spec**

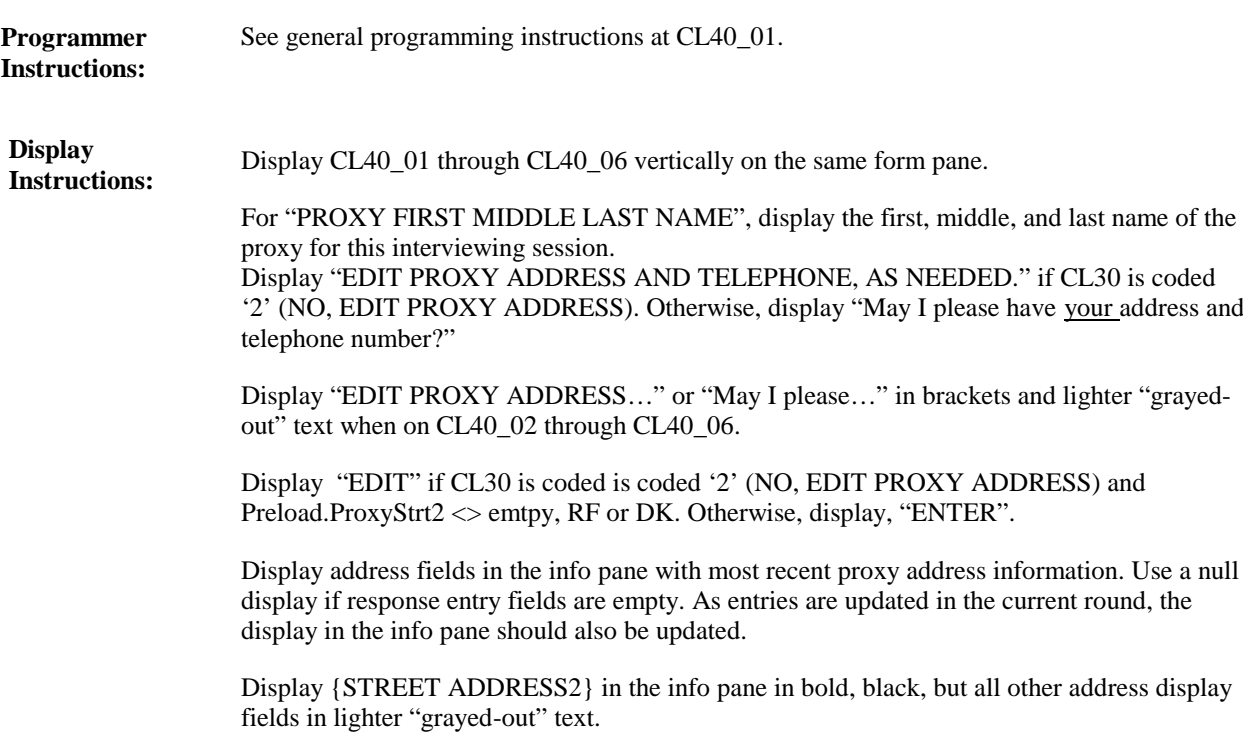

**Full Detail Spec MEPS\_V2 Closing (CL) Section**  $\Box$  Help Available ( )  $\Box$  Show Card ( )  $\Box$  Look Up File ( ) **Context Header:** PROXY: {PROXY FIRST MIDDLE LAST NAME} **Field Size:** 35 **Min value:** Answer Type: {Continuous Answer.} Answers allowed: 1 **ArrayMax:** Max value: **Field kind:** Datafield **ArrayMin: ArrayMax: BLAISE NAME:** ProxyCity **Item Type:** Question **Type Class:** String **CL40\_03 (CL1551)**

#### **Question Text:**

{EDIT PROXY ADDRESS AND TELEPHONE, AS NEEDED./May I please have your address and telephone number?}

{Is your city:/What is your city?}

{STREET ADDRESS1} {STREET ADDRESS2} {CITY}, {STATE} {ZIP CODE} {TELEPHONE NUMBER}

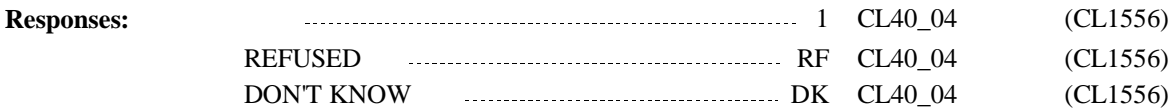

# **Full Detail Spec**

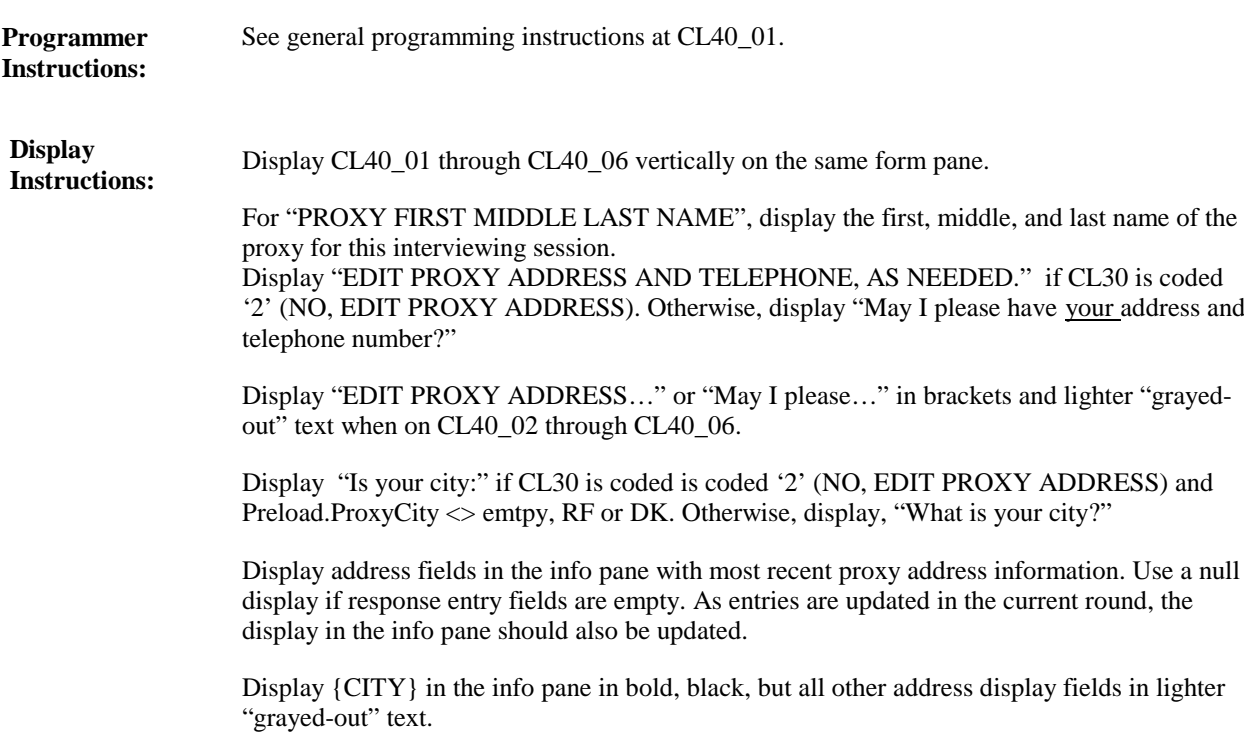

**Full Detail Spec MEPS\_V2 Closing (CL) Section**

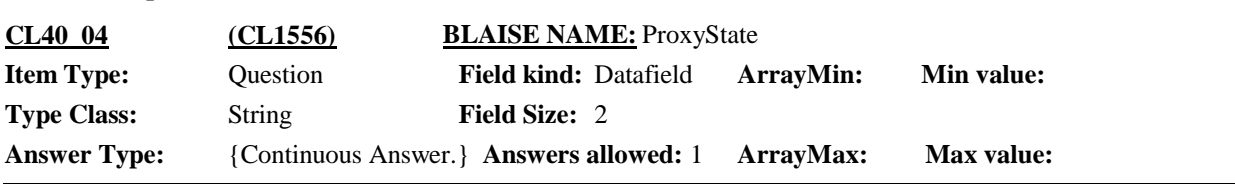

 $\Box$  Help Available ( )  $\Box$  Show Card ( )  $\Box$  Look Up File ( )

**Context Header:** PROXY: {PROXY FIRST MIDDLE LAST NAME}

### **Question Text:**

{EDIT PROXY ADDRESS AND TELEPHONE, AS NEEDED./May I please have your address and telephone number?}

{Is your state:/What is your state?}

TYPE THE FIRST LETTER OF THE STATE, THEN USE ARROW KEYS IF NEEDED TO LOCATE STATE, AND PRESS ENTER TO SELECT.

{STREET ADDRESS1} {STREET ADDRESS2} {CITY}, {STATE} {ZIP CODE} {TELEPHONE NUMBER}

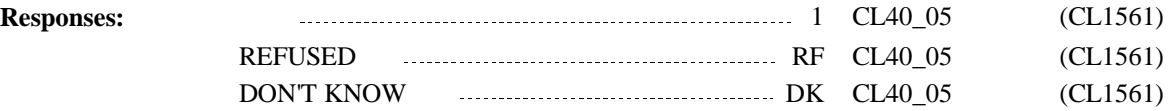

# **Full Detail Spec**

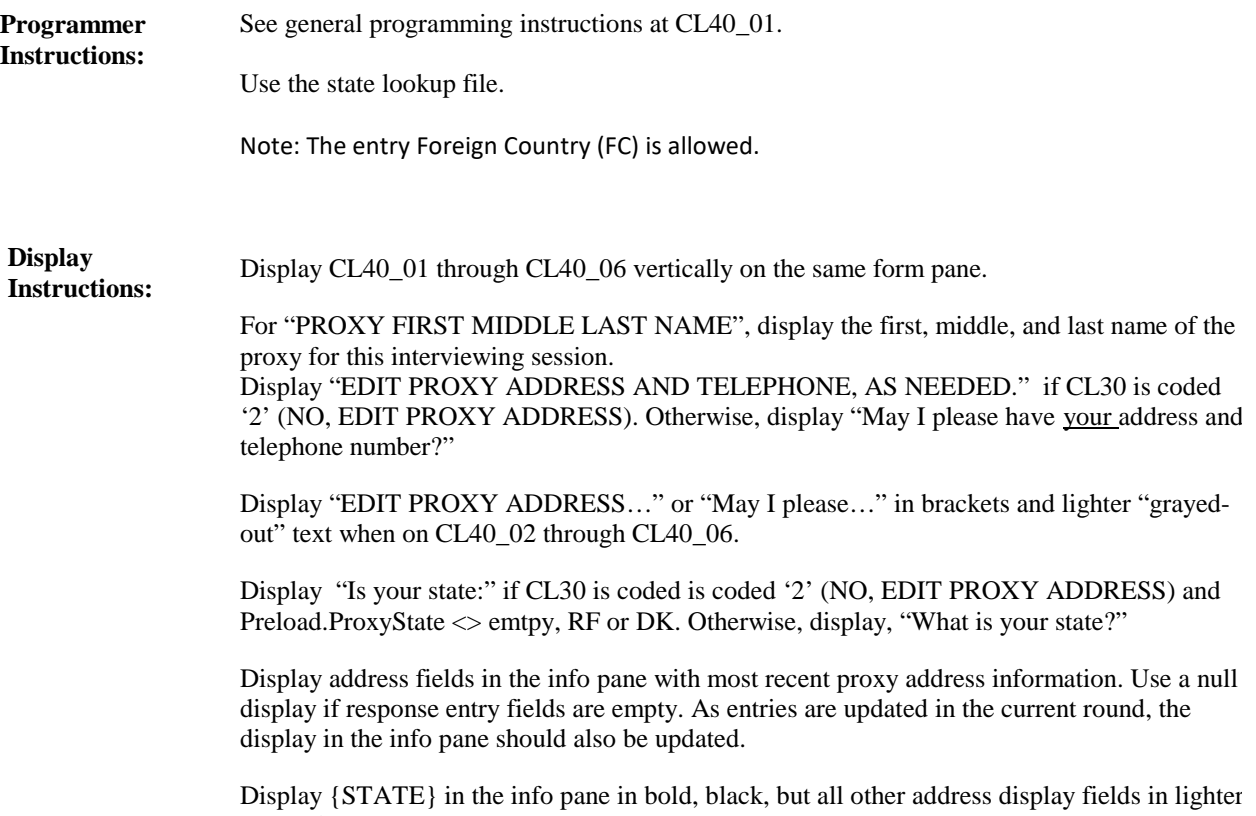

Display {STATE}<br>"grayed-out" text.

**Full Detail Spec MEPS\_V2 Closing (CL) Section Question Text:**  $\Box$  Help Available ( )  $\Box$  Show Card ( )  $\Box$  Look Up File ( ) **Context Header:** PROXY: {PROXY FIRST MIDDLE LAST NAME} **Field Size:** 5 **Min value:** Answer Type: {Continuous Answer.} Answers allowed: 1 **ArrayMax:** Max value: **Field kind:** Datafield **ArrayMin: ArrayMax: BLAISE NAME:** ProxyZip **Item Type:** Question **Type Class:** String **CL40\_05 (CL1561)**

{EDIT PROXY ADDRESS AND TELEPHONE, AS NEEDED./May I please have your address and telephone number?}

{Is your zip code:/What is your zip code?}

{STREET ADDRESS1} {STREET ADDRESS2} {CITY}, {STATE} {ZIP CODE} {TELEPHONE NUMBER}

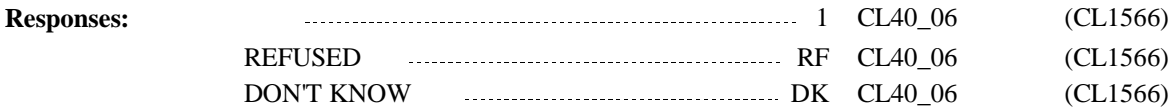

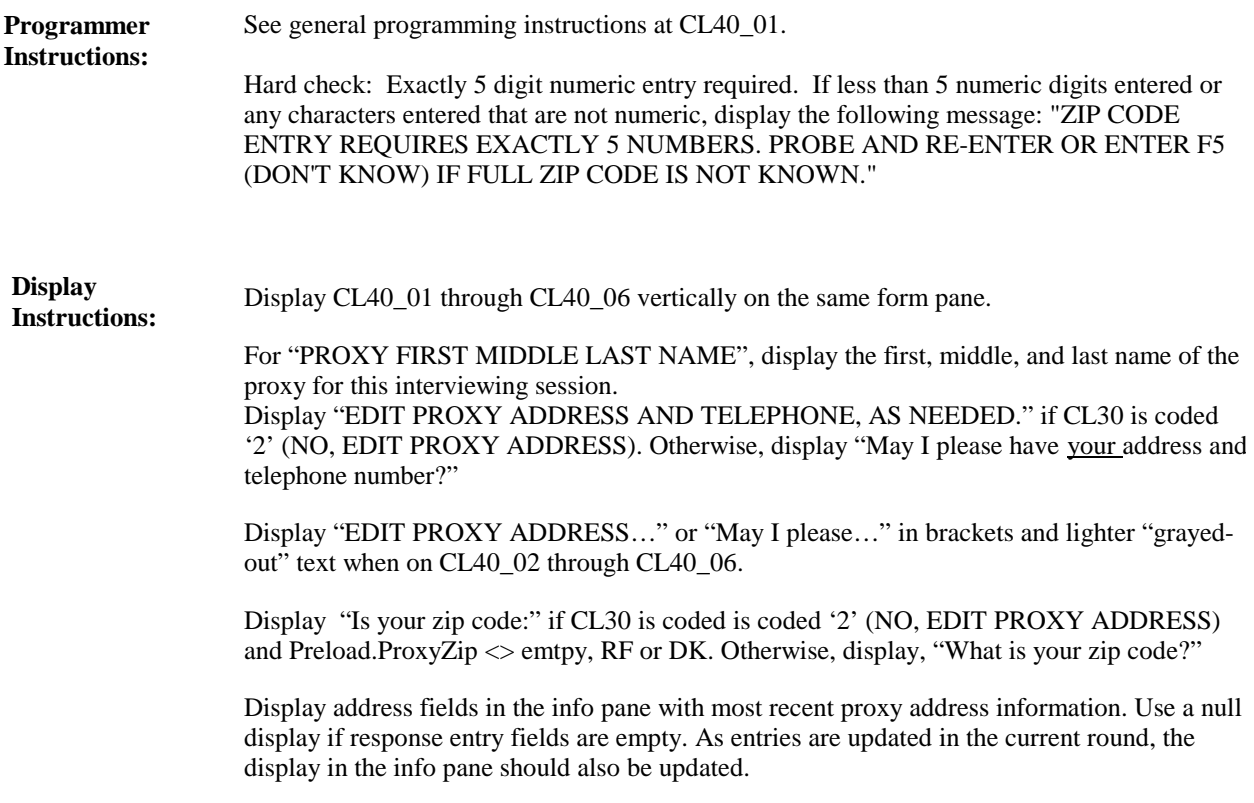

Display {ZIP CODE} in the info pane in bold, black, but all other address display fields in lighter "grayed-out" text.

**Full Detail Spec MEPS\_V2 Closing (CL) Section**

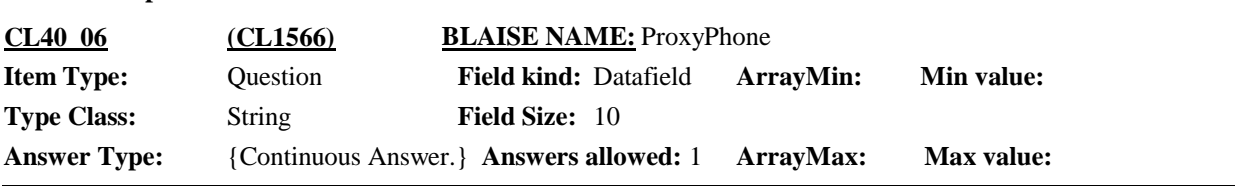

 $\Box$  Help Available ( )  $\Box$  Show Card ( )  $\Box$  Look Up File ( )

**Context Header:** PROXY: {PROXY FIRST MIDDLE LAST NAME}

### **Question Text:**

{EDIT PROXY ADDRESS AND TELEPHONE, AS NEEDED./May I please have your address and telephone number?}

{Is your telephone number:/What is your telephone number?}

IF NO TELEPHONE, ENTER DON'T KNOW.

{STREET ADDRESS1} {STREET ADDRESS2} {CITY}, {STATE} {ZIP CODE} {TELEPHONE NUMBER}

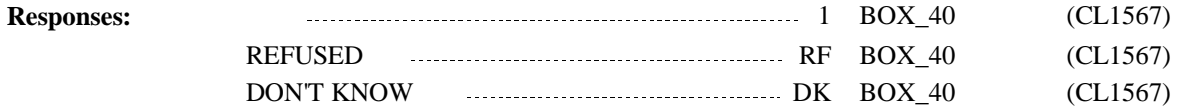

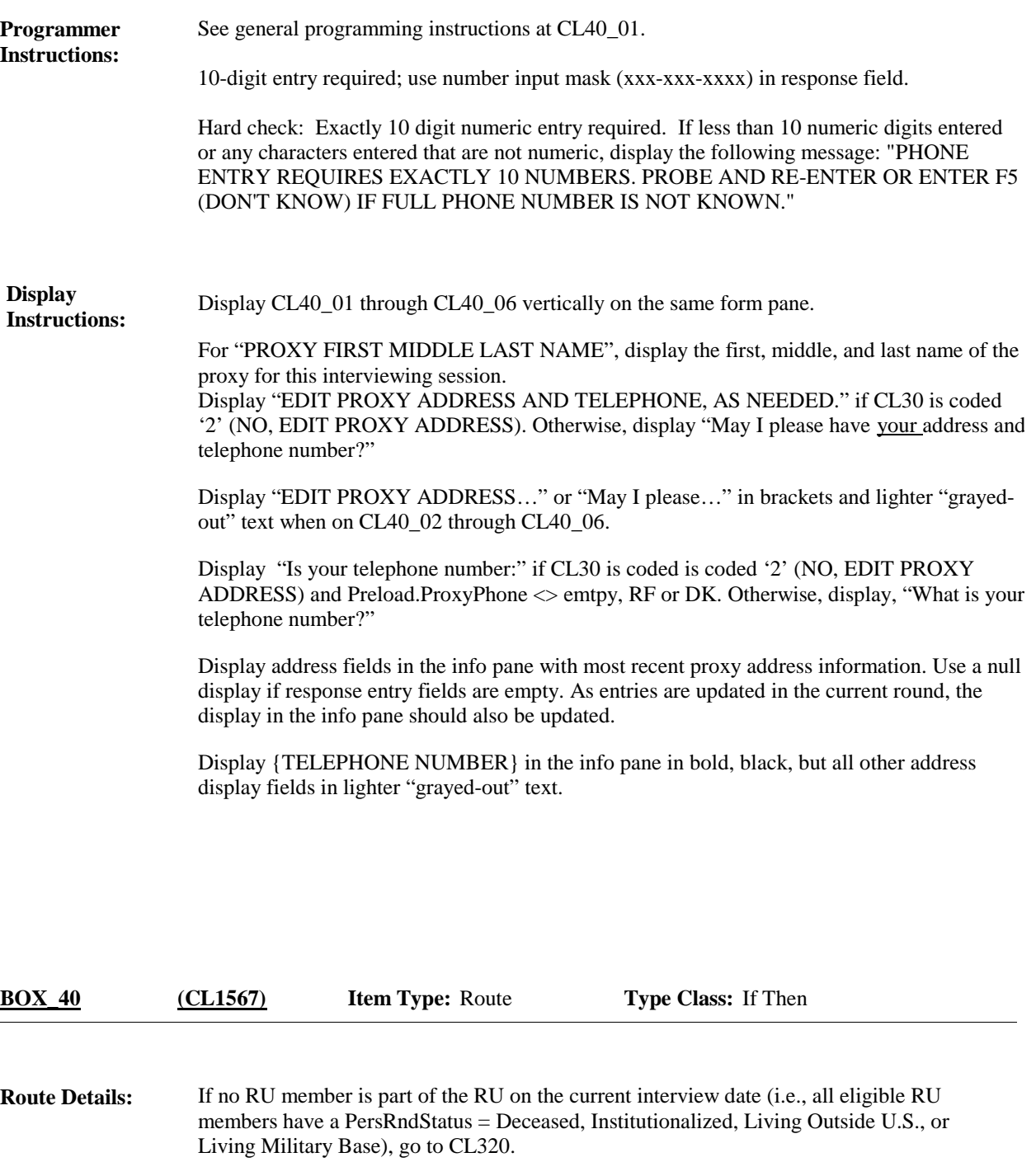

Otherwise, continue with BOX\_50.

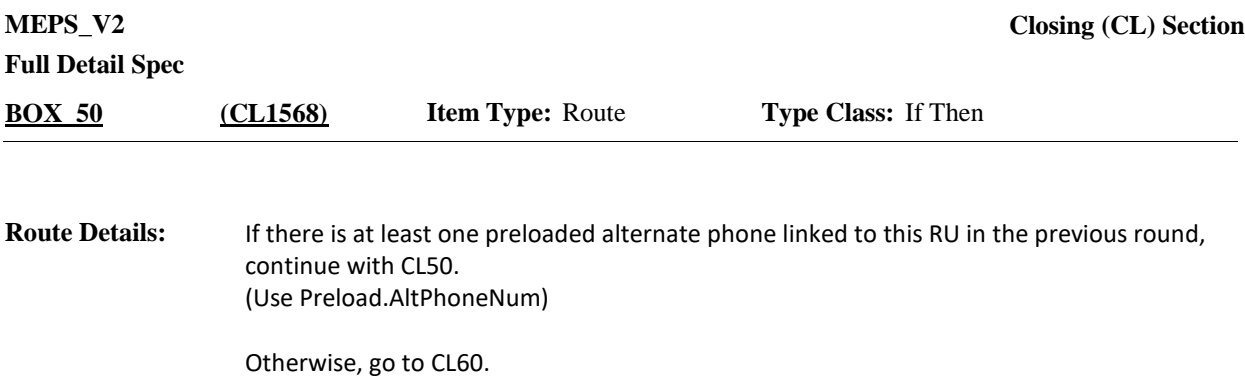

**Full Detail Spec MEPS\_V2 Closing (CL) Section Responses:** {Other than {RE40\_07 PHONE} (this household's number), let's/Let's} verify the alternate number{s} I have where {{you/your household}/{REFERENCE PERSON}'s household} can be reached. PROBE: Is there another alternate phone number where {{you/your household}/{REFERENCE PERSON}'s household} can be reached? REVIEW THE ALTERNATE PHONES LISTED BELOW. USE CTRL-A TO ADD ANY NEW ALTERNATE PHONE NUMBERS. USE CTRL-E TO EDIT INFORMATION ABOUT AN EXISTING PHONE NUMBER. ENTER '99-ALTERNATE NUMBERS VERIFIED' WHEN FINISHED WITH VERIFICATION. CTRL-A: ADD CTRL-E: EDIT CTRL-D: DELETE **Question Text:** {TYPE-{SPECIFY TEXT} {WHO-SPECIFY 1 TEXT} {NUMBER} {TEXTING OK } {RULES}1 {TYPE-{SPECIFY TEXT} {WHO-SPECIFY 2 TEXT} {NUMBER} {TEXTING OK } {RULES}2 {TYPE-{SPECIFY TEXT} {WHO-SPECIFY 3 TEXT} {NUMBER} {TEXTING OK } {RULES}3 {TYPE-{SPECIFY TEXT} {WHO-SPECIFY 4 TEXT} {NUMBER} {TEXTING OK } {RULES}4 {TYPE-{SPECIFY TEXT} {WHO-SPECIFY 5 TEXT} {NUMBER} {TEXTING OK } {RULES}N ALTERNATE NUMBERS VERIFIED 30 FOX\_60 (CL1615)  $\Box$  Help Available ( )  $\Box$  Show Card ( )  $\Box$  Look Up File ( ) **Field Size: Min value:** Answer Type: TALTERNATEPHON Answers allowed: 1 **ArrayMax:** Max value: **Field kind:** Datafield **ArrayMin: ArrayMax: BLAISE NAME:** AltPhoneVerif **Item Type:** Question **Type Class:** Enumerated **CL50 (CL1569)**

# **Full Detail Spec**

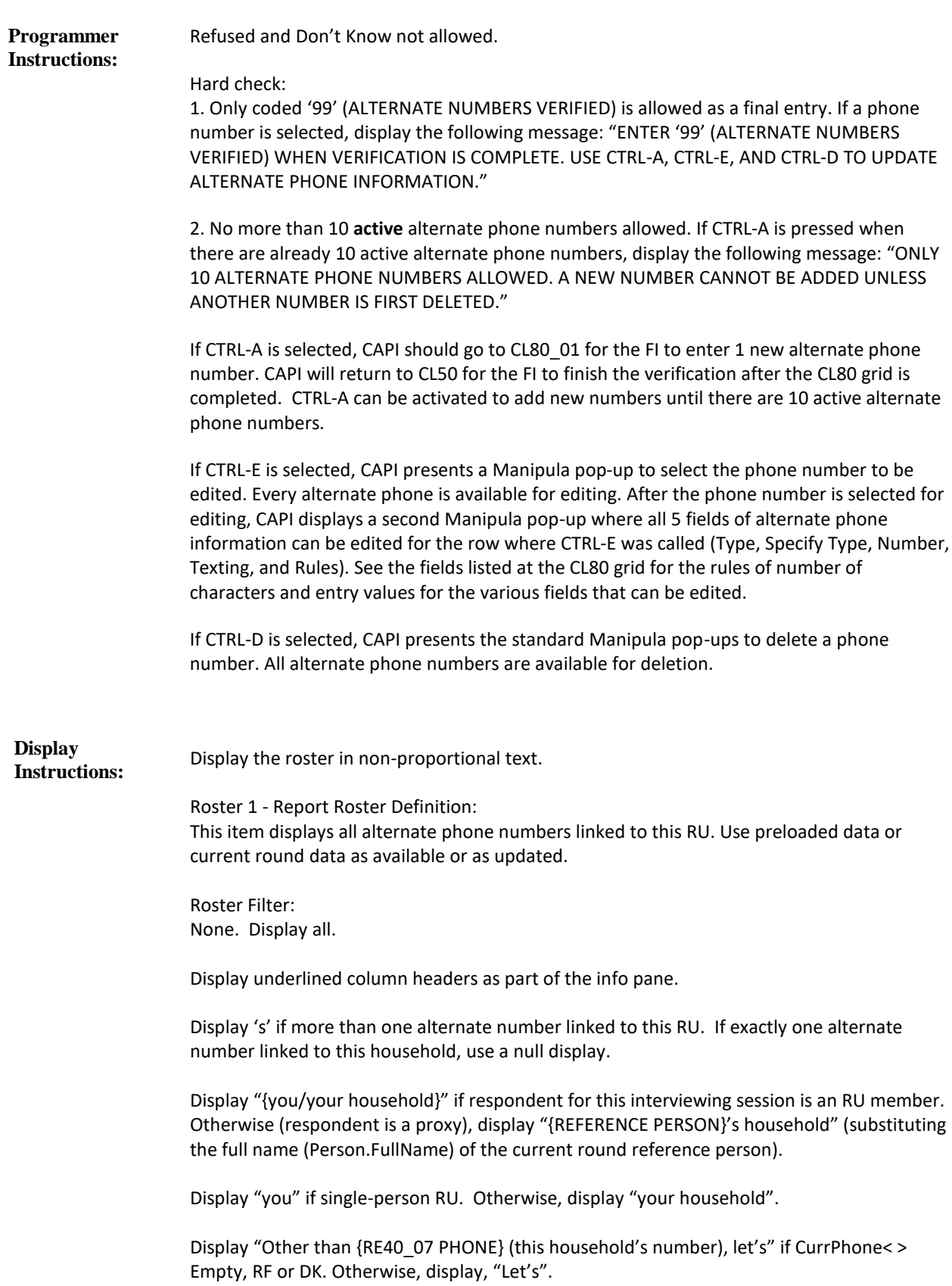

For "RE40\_07 PHONE" display the entry at RE40\_07 (CurrPhone) as (xxx)xxx-xxxx.

Upon return to CL50, after CTRL-A has been launched at least once, display the question text "{Other than {RE40\_07 PHONE} (this household's number), let's/Let's} verify the alternate number{s} I have where {{you/your household}/{REFERENCE PERSON}'s household} can be reached." in brackets and "grayed out" text. The instruction "PROBE: Is there another alternate phone number where {{you/your household}/{REFERENCE PERSON}'s household} can be reached?" and the two lines of interviewer instructions remain in bold black text.

Display eligible alternate phone numbers formatted into the following roster columns: Column Header #1: Type (Allow up to 15 characters)

Display "Cell" if 80\_01=1. Display "Work/Office" if CL80\_01=2. Display "Relative" if CL80\_01= 3. Display "Friend" if CL80\_01=4. Display "Oth-{SPECIFY}" if CL80\_01=91. For "SPECIFY", display the first 11 characters of the entry at CL80\_02. Display "Refused" if CL80\_01=RF. Display "Don't Know" if CL80\_01=DK.

Column Header #2: Who (Allow up to 25 characters) Display the full name (Person.FullName) from CL80\_03 if an RU member was selected. If CL80\_03 was coded '98' (SOMEONE OUTSIDE THE RU), display "Out RU-{SPECIFY WHO}". For "SPECIFY WHO", display the first 18 characters of the entry at CL80\_04.

Column Header #3: Number (Allow up to 12 characters) Display the number entered at CL80\_05 as "xxx-xxx-xxxx". Display "Refused" if CL80\_05=RF. Display "Don't Know" if CL80\_05=DK.

Column Header #4: Texting (Allow up to 10 characters) Display "Texting OK" if CL80\_06=1. Display "No Texting" if CL80\_06=2, RF, DK. Leave empty if CL80\_06=empty.

Column Header #5: Rules (Allow up to 40 characters) Display the first 40 characters of CL80\_07 if CL80\_07< >empty, RF, or DK. Display "Rules Refused" if CL80\_07=RF. Display "Don't Know Rules" if CL80\_07=DK. Display "No Rules Entered" if CL80\_07=empty.

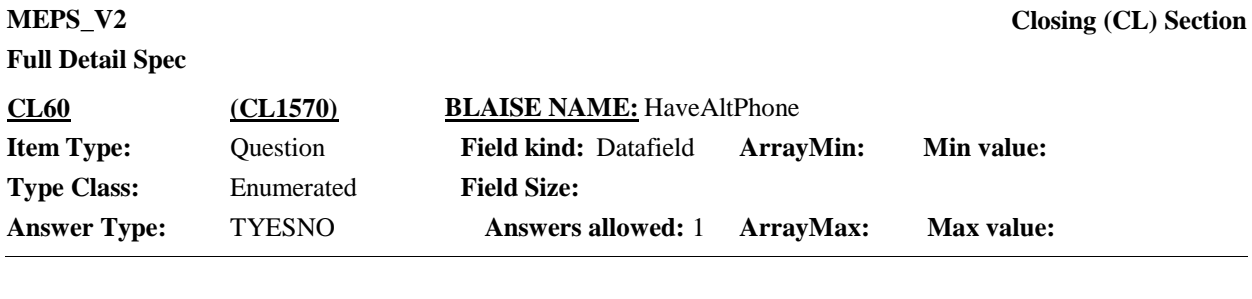

 $\Box$  Help Available ( )  $\Box$  Show Card ( )  $\Box$  Look Up File ( )

#### **Question Text:**

{I have recorded {RE40\_07 PHONE} as the phone number for the household.} {Do you have/Is there} an alternate phone number where {you {or someone in your household}/{REFERENCE PERSON}'s household} can be reached such as a cell phone, a work number, or the number of a relative or friend {other than yourself}?

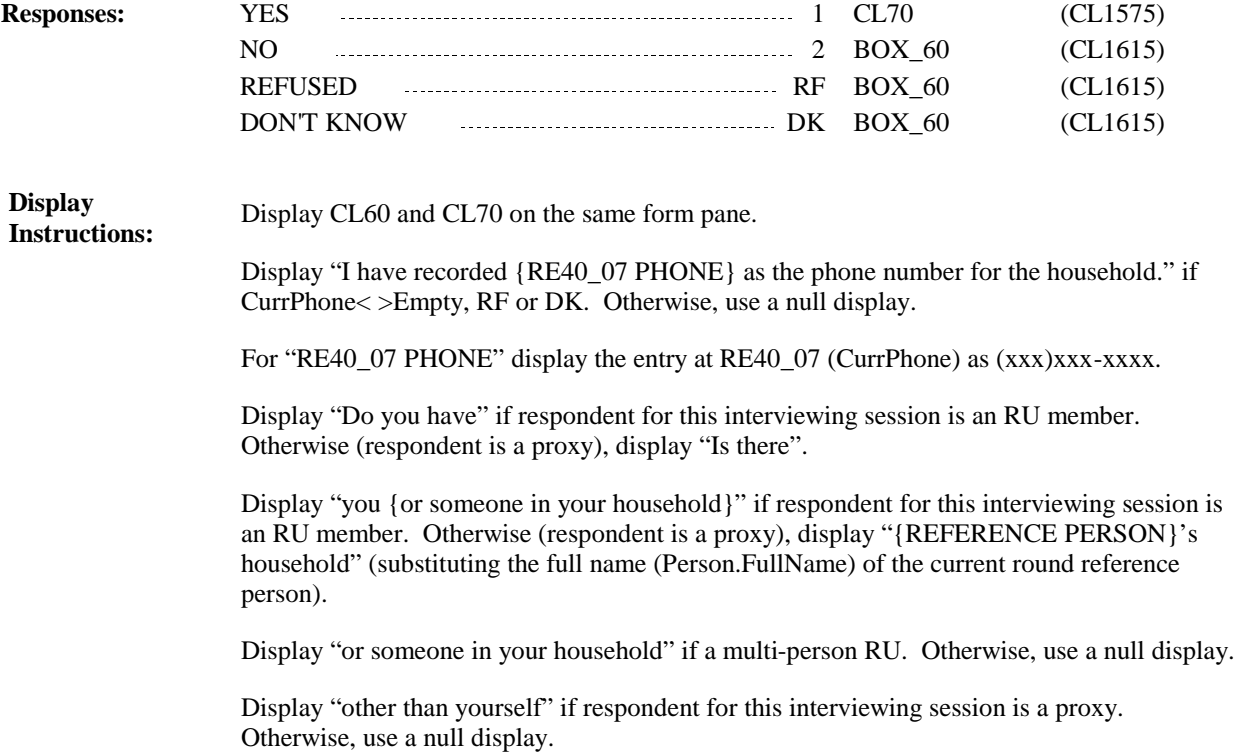

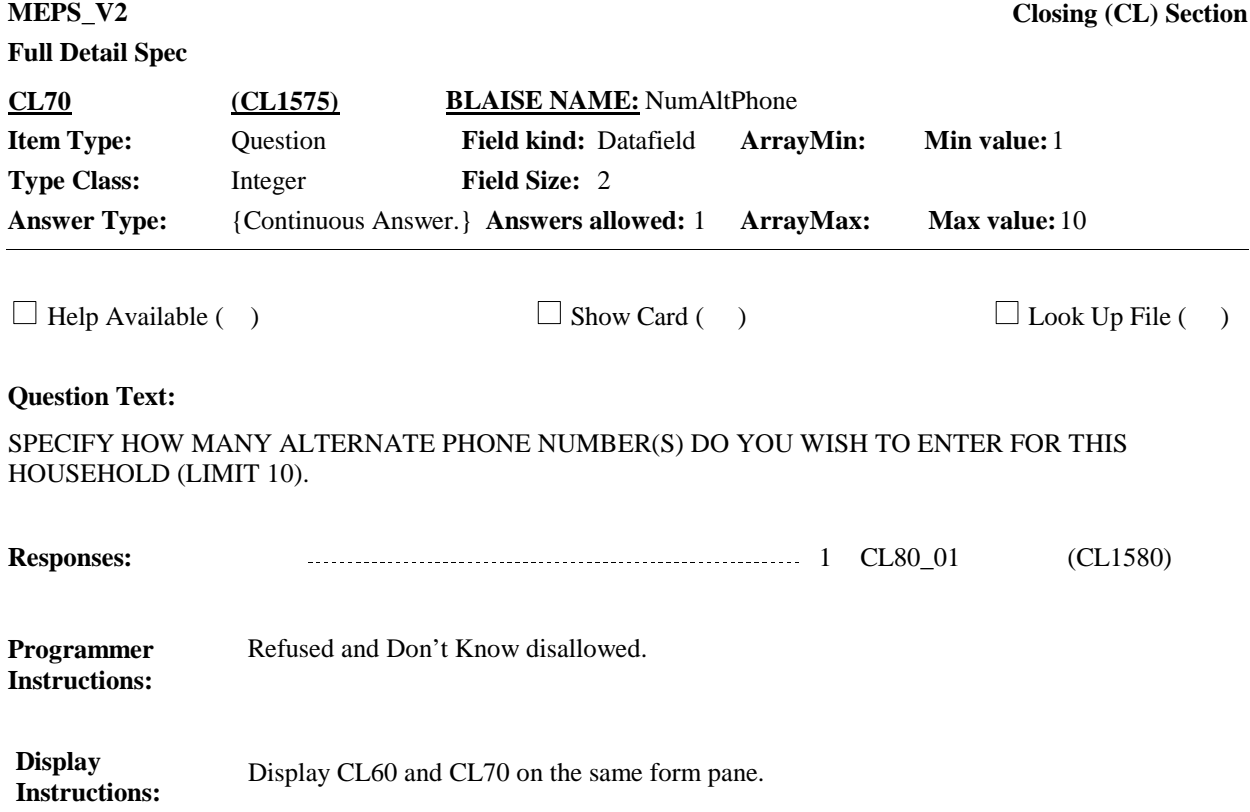

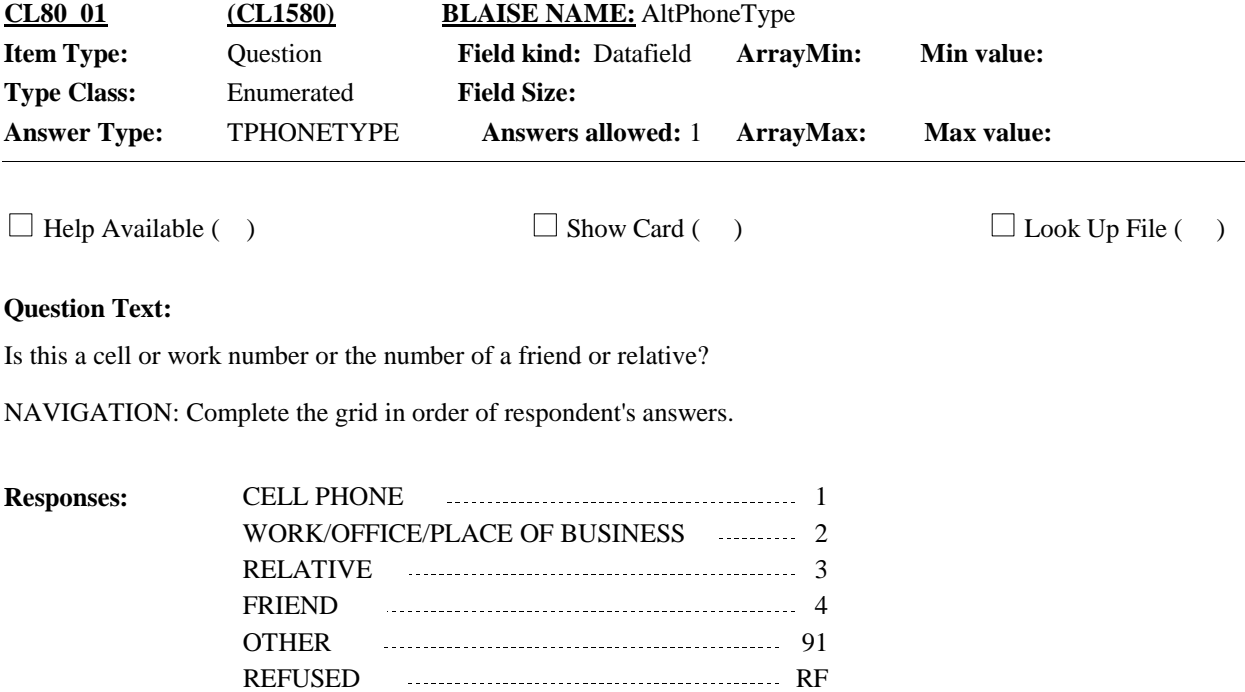

DON'T KNOW DIRECTION DIRECT DIRECT DIRECT DIRECT DIRECT DIRECT DIRECT DIRECT DIRECT DIRECT DIRECT DIRECT DIRECT DIRECT DIRECT DIRECT DIRECT DIRECT DIRECT DIRECT DIRECT DIRECT DIRECT DIRECT DIRECT DIRECT DIRECT DIRECT DIREC

# **Full Detail Spec**

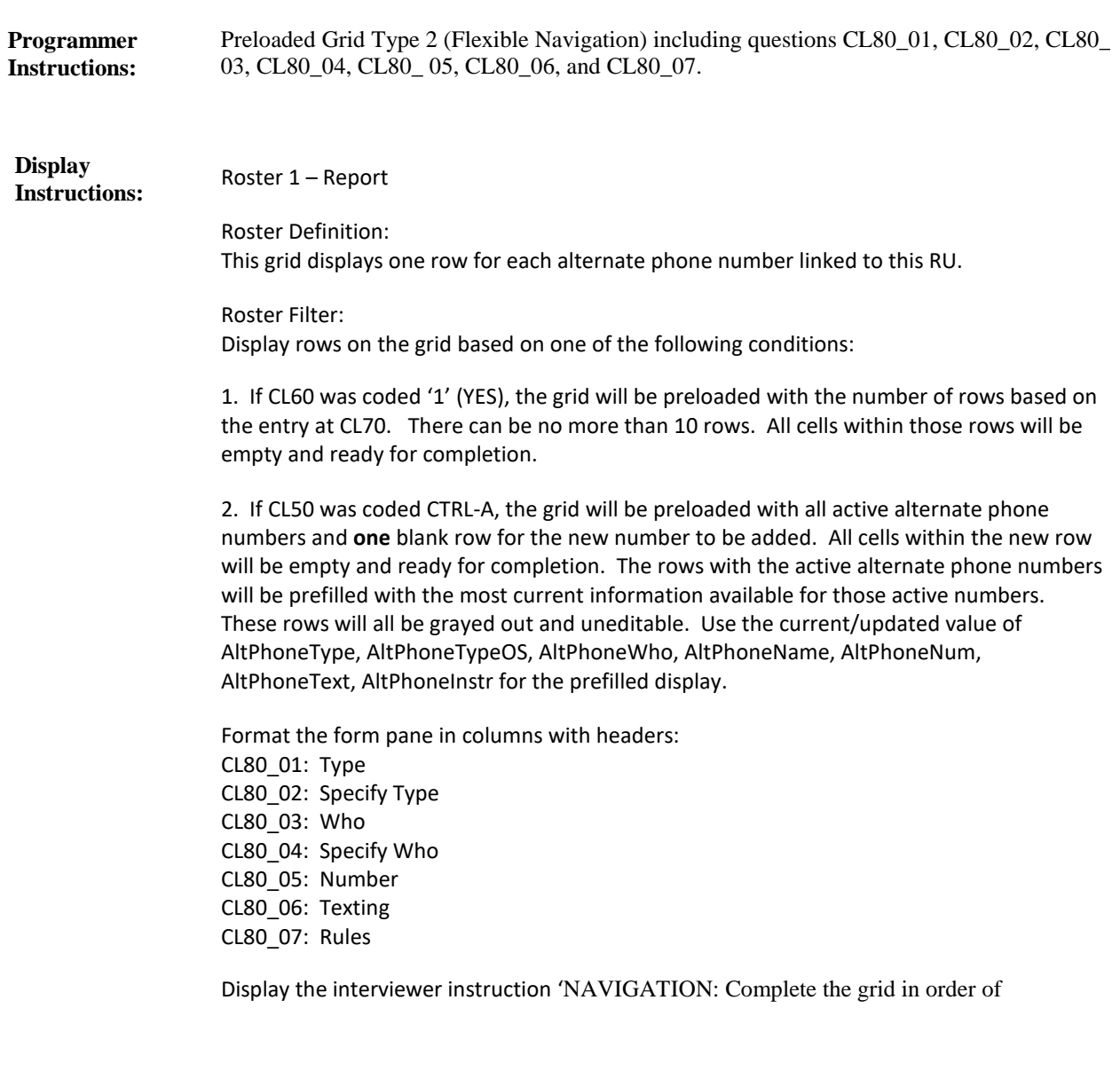

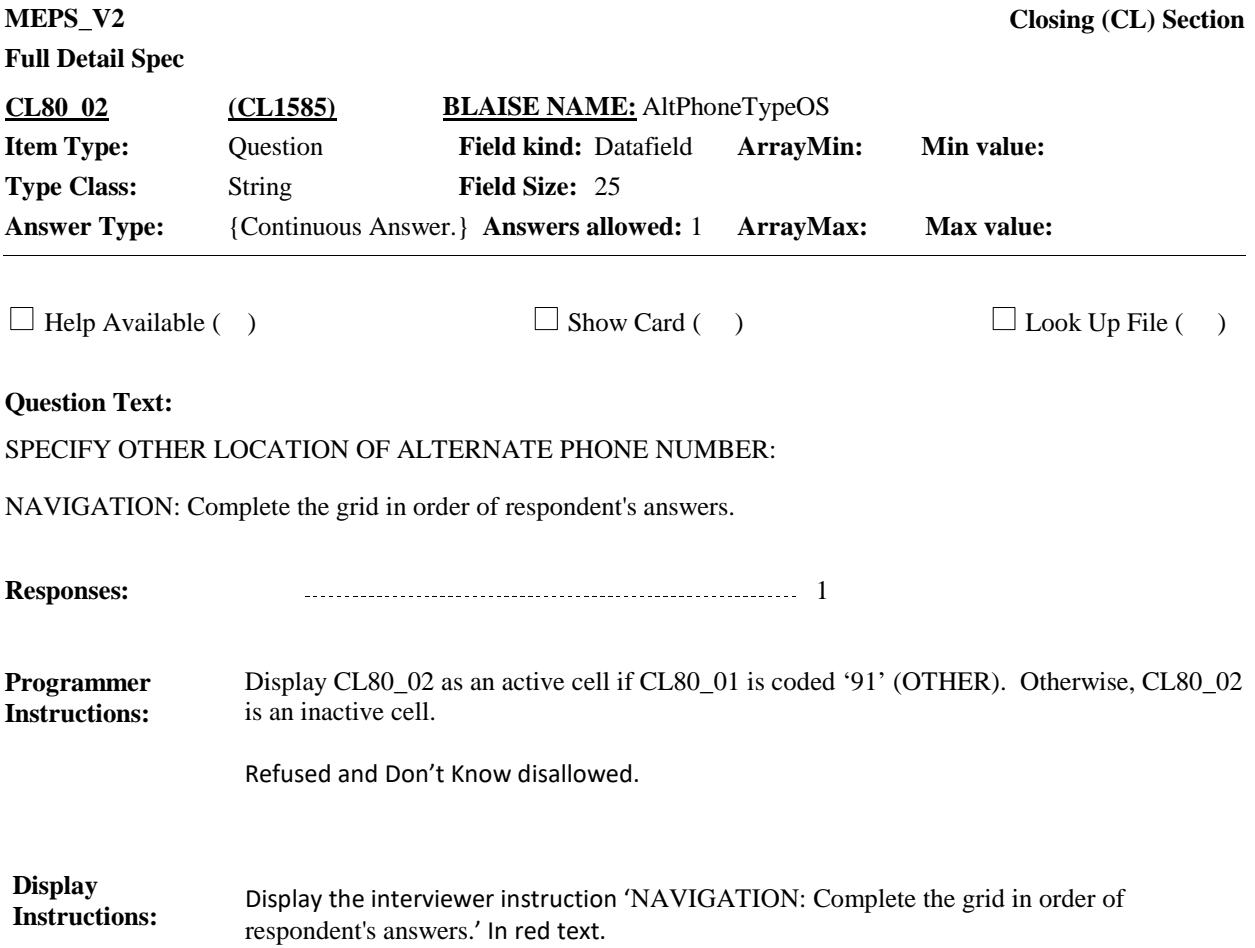

**Full Detail Spec MEPS\_V2 Closing (CL) Section Responses:** Whose phone is this? NAVIGATION: Complete the grid in order of respondent's answers. **Question Text:** {FIRST NAME,[MIDDLE NAME], LAST NAME}1 1 {FIRST NAME,[MIDDLE NAME], LAST NAME}2 . . . . . . 2 {FIRST NAME,[MIDDLE NAME], LAST NAME}3 3 {FIRST NAME,[MIDDLE NAME], LAST NAME}4 4 {FIRST NAME,[MIDDLE NAME], LAST NAME}N . . . . . . 5 SOMEONE OUTSIDE THE RU 98  $\Box$  Help Available ( )  $\Box$  Show Card ( )  $\Box$  Look Up File ( ) **Field Size: Min value:** Answer Type: TFMLNAME\_OUTSI Answers allowed: 1 ArrayMax: Max value: **Field kind:** Datafield **ArrayMin: ArrayMax: BLAISE NAME:** AltPhoneWho **Item Type:** Question **Type Class:** Enumerated **CL80\_03 (CL1590)** Roster Behavior: 1. Single select allowed. Roster 2- No Add/Edit/Delete Roster Definition: **Programmer Instructions:**

This item displays RU-members-roster for selection. Display person's first, middle and last name (Person.FullName).

Roster Filter: No filter. Display all RU members. Display "SOMEONE OUTSIDE THE RU" as the last entry on the roster.

Refused and Don't Know disallowed.

Display the interviewer instruction 'NAVIGATION: Complete the grid in order of respondent's answers.' In red text. **Display Instructions:**

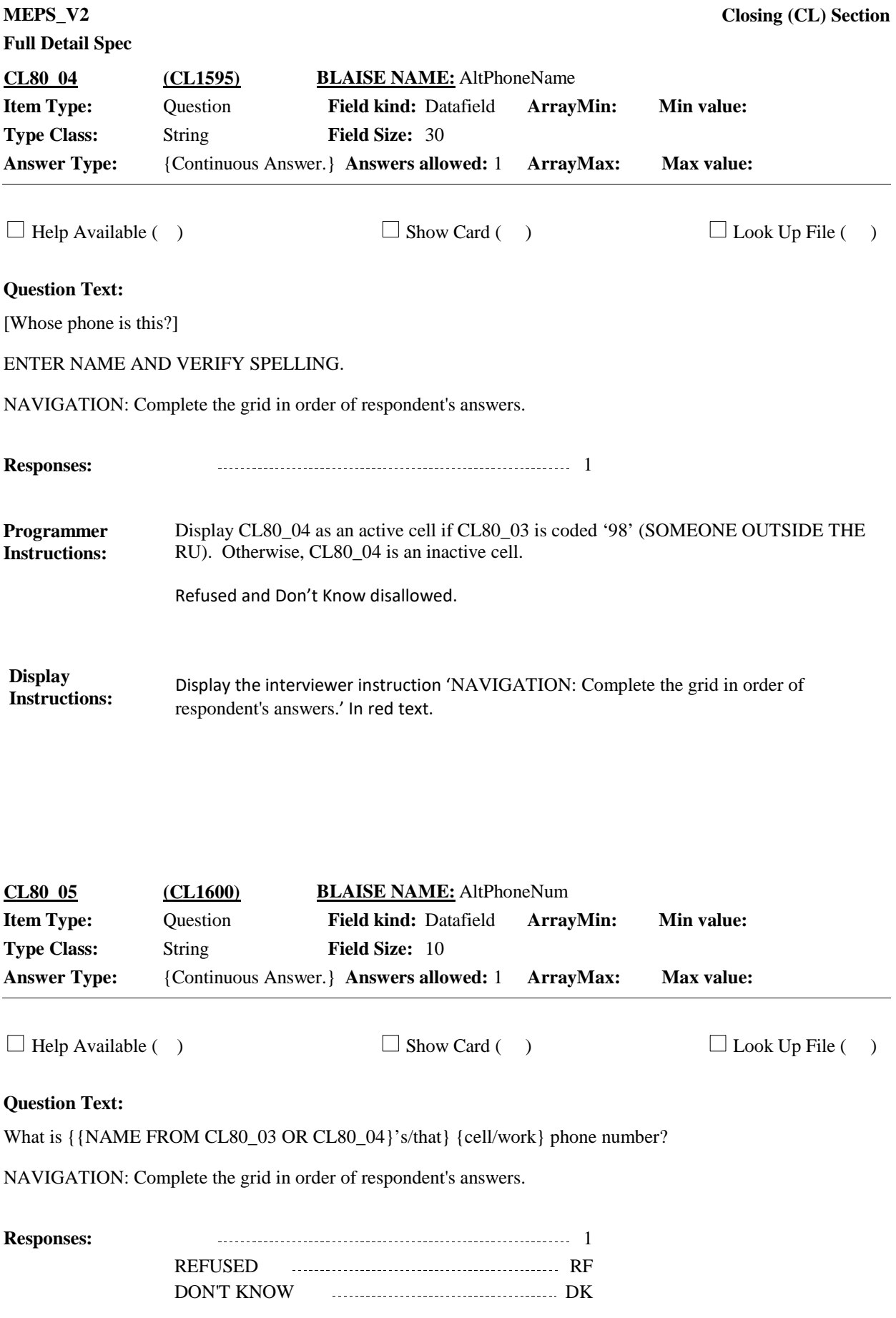

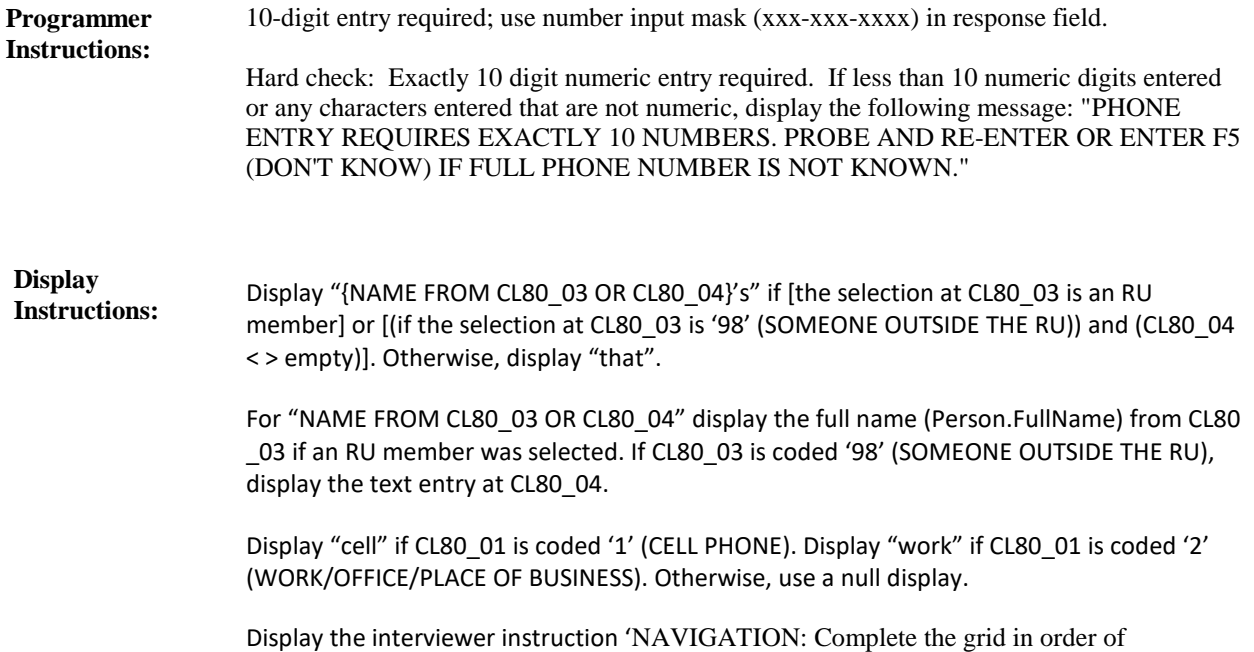

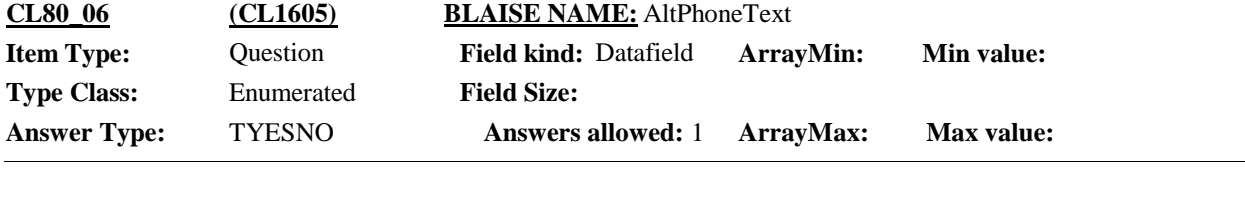

 $\Box$  Help Available ( )  $\Box$  Show Card ( )  $\Box$  Look Up File ( )

# **Question Text:**

Is it okay to send text messages to {{NAME FROM CL80\_03 OR CL80\_04}'s/that} cell phone?

NAVIGATION: Complete the grid in order of respondent's answers.

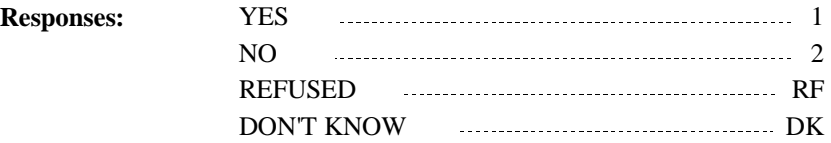

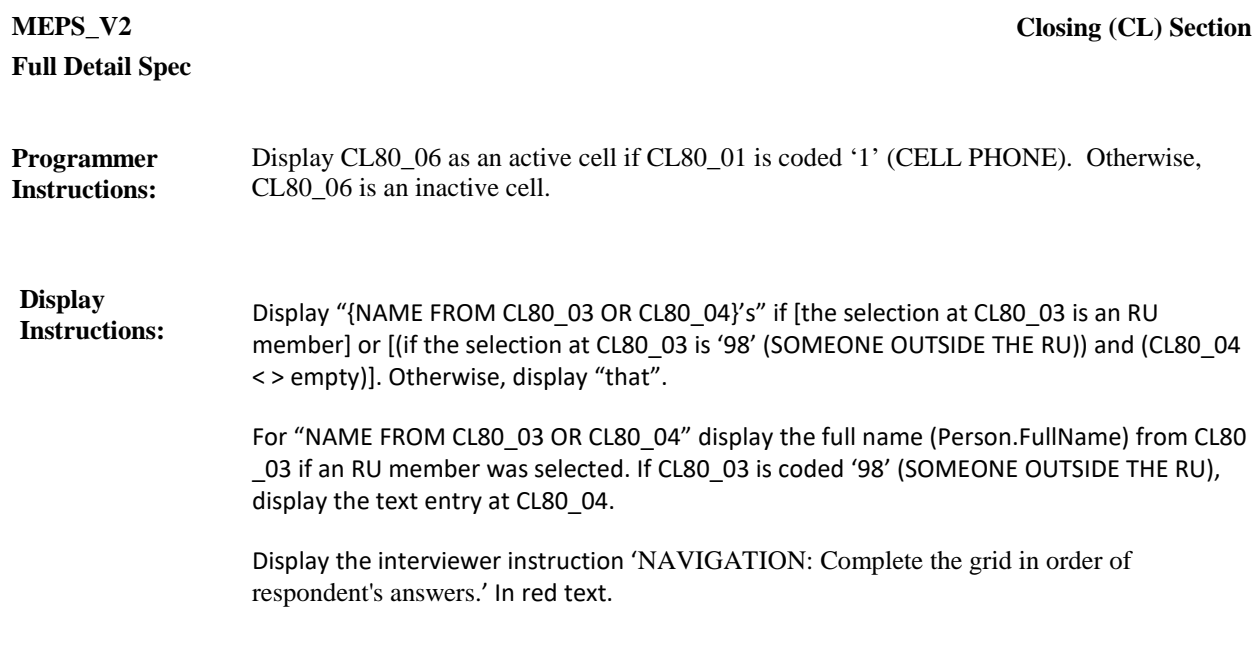

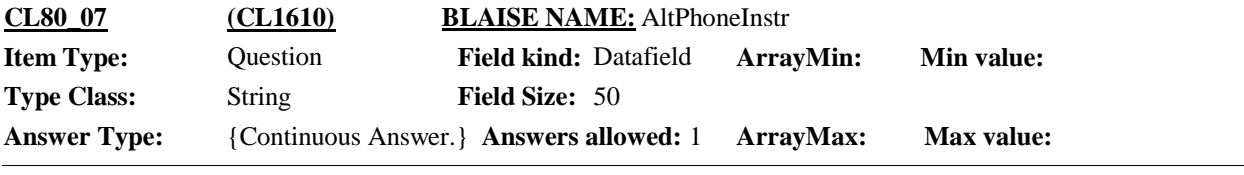

 $\Box$  Help Available ( )  $\Box$  Show Card ( )  $\Box$  Look Up File ( )

#### **Question Text:**

Are there any {other} special rules for using this number, such as best times to call?"

RECORD ANY SPECIAL INSTRUCTIONS OR RESTRICTIONS FOR CALLING AT THE ALTERNATE TELEPHONE NUMBER.

FOR EXAMPLE, CALL ONLY IN EMERGENCY; DO NOT CALL DURING BUSINESS HOURS; CALL BEFORE 9 PM; ALWAYS LEAVE MESSAGE/VOICE MAIL, ETC.

NAVIGATION: Complete the grid in order of respondent's answers.

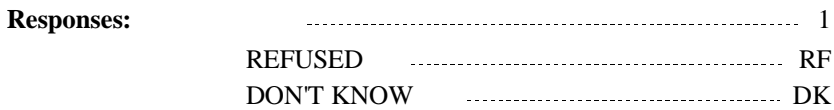

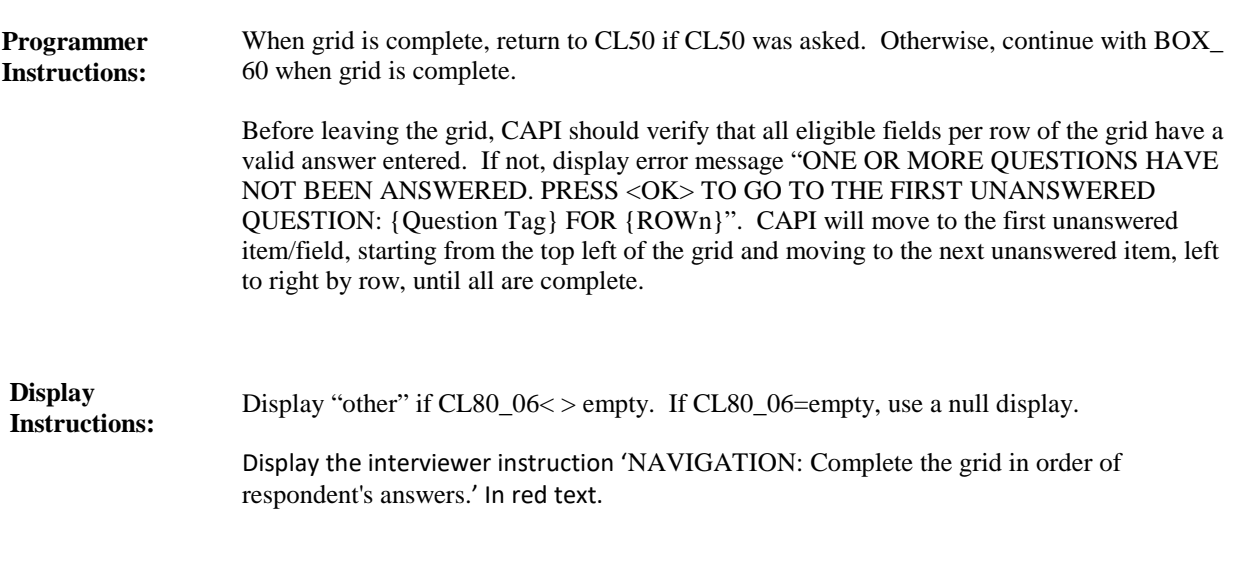

**BOX\_60 (CL1615) Item Type:** Route **Type Class:** If Then

If there is an email address linked to this respondent PID or proxy ID for this interviewing session, continue with CL90. (Use Preload.EmailAddr) **Route Details:**

Otherwise, go to CL100.

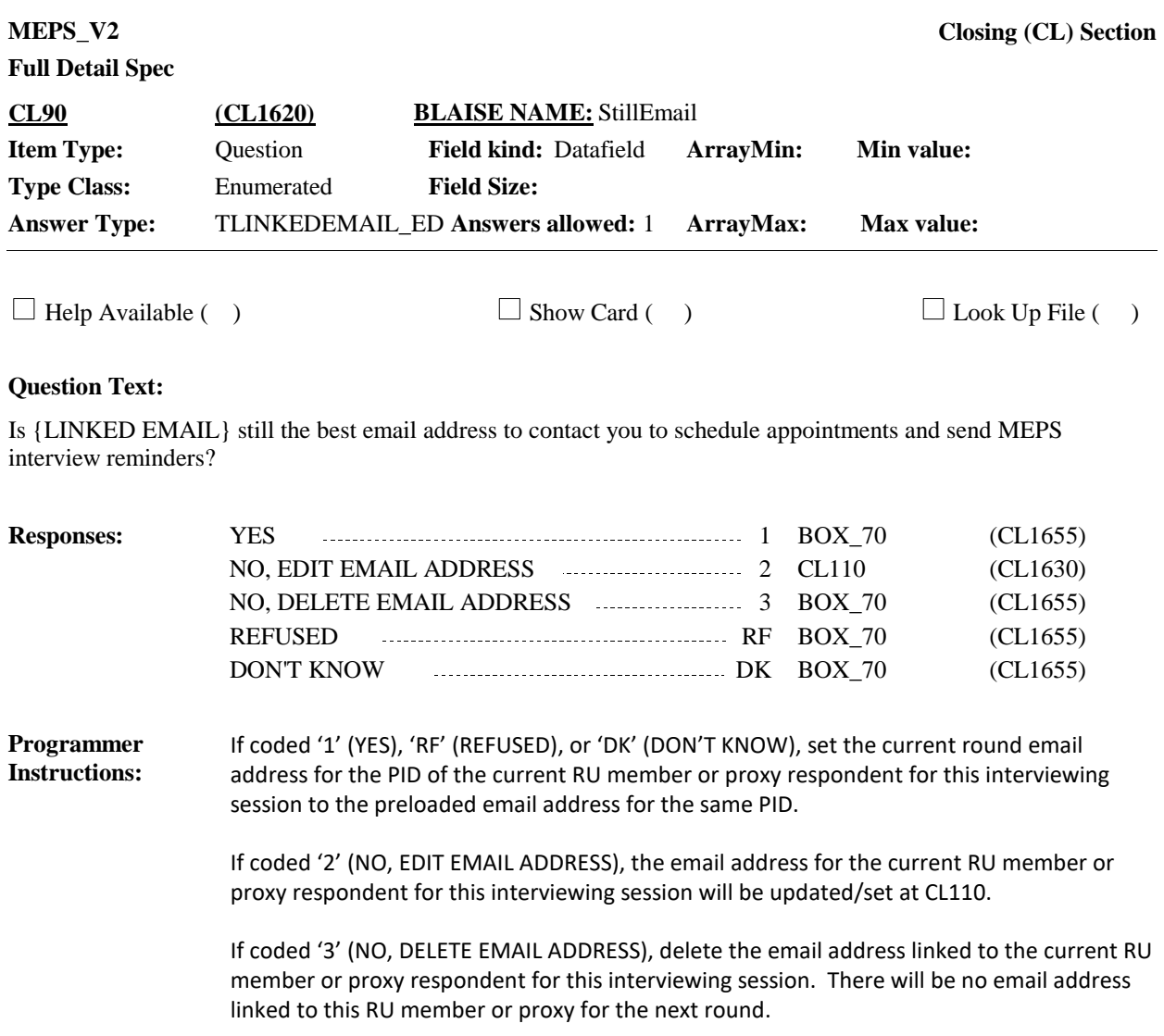

For "LINKED EMAIL", display the email address linked to this respondent PID or proxy ID for this interviewing session. (Use Preload.EmailAddr) **Display Instructions:**

**Full Detail Spec MEPS\_V2 Closing (CL) Section Responses:** Do you send or receive emails? **Question Text:** YES 1 CL110 (CL1630) NO 2 BOX\_70 (CL1655)  $\Box$  Help Available ( )  $\Box$  Show Card ( )  $\Box$  Look Up File ( ) **Field Size: Min value: Answers allowed:** 1 **ArrayMax: Max value: Field kind:** Datafield **ArrayMin: ArrayMax: BLAISE NAME:** UseEmail **Item Type:** Question **Type Class:** Enumerated **Answer Type:** TYESNO **CL100 (CL1625)** REFUSED RF BOX\_70 (CL1655) DON'T KNOW DK BOX\_70 (CL1655)

**Display Instructions:**

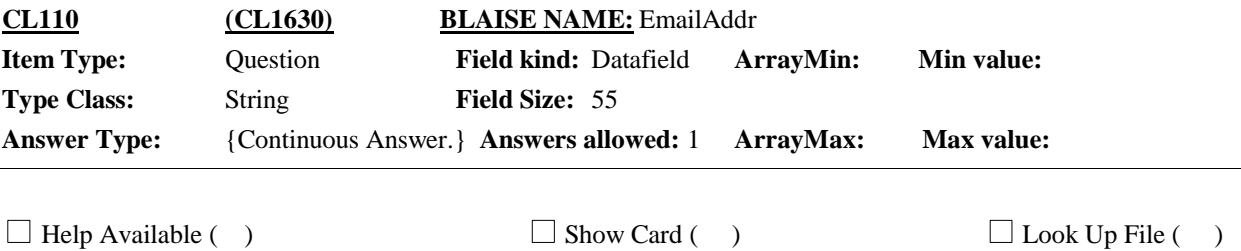

#### **Question Text:**

{What is your new email address? /We'd like to contact you by email to help schedule the next interview and send an interview reminder. May I have your email address?}

ENTER COMPLETE EMAIL ADDRESS. CONFIRM SPELLING.

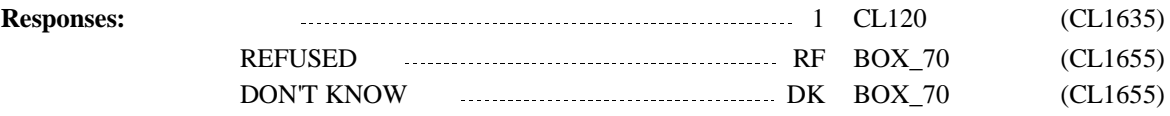

# **Full Detail Spec MEPS\_V2 Closing (CL) Section** Display 'What is your new email address?' if CL90 is coded '2' (NO, EDIT EMAIL **Display**  Link the email address recorded with the current respondent PID or proxy ID (selected/added at ST50 or ST60 or confirmed at ST20) for this interviewing session. Hard Checks: 1. Email address must contain an '@' symbol. If entry does not include this symbol, display the following message: "EMAIL ADDRESS MUST CONTAIN AN '@' SYMBOL. VERIFY AND RE-ENTER." 2. Email address must not contain spaces. If entry includes a space, display the following message: "EMAIL ADDRESS CANNOT CONTAIN BLANK SPACES. VERIFY AND RE-ENTER." **Programmer Instructions:**

ADDRESS). Otherwise, display 'We'd like to ... your email address?' **Instructions:**

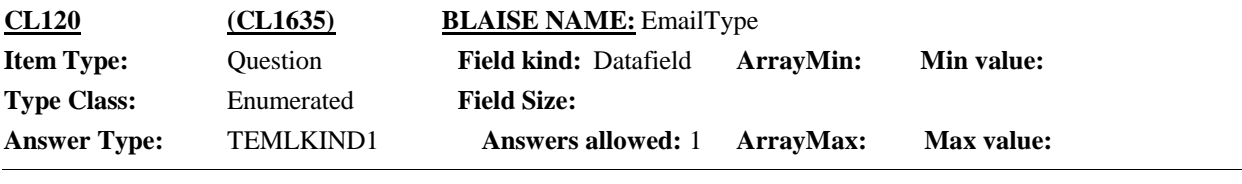

 $\Box$  Help Available ( )  $\Box$  Show Card ( )  $\Box$  Look Up File ( )

#### **Question Text:**

Is that your personal e-mail, work e-mail, a family or shared e-mail address, or some other type of email account?

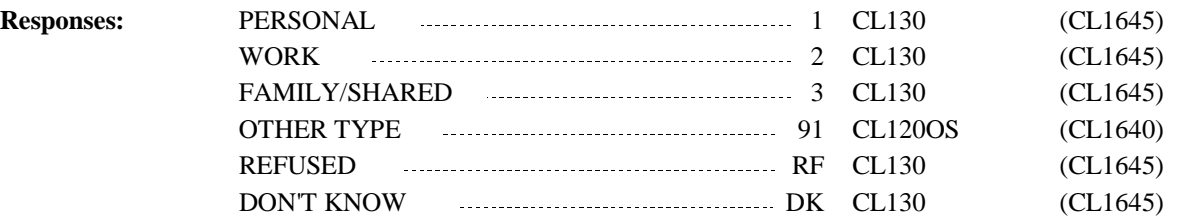

Display **Display CL120** and CL120OS on the same form pane. **Instructions:**

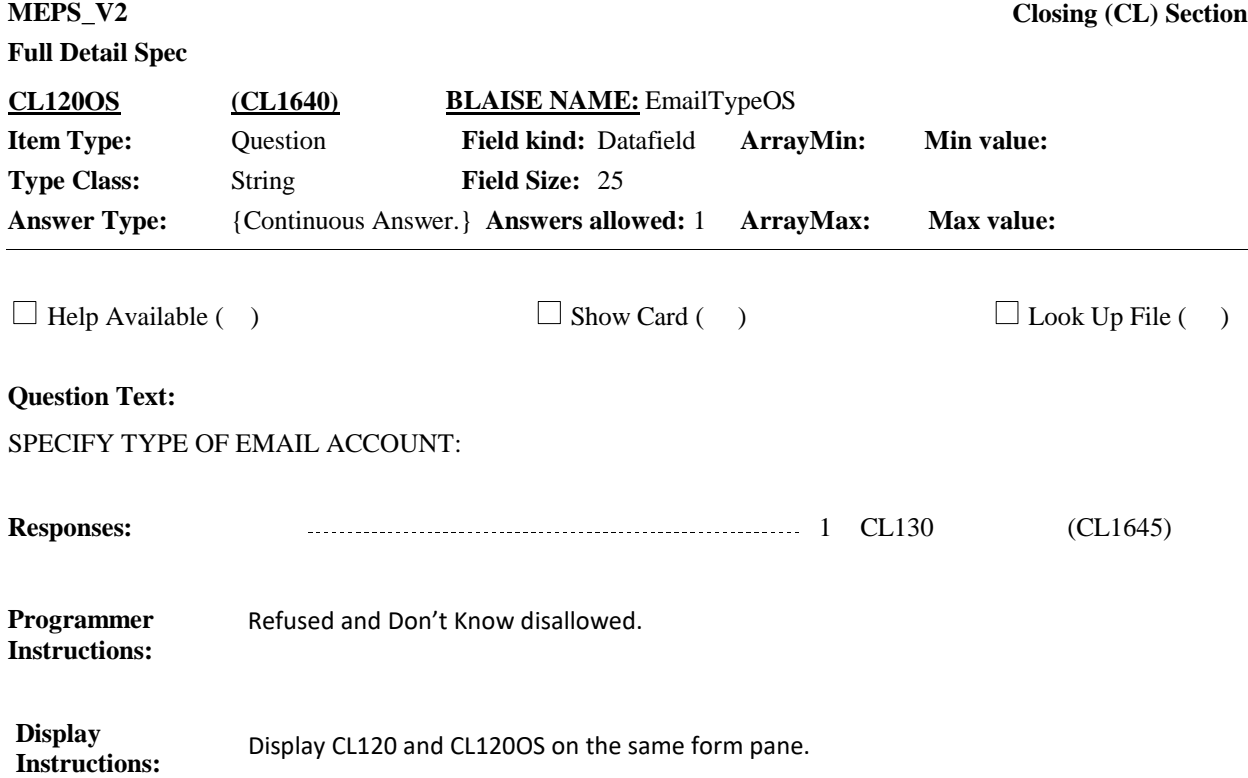

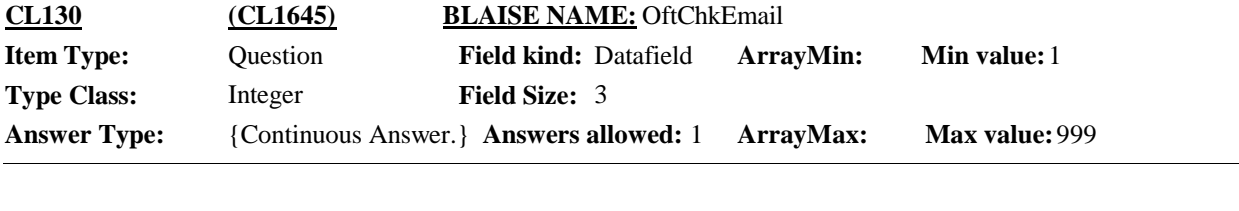

 $\Box$  Help Available ( )  $\Box$  Show Card ( )  $\Box$  Look Up File ( )

## **Question Text:**

How often do you check this email account?

PROBE: How many times per day, per week, per month, per year do you check this email account?

NUMBER:

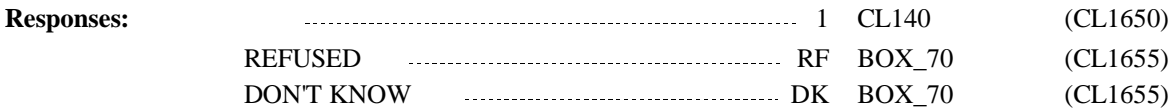

Display CL130 and CL140 on the same form pane. **Display Instructions:**

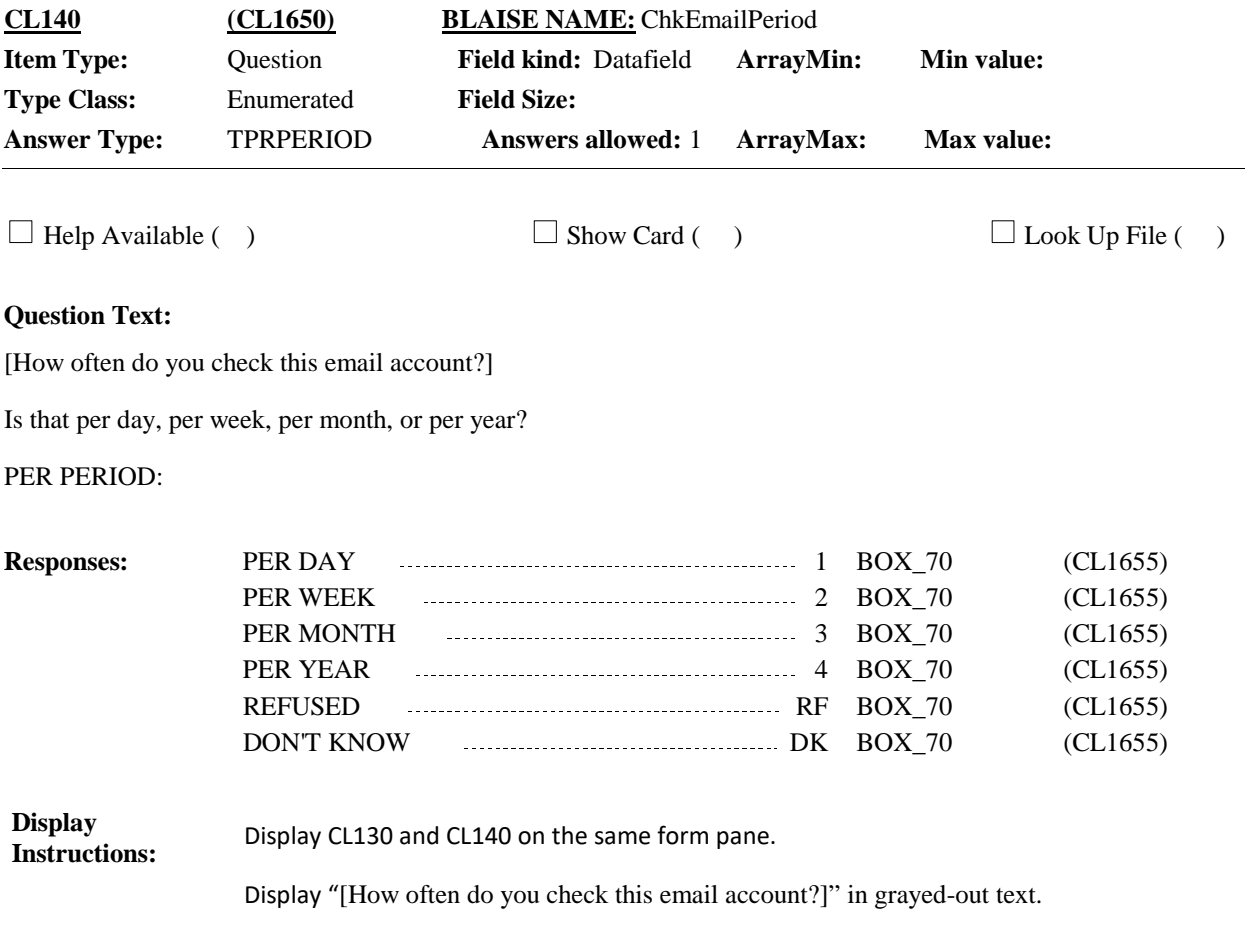

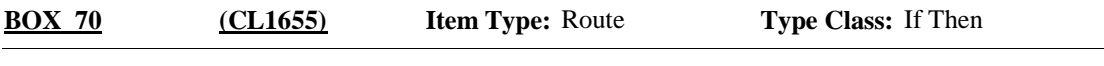

If rounds 1 through 4, continue with BOX\_80. **Route Details:**

If round 5, go to BOX\_110.

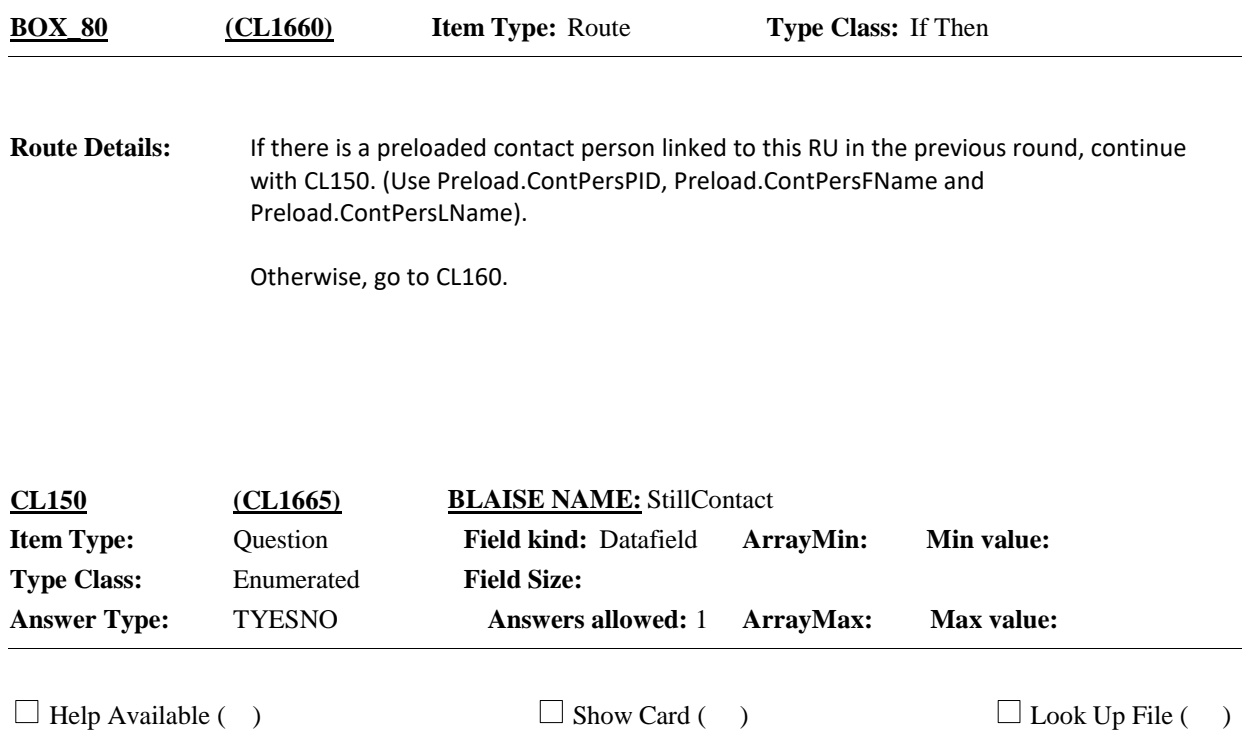

### **Question Text:**

Is {CONTACT PERSON} still the person, who does not live here, who will always know how to get in touch with {your household/{REFERENCE PERSON}'s household}?

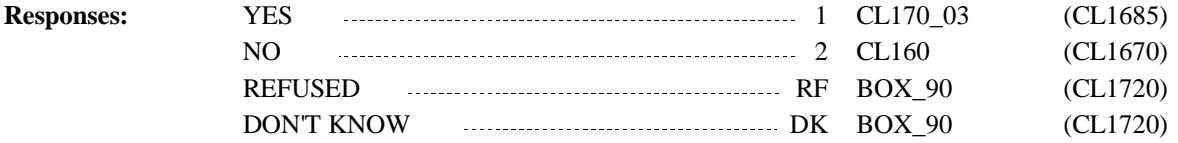

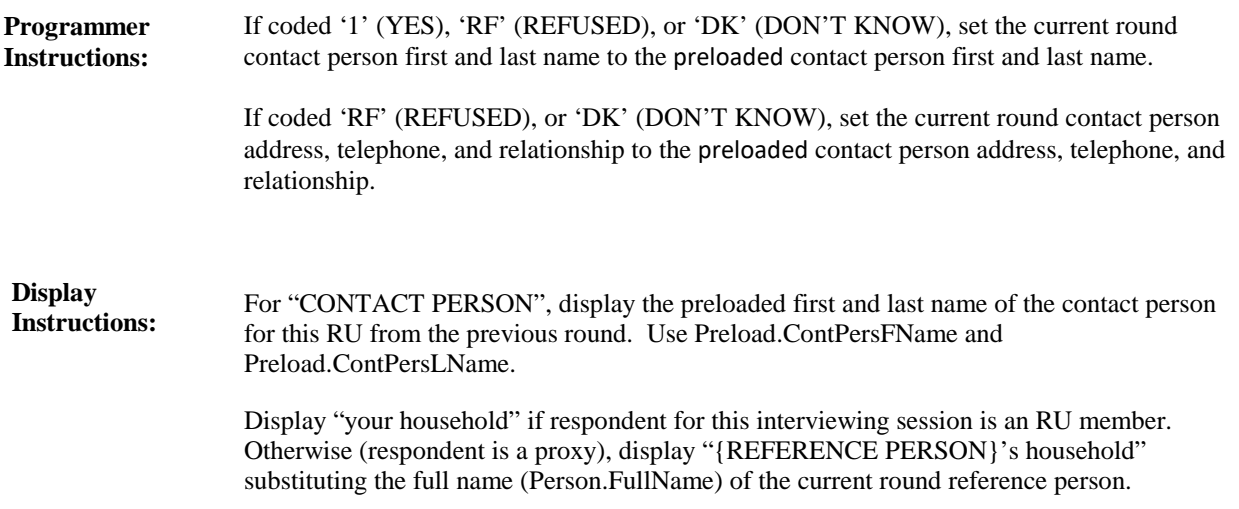

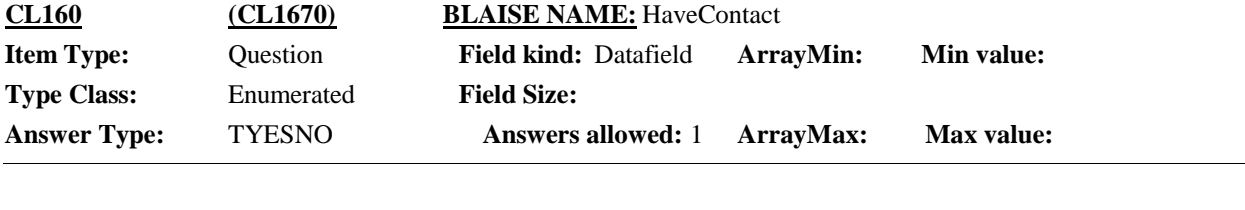

 $\Box$  Help Available ( )  $\Box$  Show Card ( )  $\Box$  Look Up File ( )

**Question Text:**

{Do you have/Other than you, is there} a friend or relative who does not live here who will always know how to get in touch with {your household/{REFERENCE PERSON}'s household}?

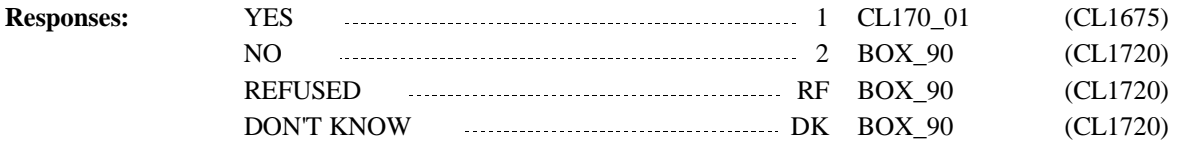
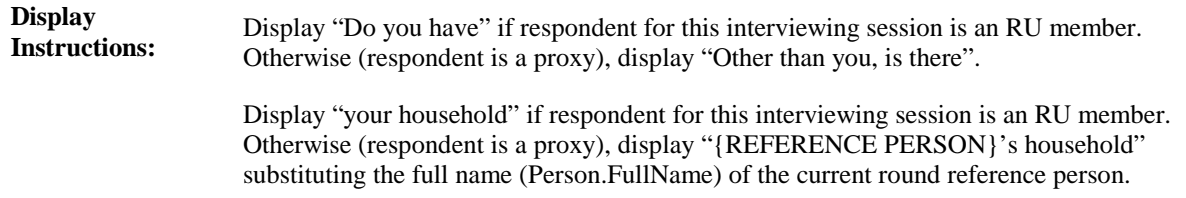

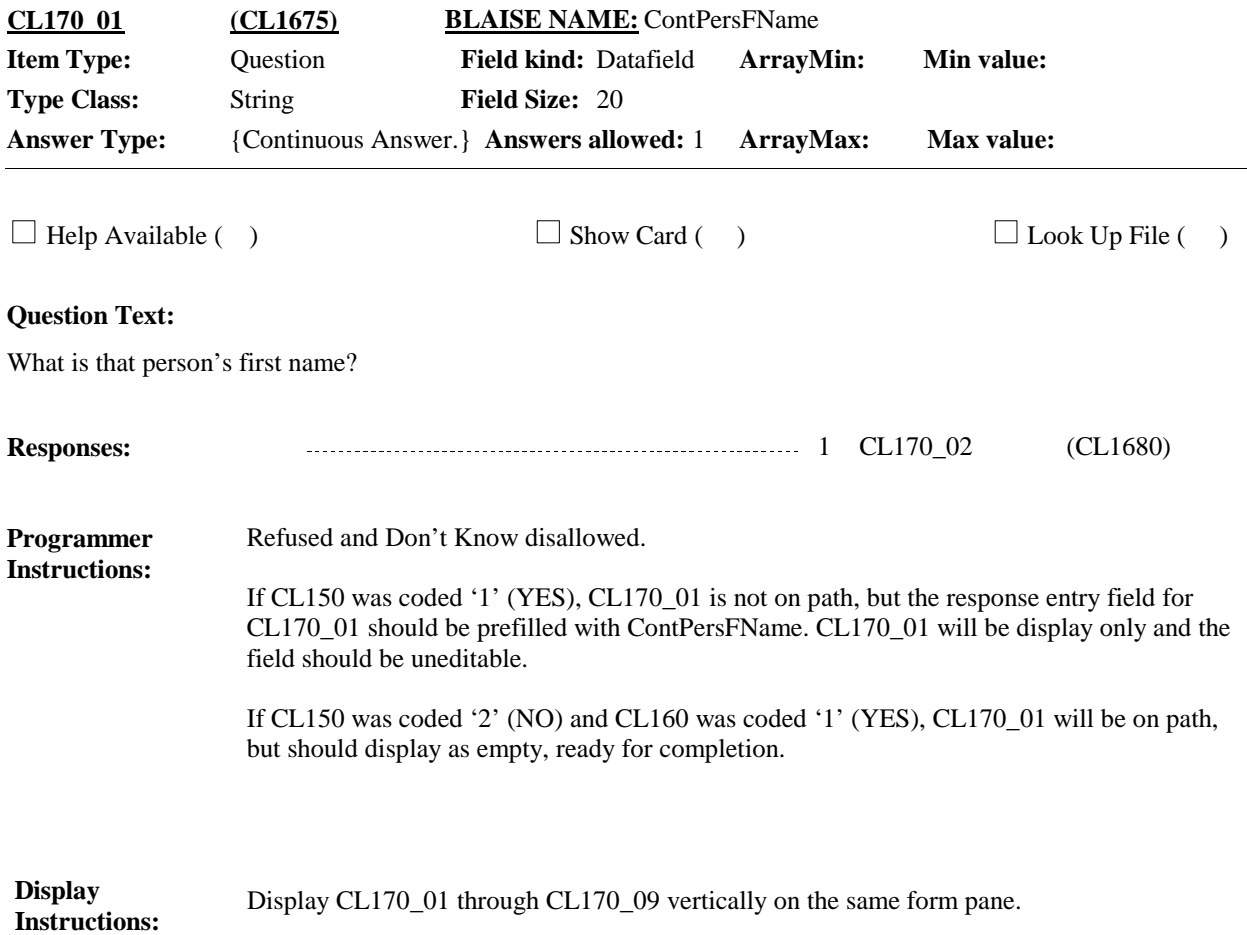

**Full Detail Spec MEPS\_V2 Closing (CL) Section Responses:** What is that person's last name? **Question Text:** 1 CL170\_03 (CL1685)  $\Box$  Help Available ( )  $\Box$  Show Card ( )  $\Box$  Look Up File ( ) **Field Size:** 25 **Min value:** Answer Type: {Continuous Answer.} Answers allowed: 1 **ArrayMax:** Max value: **Field kind:** Datafield **ArrayMin: ArrayMax: BLAISE NAME:** ContPersLName **Item Type:** Question **Type Class:** String **CL170\_02 (CL1680)** Display Display CL170\_01 through CL170\_09 vertically on the same form pane. **Instructions:** Refused and Don't Know disallowed. If CL150 was coded '1' (YES), CL170\_02 is not on path, but the response entry field for CL170 \_02 should be prefilled with ContPersLName. CL170\_02 will be display only and the field should be uneditable. If CL150 was coded '2' (NO) and CL160 was coded '1' (YES), CL170\_02 will be on path, but should display as empty, ready for completion. When CL160 is coded '1' (YES), set a three-byte contact person identifier (C01, C02, etc.) for the contact person entered at CL170\_01 and CL170\_02. There can be a maximum of 5 contact persons per RU. (ContPersPID) **Programmer Instructions:**

**Full Detail Spec MEPS\_V2 Closing (CL) Section Field Size:** 40 **Min value:** Answer Type: {Continuous Answer.} Answers allowed: 1 **ArrayMax:** Max value: **Field kind:** Datafield **ArrayMin: ArrayMax: BLAISE NAME:** ContPersStrt1 **Item Type:** Question **Type Class:** String **CL170\_03 (CL1685)**

 $\Box$  Help Available ( )  $\Box$  Show Card ( )  $\Box$  Look Up File ( )

#### **Question Text:**

{VERIFY {CONTACT PERSON}'s ADDRESS AND TELEPHONE./What is {CONTACT PERSON}'s address and telephone number?}

{Is the street address:/What is the street address?}

{STREET ADDRESS1} {STREET ADDRESS2} {CITY}, {STATE} {ZIP CODE} {TELEPHONE NUMBER}

#### **Responses:**

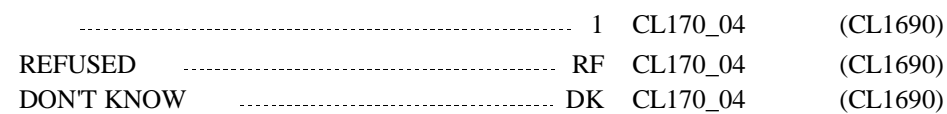

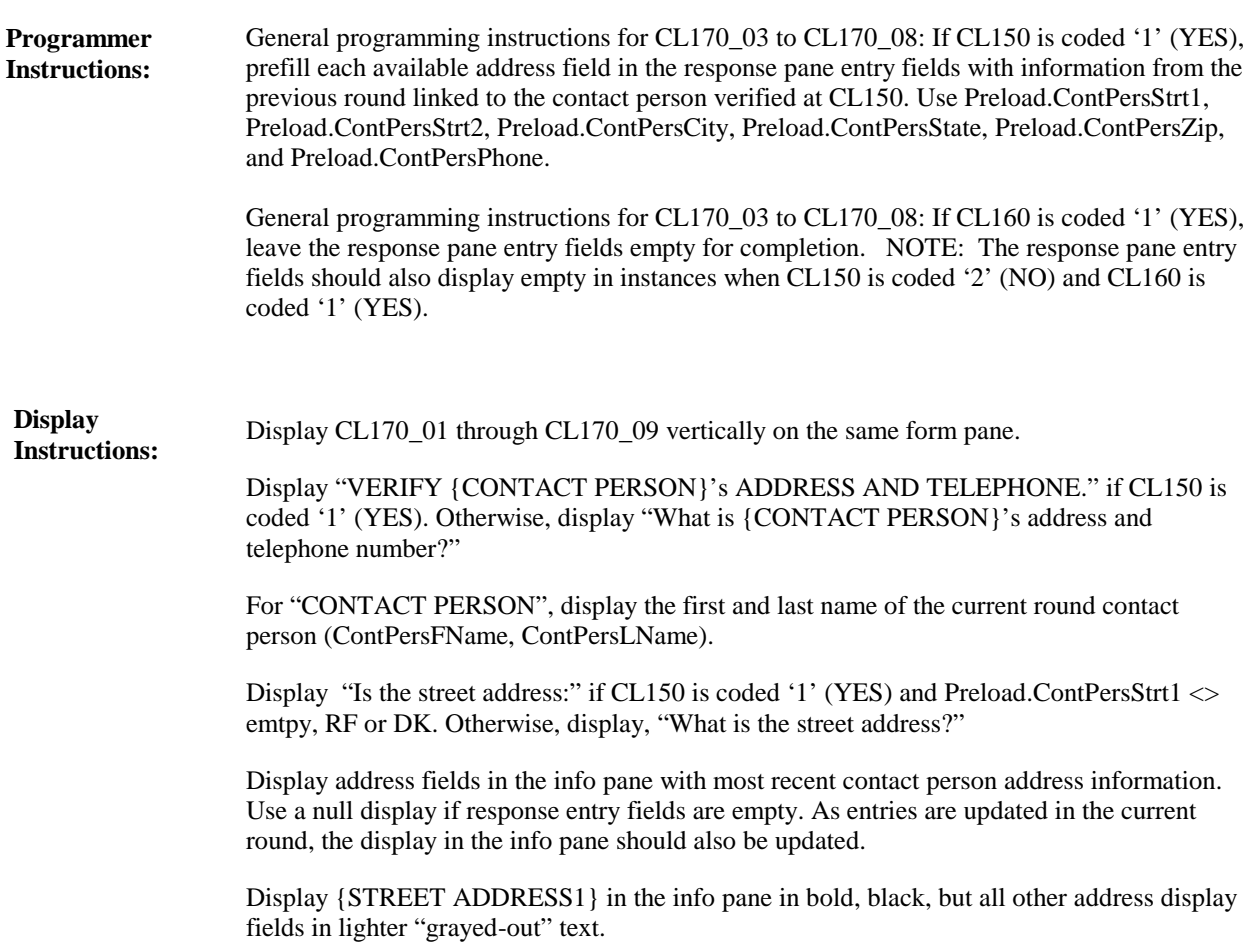

**Full Detail Spec MEPS\_V2 Closing (CL) Section**

**Field Size:** 40 **Min value:** Answer Type: {Continuous Answer.} Answers allowed: 1 **ArrayMax:** Max value: **Field kind:** Datafield **ArrayMin: ArrayMax: BLAISE NAME:** ContPersStrt2 **Item Type:** Question **Type Class:** String **CL170\_04 (CL1690)**

 $\Box$  Help Available ( )  $\Box$  Show Card ( )  $\Box$  Look Up File ( )

### **Question Text:**

{VERIFY {CONTACT PERSON}'s ADDRESS AND TELEPHONE./What is {CONTACT PERSON}'s address and telephone number?}

{VERIFY/ENTER} APARTMENT OR UNIT NUMBER, IF AVAILABLE. IF NONE, PRESS ENTER TO CONTINUE.

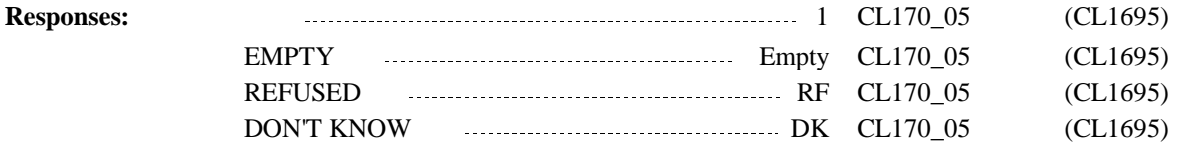

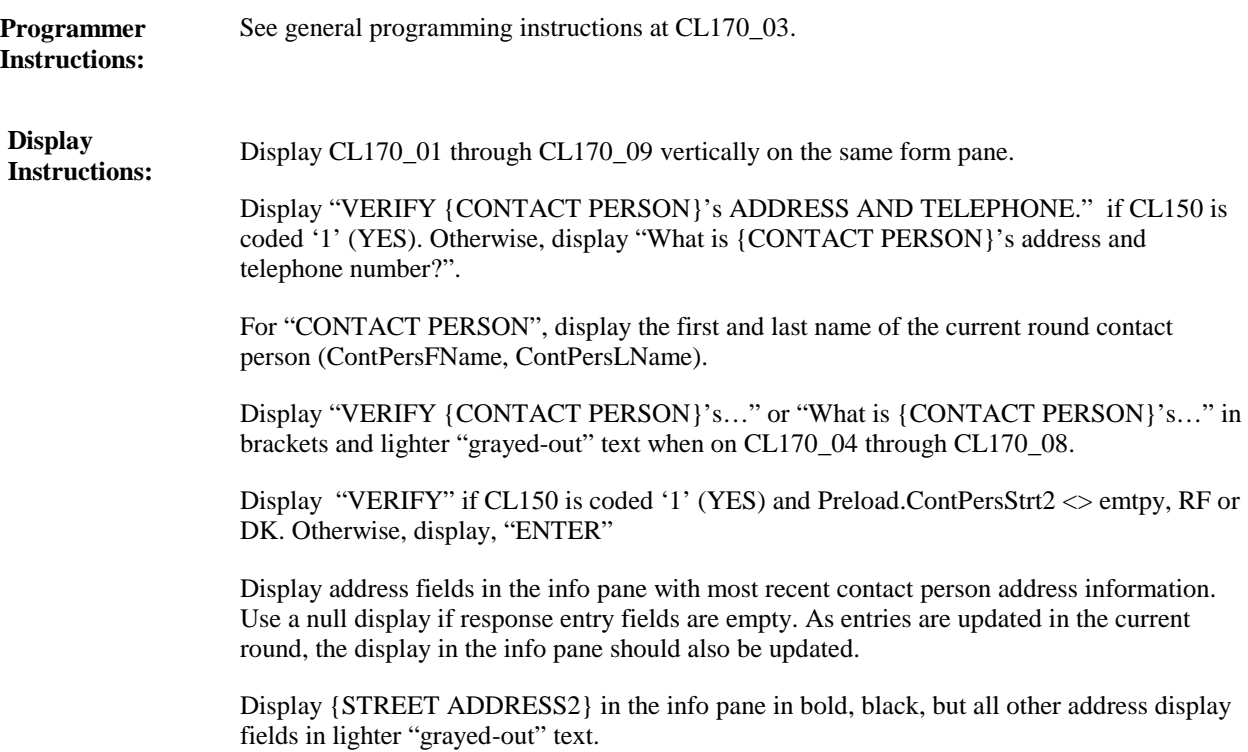

**Full Detail Spec MEPS\_V2 Closing (CL) Section**  $\Box$  Help Available ( )  $\Box$  Show Card ( )  $\Box$  Look Up File ( ) **Field Size:** 35 **Min value:** Answer Type: {Continuous Answer.} Answers allowed: 1 **ArrayMax:** Max value: **Field kind:** Datafield **ArrayMin: ArrayMax: BLAISE NAME:** ContPersCity **Item Type:** Question **Type Class:** String **CL170\_05 (CL1695)**

### **Question Text:**

{VERIFY {CONTACT PERSON}'s ADDRESS AND TELEPHONE./What is {CONTACT PERSON}'s address and telephone number?}

{Is the city:/What is the city?}

{STREET ADDRESS1} {STREET ADDRESS2} {CITY}, {STATE} {ZIP CODE} {TELEPHONE NUMBER}

#### **Responses:**

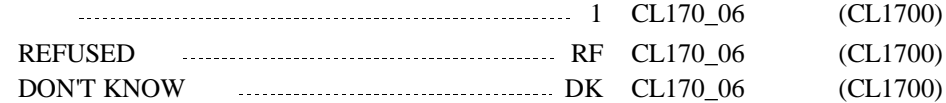

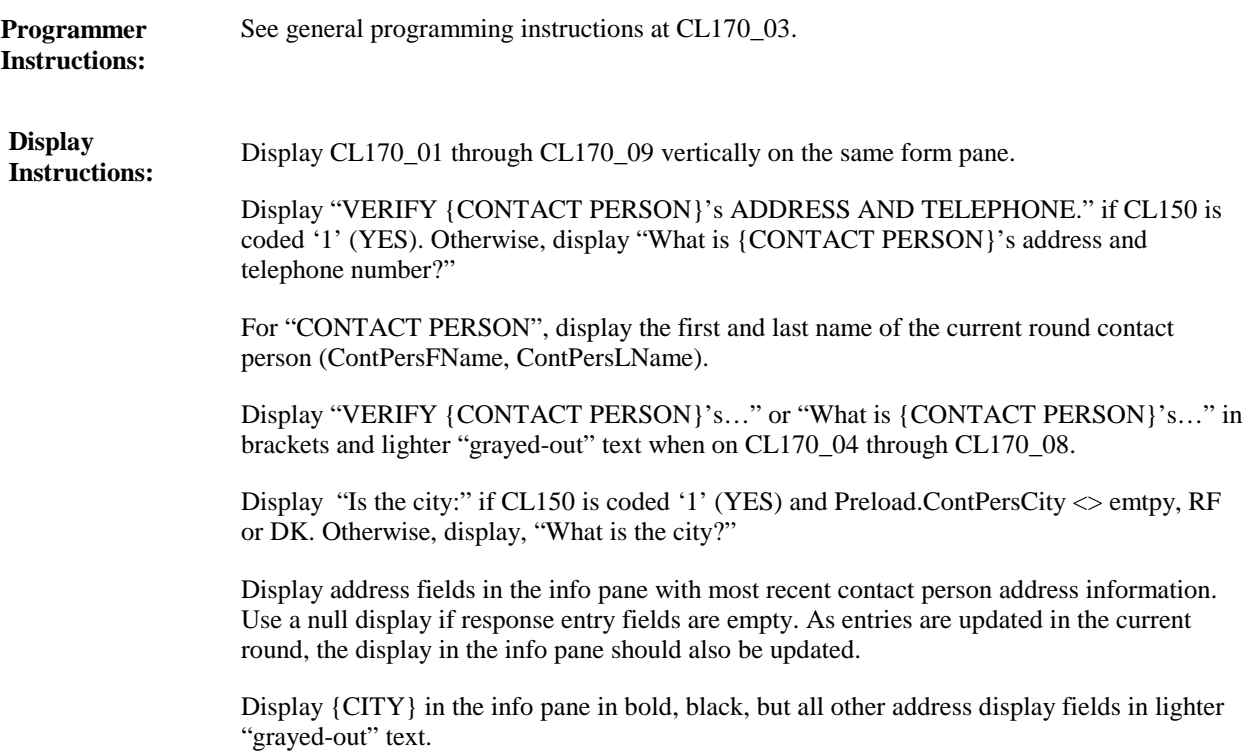

**Full Detail Spec MEPS\_V2 Closing (CL) Section**

**Field Size:** 2 **Min value:** Answer Type: {Continuous Answer.} Answers allowed: 1 **ArrayMax:** Max value: **Field kind:** Datafield **ArrayMin: ArrayMax: BLAISE NAME:** ContPersState **Item Type:** Question **Type Class:** String **CL170\_06 (CL1700)**

 $\Box$  Help Available ( )  $\Box$  Show Card ( )  $\Box$  Look Up File ( )

### **Question Text:**

{VERIFY {CONTACT PERSON}'s ADDRESS AND TELEPHONE./What is {CONTACT PERSON}'s address and telephone number?}

{Is the state:/What is the state?}

TYPE THE FIRST LETTER OF THE STATE, THEN USE ARROW KEYS IF NEEDED TO LOCATE STATE, AND PRESS ENTER TO SELECT.

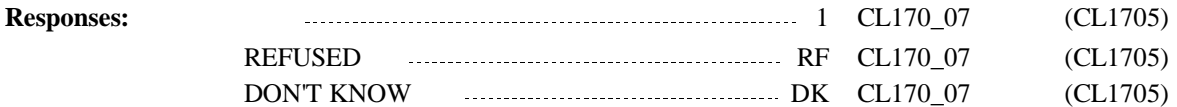

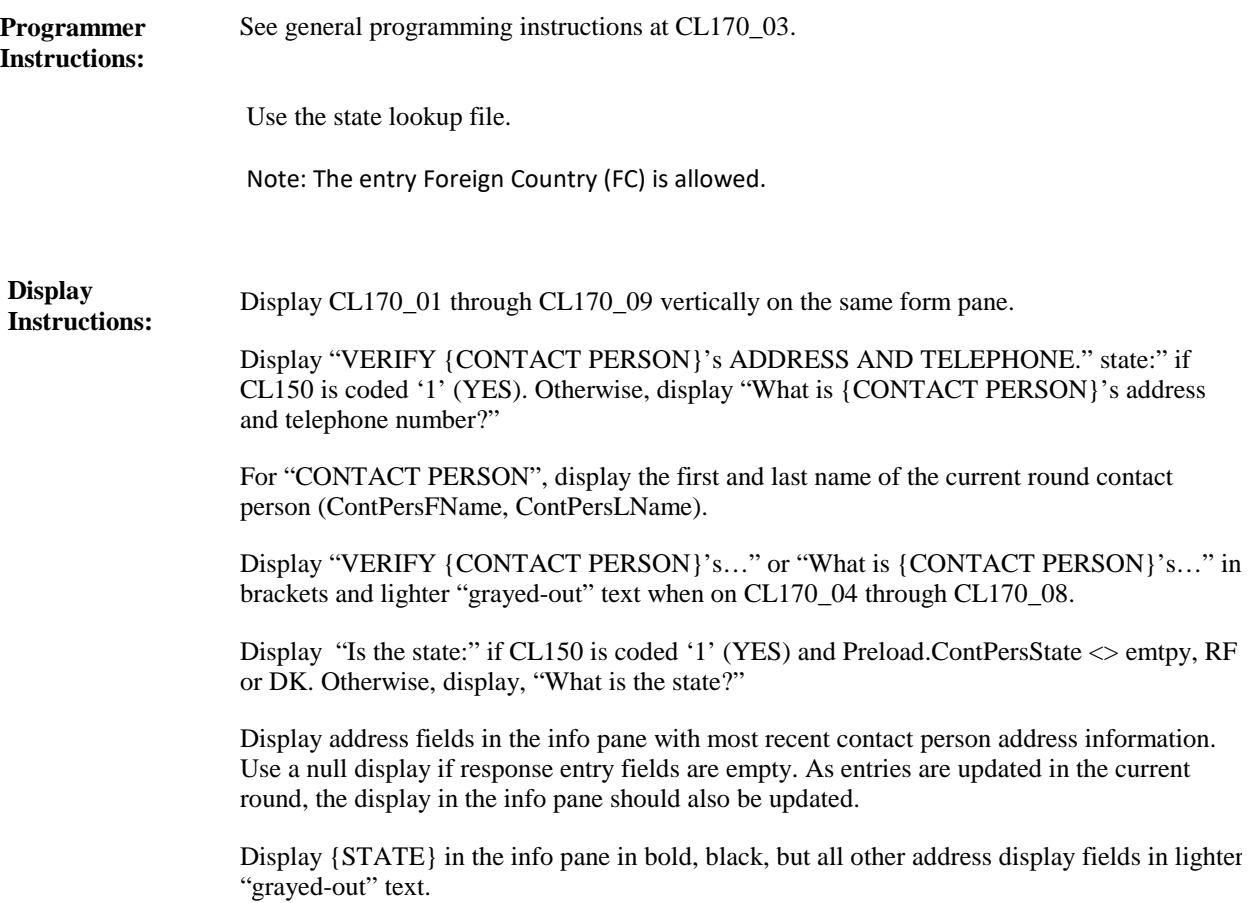

**Full Detail Spec MEPS\_V2 Closing (CL) Section Field Size:** 5 **Min value:** Answer Type: {Continuous Answer.} Answers allowed: 1 **ArrayMax:** Max value: **Field kind:** Datafield **ArrayMin: ArrayMax: BLAISE NAME:** ContPersZip **Item Type:** Question **Type Class:** String **CL170\_07 (CL1705)**

 $\Box$  Help Available ( )  $\Box$  Show Card ( )  $\Box$  Look Up File ( )

#### **Question Text:**

{VERIFY {CONTACT PERSON}'s ADDRESS AND TELEPHONE./What is {CONTACT PERSON}'s address and telephone number?}

{Is the zip code:/What is the zip code?}

{STREET ADDRESS1} {STREET ADDRESS2} {CITY}, {STATE} {ZIP CODE} {TELEPHONE NUMBER}

#### **Responses:**

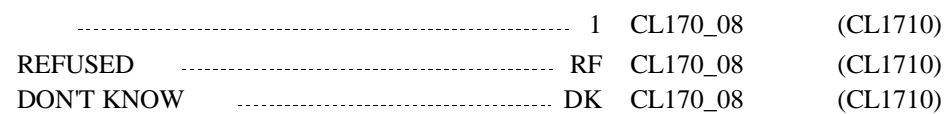

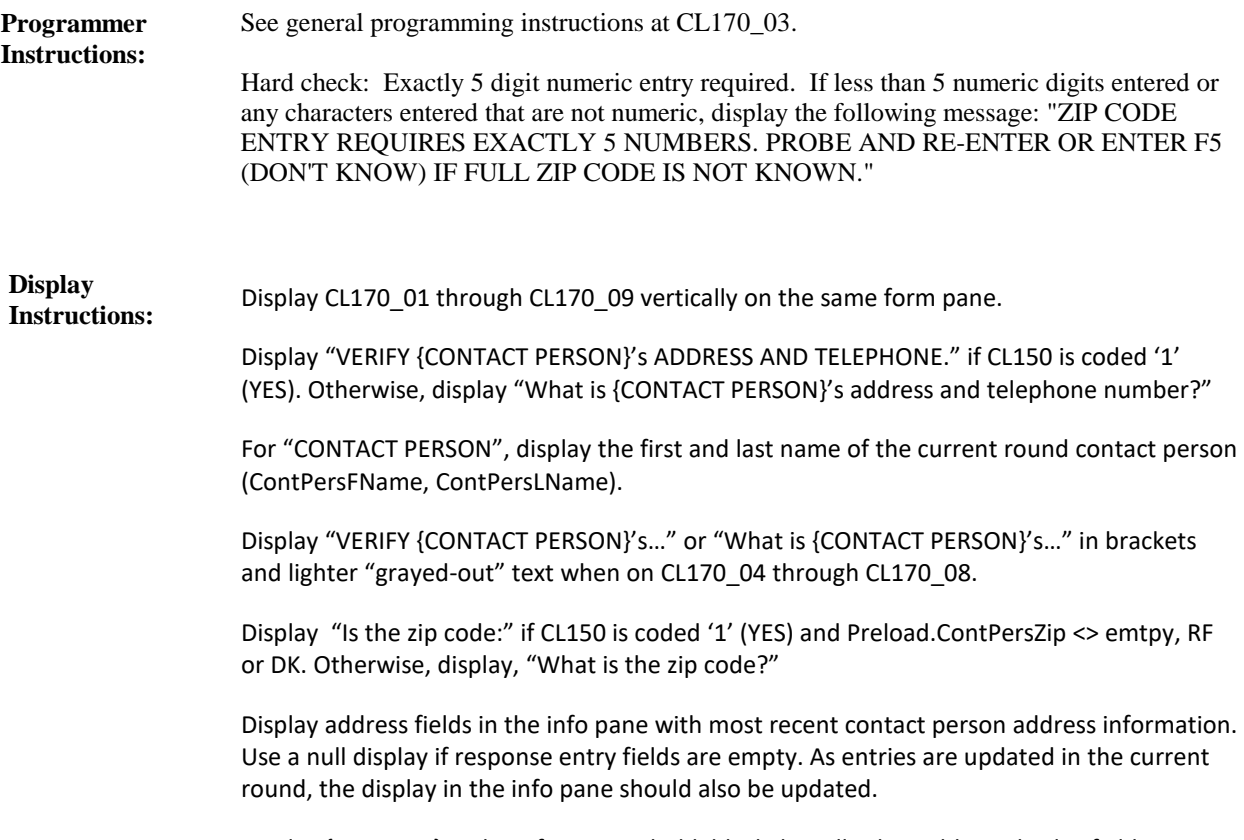

Display {ZIP CODE} in the info pane in bold, black, but all other address display fields in lighter "grayed-out" text.

**Full Detail Spec MEPS\_V2 Closing (CL) Section Field Size:** 10 **Min value:** Answer Type: {Continuous Answer.} Answers allowed: 1 **ArrayMax:** Max value: **Field kind:** Datafield **ArrayMin: ArrayMax: BLAISE NAME:** ContPersPhone **Item Type:** Question **Type Class:** String **CL170\_08 (CL1710)**

 $\Box$  Help Available ( )  $\Box$  Show Card ( )  $\Box$  Look Up File ( )

#### **Question Text:**

{VERIFY {CONTACT PERSON}'s ADDRESS AND TELEPHONE./What is {CONTACT PERSON}'s address and telephone number?}

{Is the telephone number:/What is the telephone number?}

IF NO TELEPHONE, ENTER DON'T KNOW.

{STREET ADDRESS1} {STREET ADDRESS2} {CITY}, {STATE} {ZIP CODE} {TELEPHONE NUMBER}

**Responses:** 1 CL170\_09 (CL1715) REFUSED RF CL170\_09 (CL1715) DON'T KNOW DK CL170\_09 (CL1715)

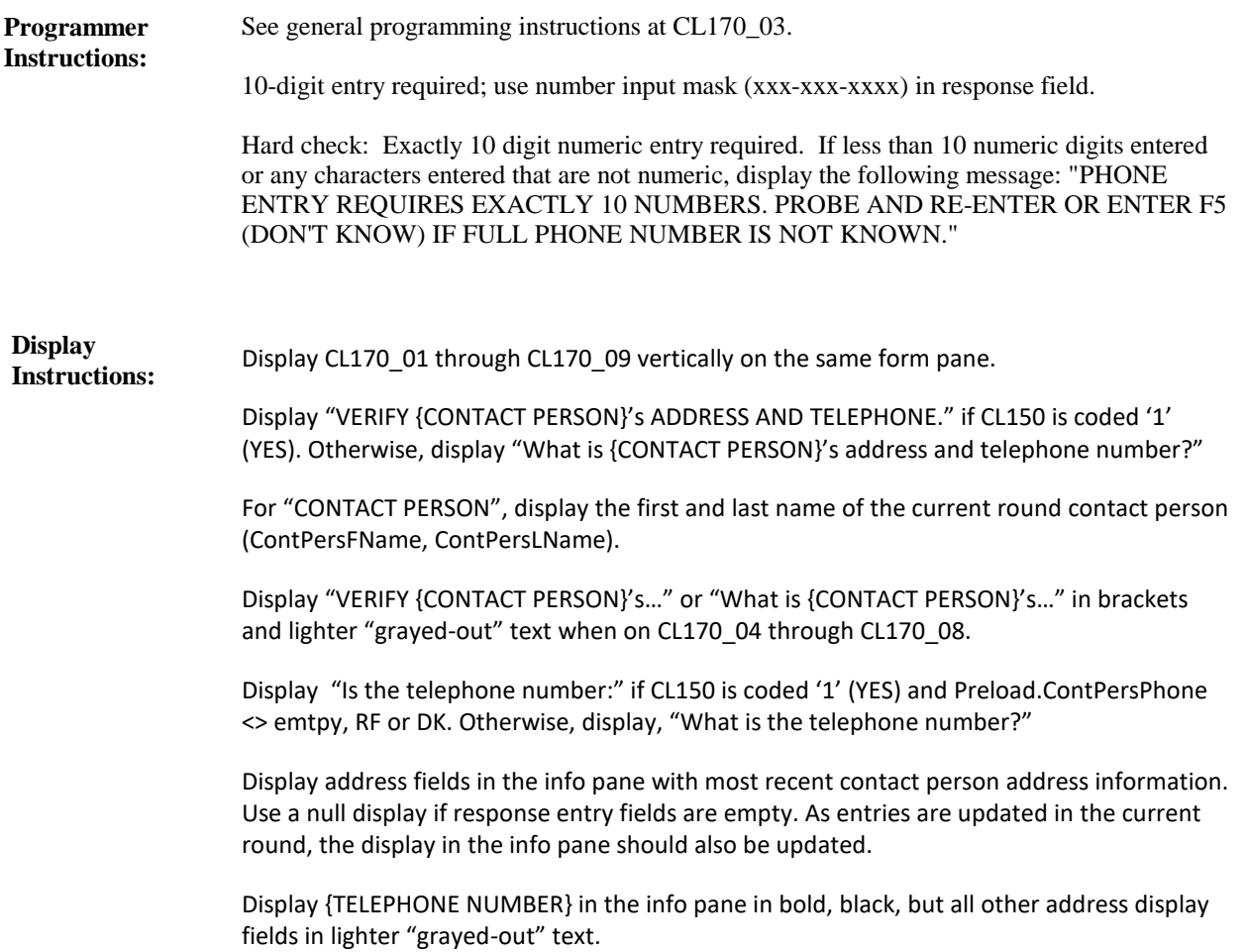

**Full Detail Spec MEPS\_V2 Closing (CL) Section**  $\Box$  Help Available ( )  $\Box$  Show Card ( )  $\Box$  Look Up File ( ) **Field Size:** 45 **Min value:** Answer Type: {Continuous Answer.} Answers allowed: 1 **ArrayMax:** Max value: **Field kind:** Datafield **ArrayMin: ArrayMax: BLAISE NAME:** ContPersRel **Item Type:** Question **Type Class:** String **CL170\_09 (CL1715)**

### **Question Text:**

{I have that {CONTACT PERSON} is {your/{REFERENCE PERSON}'s} {RELATIONSHIP}. Is that correct?/What is {CONTACT PERSON}'s relationship to {you/{REFERENCE PERSON}}?}

{EDIT RELATIONSHIP AS NEEDED. IF RELATIONSHIP IS CORRECT, PRESS ENTER TO CONTINUE WITHOUT MAKING EDITS.}

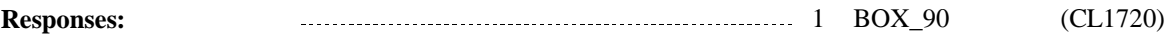

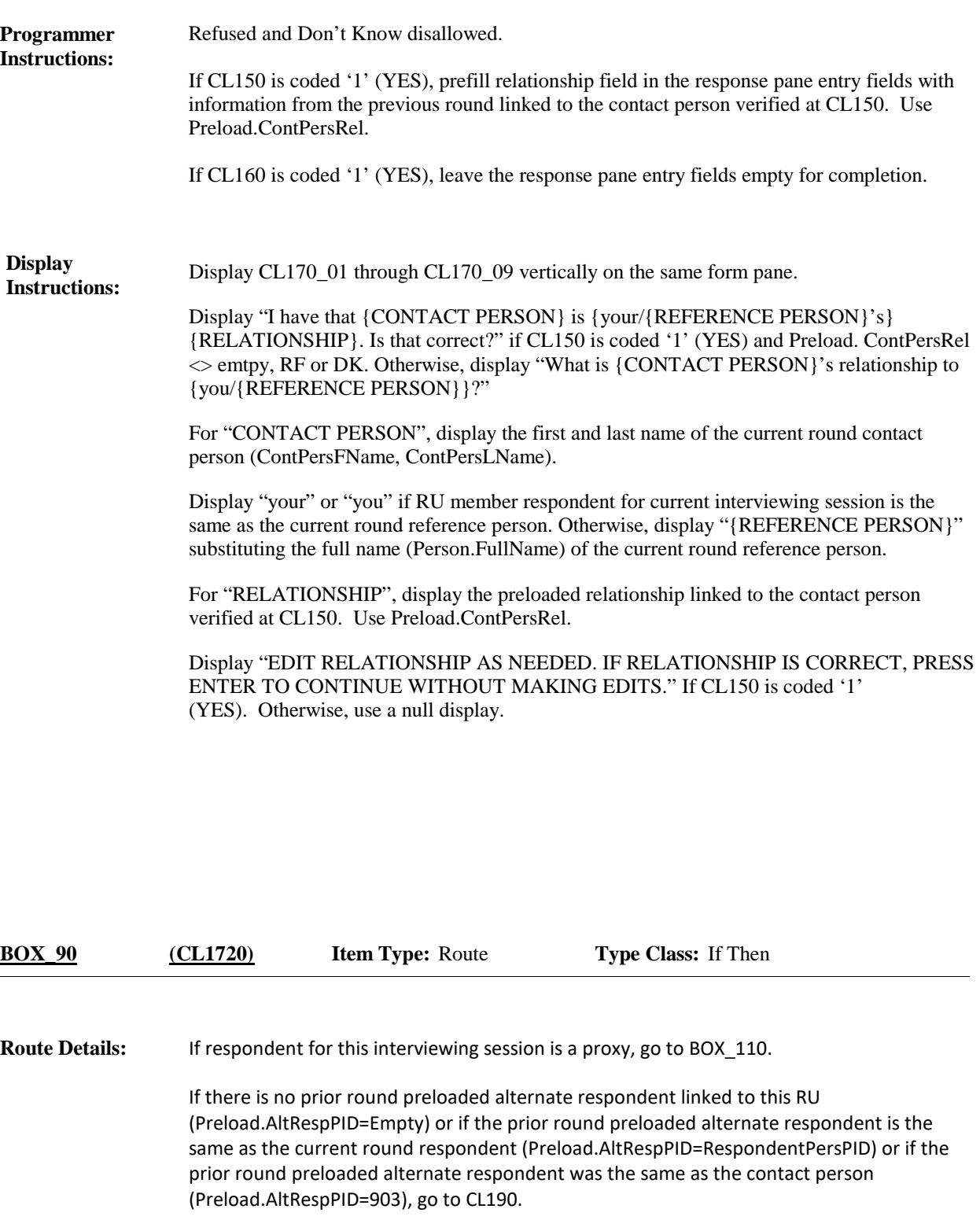

Otherwise (there is a prior round alternate respondent linked to this RU, but that person is not the same as the current round respondent, Preload.AltRespPID<> RespondentPersPID), continue with CL180.

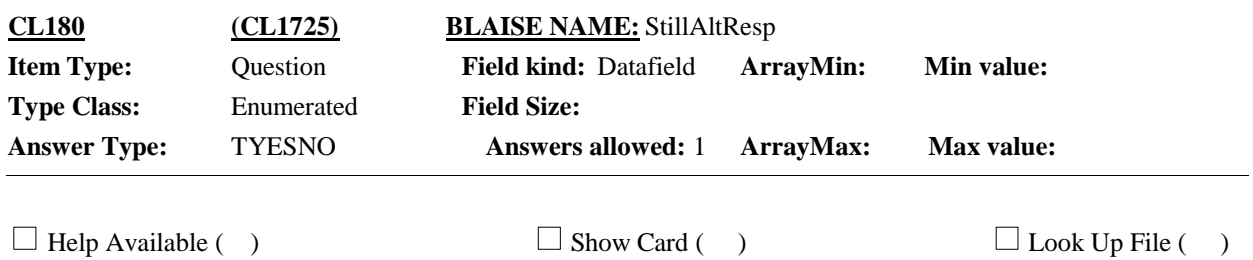

### **Question Text:**

Is {ALTERNATE RESPONDENT} still the best person to provide information about your household for the next interview if you are not available?

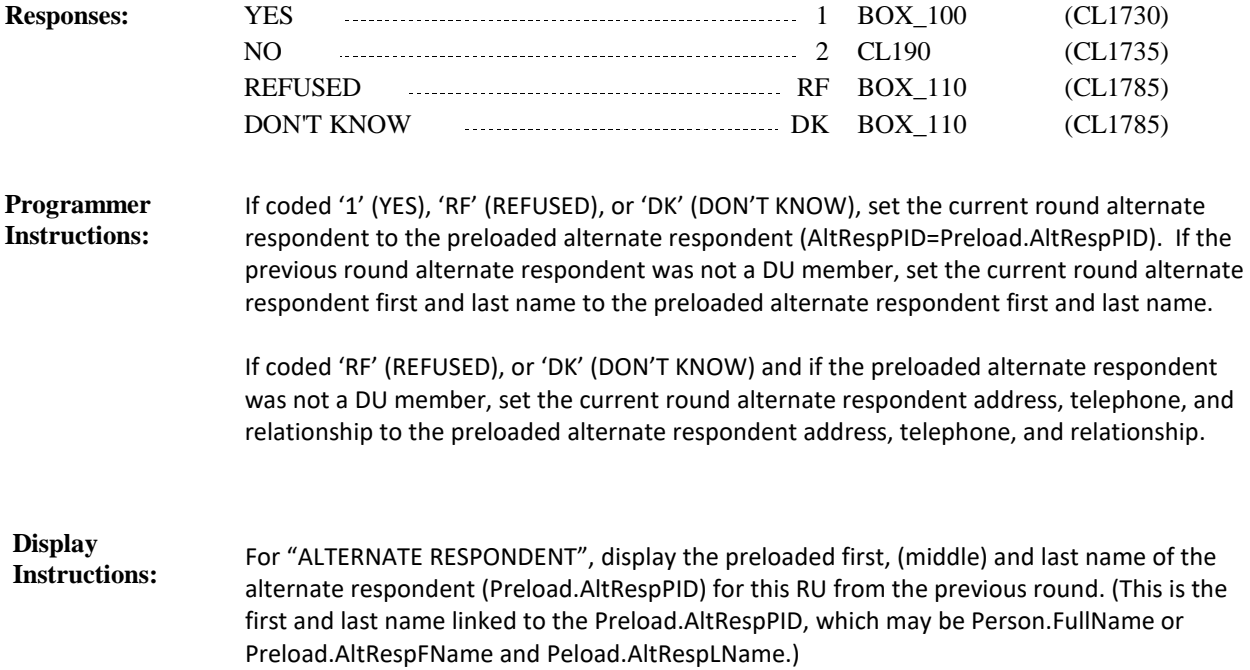

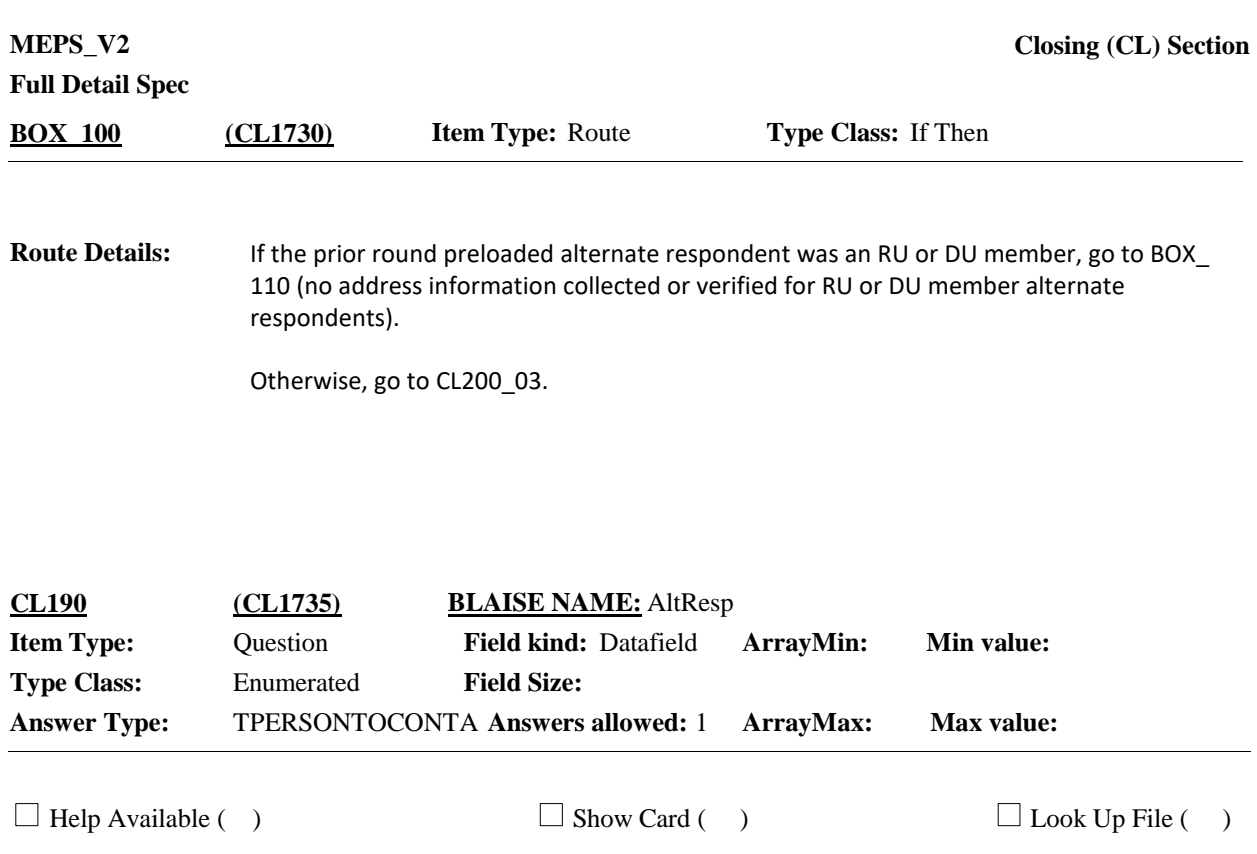

### **Question Text:**

{If you are not available for the next interview, who/Who} would be the best person to provide information about your household for the next interview {(if you are not available)}?

{ENTER '97-ALTERNATE RESPONDENT SAME AS CONTACT PERSON.' IF RESPONDENT NAMES {CONTACT PERSON}.}

ENTER '98-SOMEONE NOT LISTED' TO ADD AN ALTERNATE RESPONDENT OUTSIDE OF THE RU.

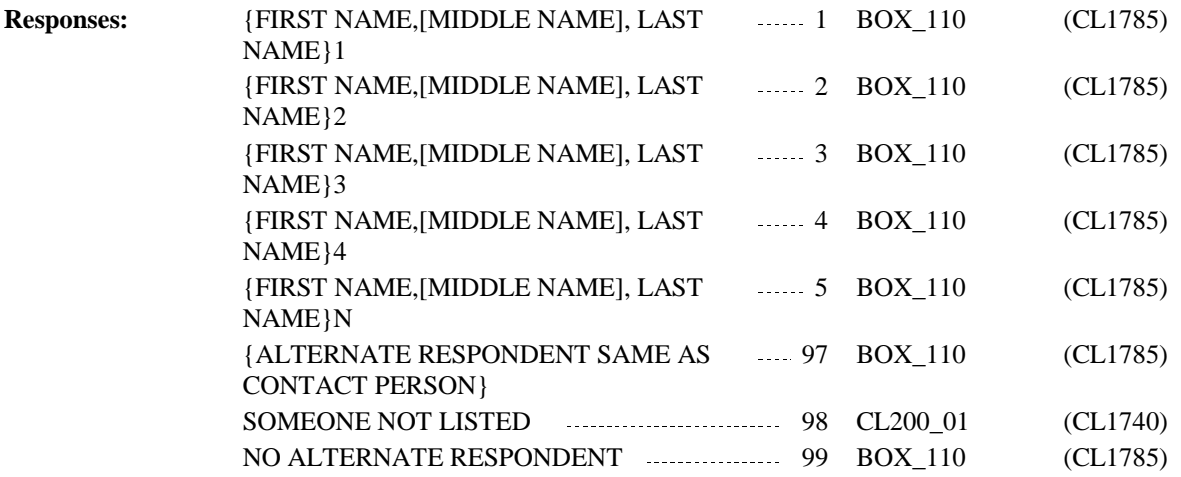

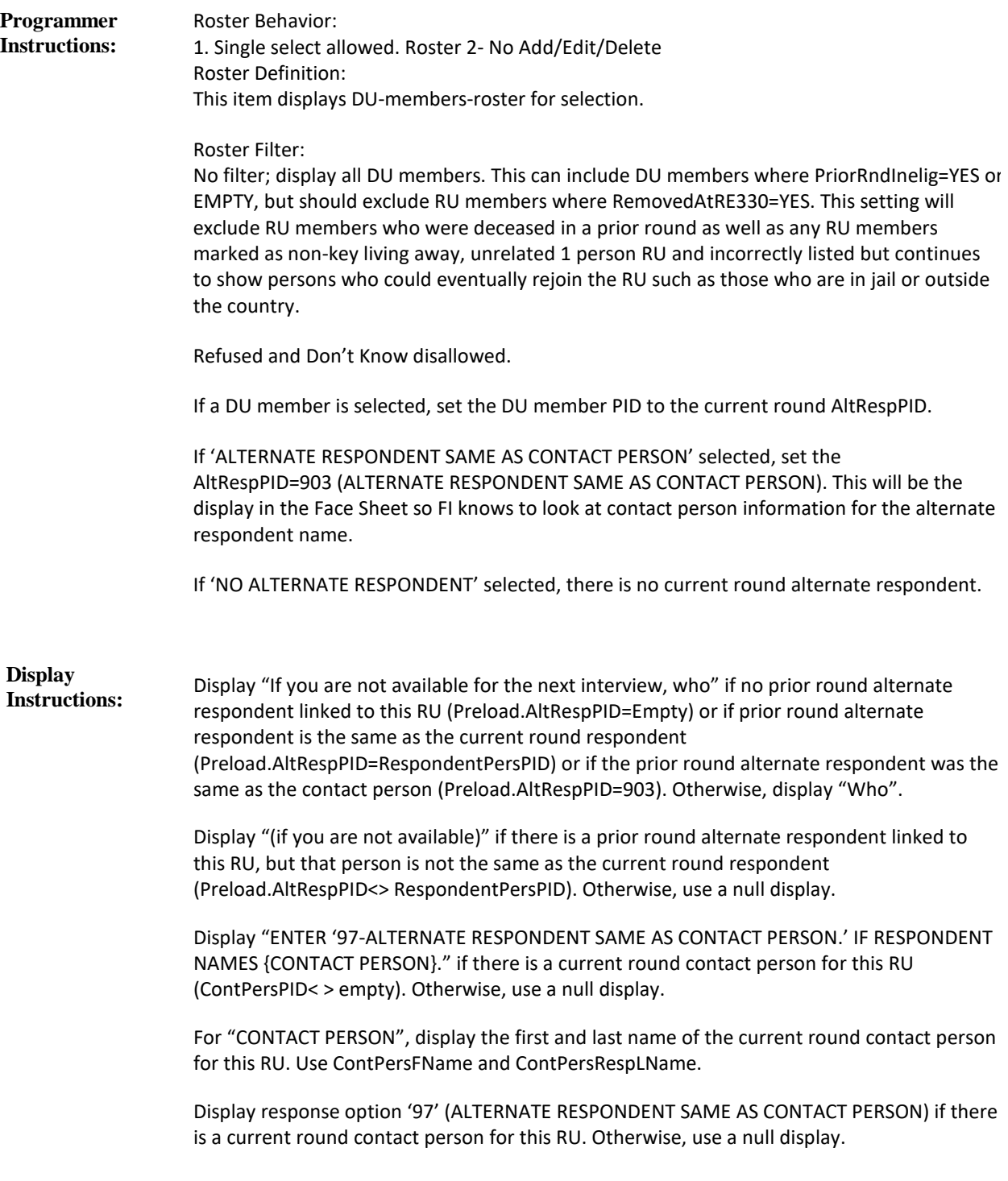

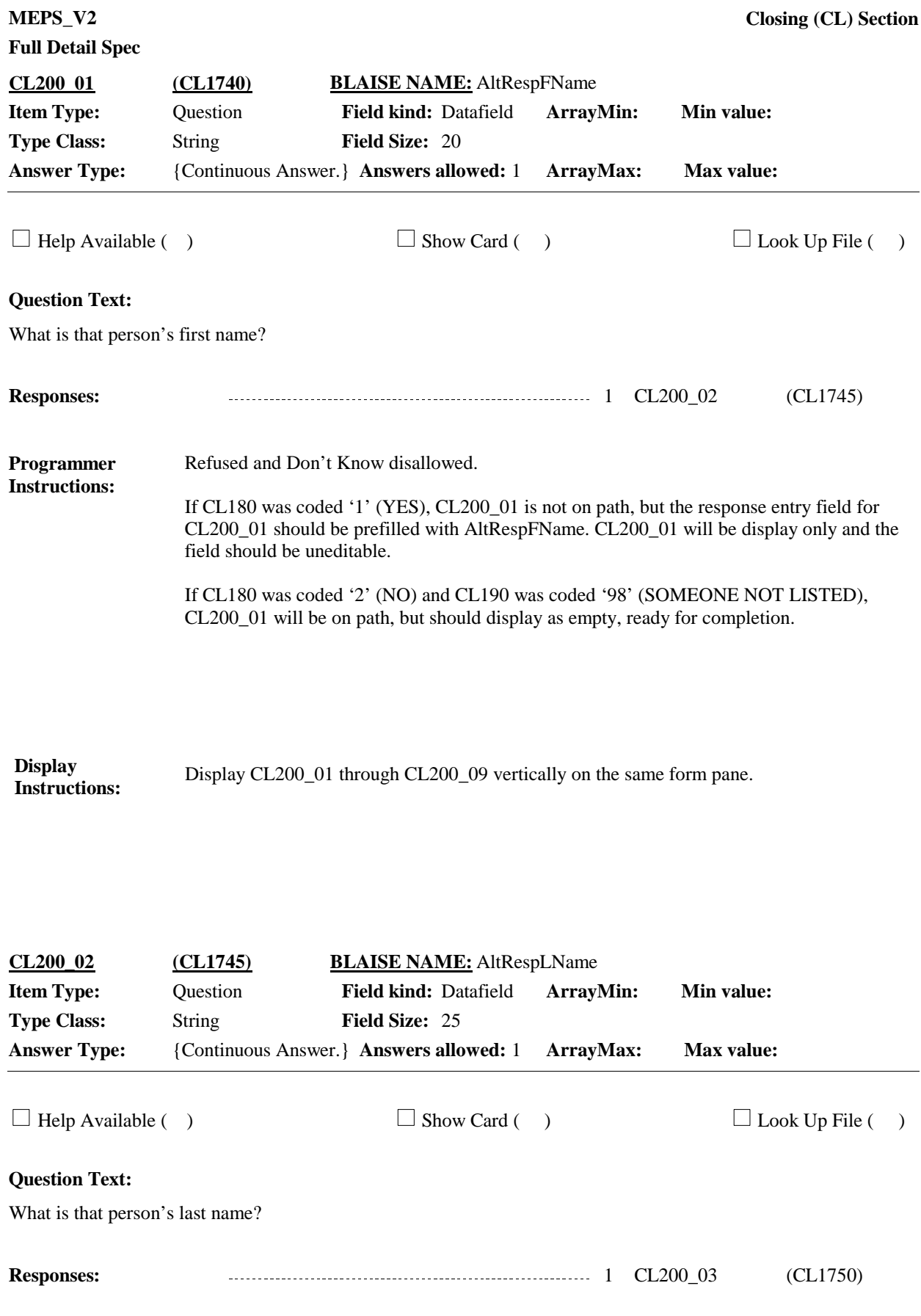

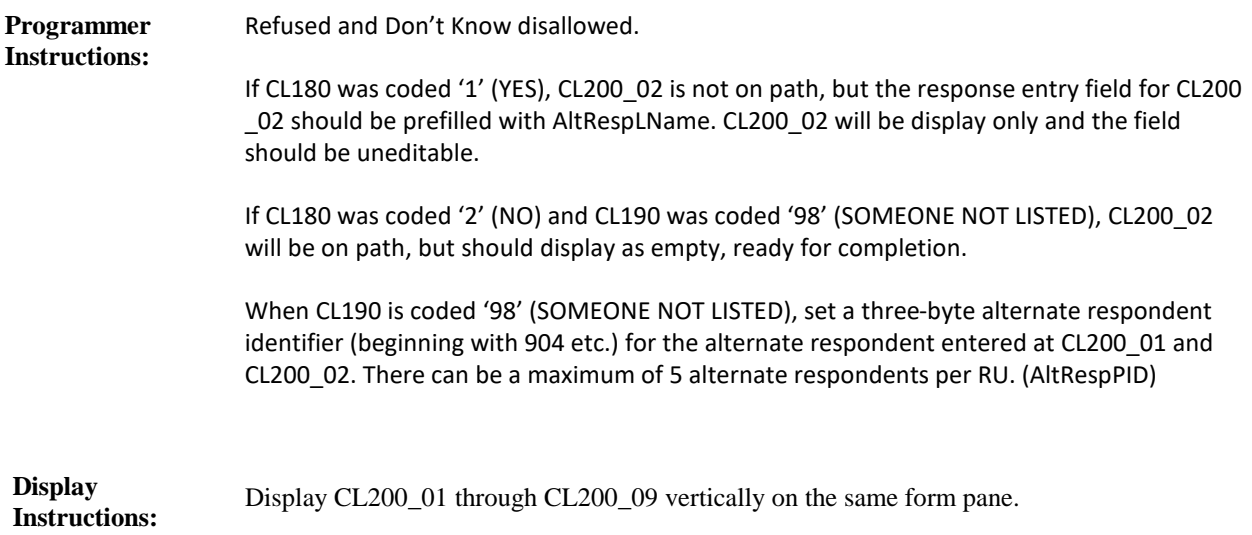

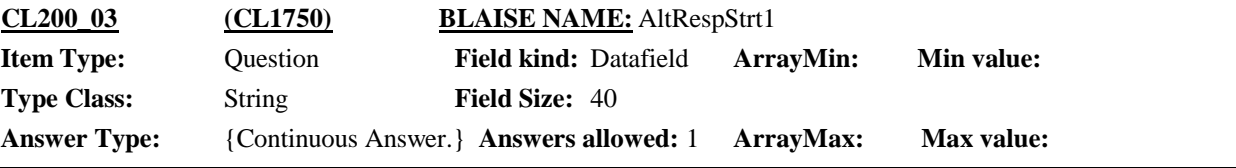

 $\Box$  Help Available ( )  $\Box$  Show Card ( )  $\Box$  Look Up File ( )

### **Question Text:**

{VERIFY {ALTERNATE RESPONDENT}'s ADDRESS AND TELEPHONE./What is {ALTERNATE RESPONDENT}'s address and telephone number?}

{Is the street address:/What is the street address?}

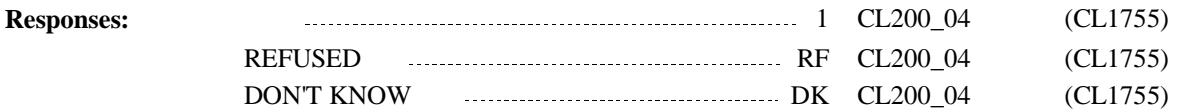

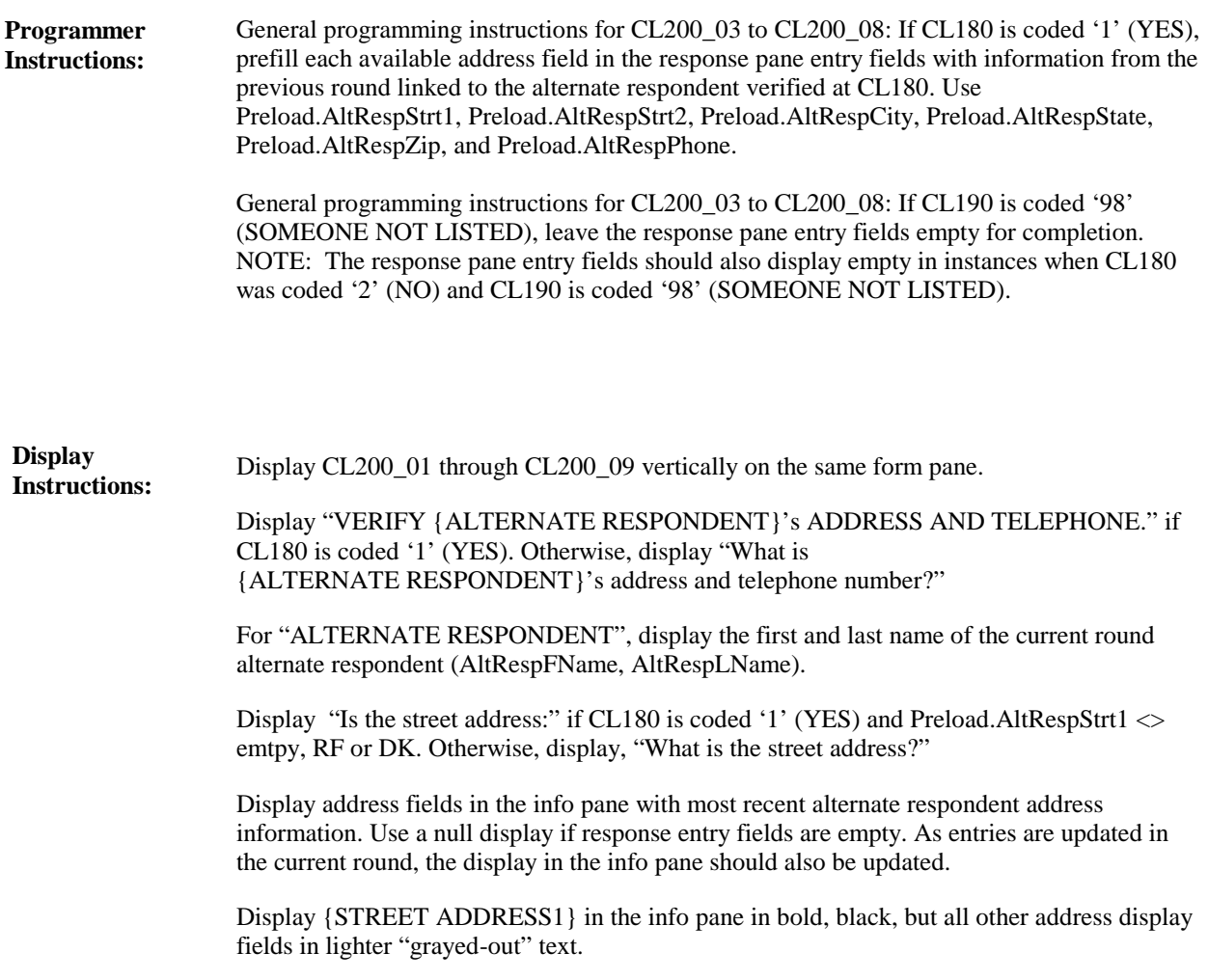

**Full Detail Spec MEPS\_V2 Closing (CL) Section**

**Field Size:** 40 **Min value:** Answer Type: {Continuous Answer.} Answers allowed: 1 **ArrayMax:** Max value: **Field kind:** Datafield **ArrayMin: ArrayMax: BLAISE NAME:** AltRespStrt2 **Item Type:** Question **Type Class:** String **CL200\_04 (CL1755)**

 $\Box$  Help Available ( )  $\Box$  Show Card ( )  $\Box$  Look Up File ( )

#### **Question Text:**

{VERIFY {ALTERNATE RESPONDENT}'s ADDRESS AND TELEPHONE./What is {ALTERNATE RESPONDENT}'s address and telephone number?}

{VERIFY/ENTER} APARTMENT OR UNIT NUMBER, IF AVAILABLE. IF NONE, PRESS ENTER TO CONTINUE.

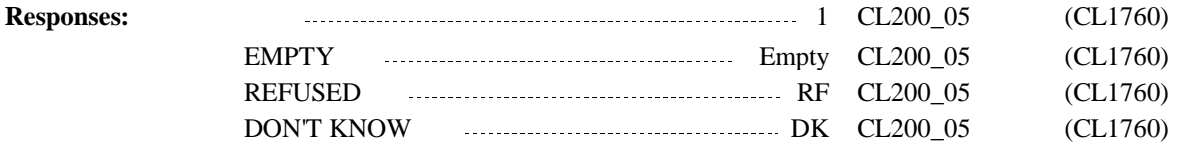

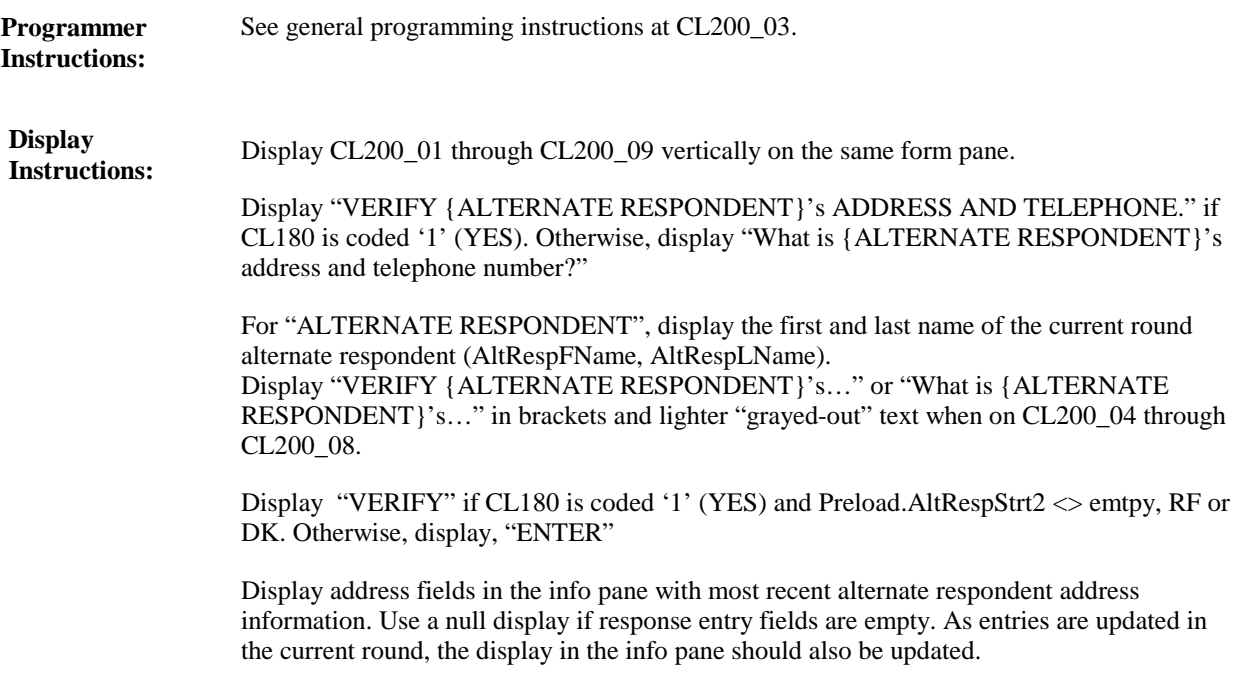

Display {STREET ADDRESS2} in the info pane in bold, black, but all other address display fields in lighter "grayed-out" text.

**Full Detail Spec MEPS\_V2 Closing (CL) Section**  $\Box$  Help Available ( )  $\Box$  Show Card ( )  $\Box$  Look Up File ( ) **Field Size:** 35 **Min value:** Answer Type: {Continuous Answer.} Answers allowed: 1 **ArrayMax:** Max value: **Field kind:** Datafield **ArrayMin: ArrayMax: BLAISE NAME:** AltRespCity **Item Type:** Question **Type Class:** String **CL200\_05 (CL1760)**

#### **Question Text:**

{VERIFY {ALTERNATE RESPONDENT}'s ADDRESS AND TELEPHONE./What is {ALTERNATE RESPONDENT}'s address and telephone number?}

{Is the city:/What is the city?}

{STREET ADDRESS1} {STREET ADDRESS2} {CITY}, {STATE} {ZIP CODE} {TELEPHONE NUMBER}

#### **Responses:**

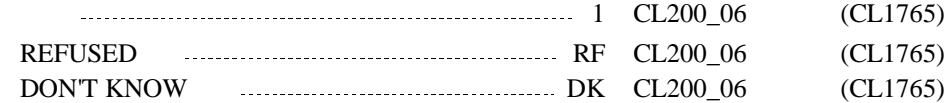

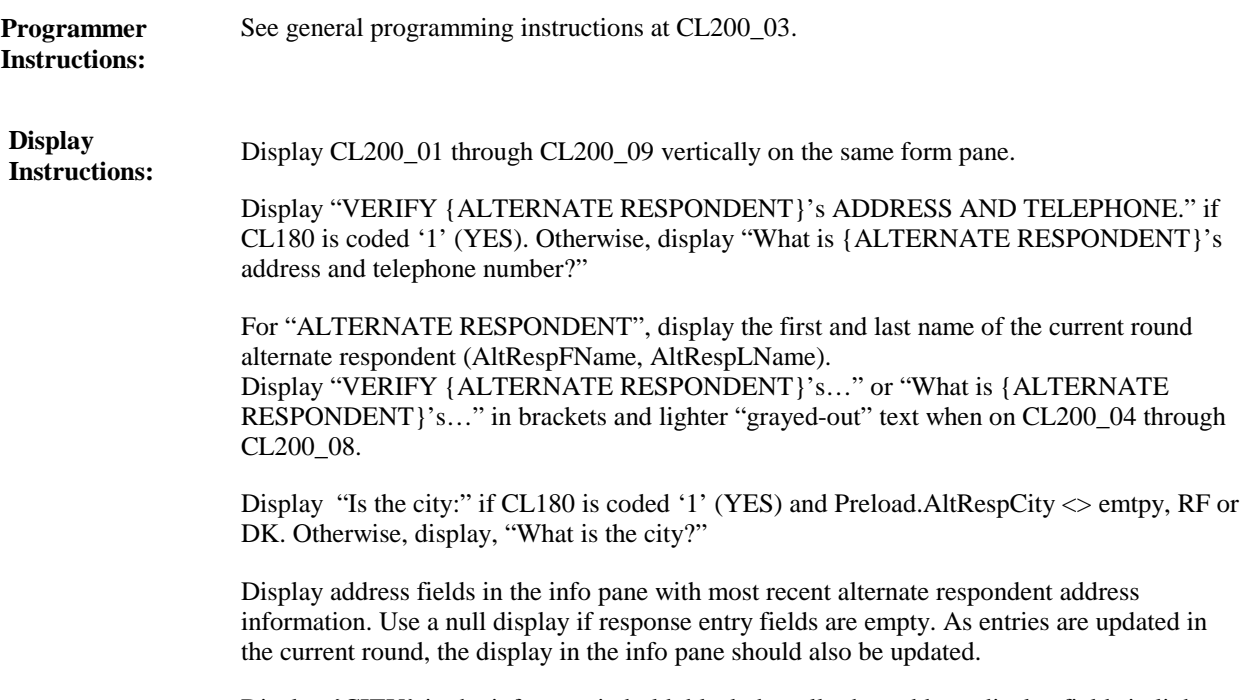

Display {CITY} in the info pane in bold, black, but all other address display fields in lighter "grayed-out" text.

**Full Detail Spec MEPS\_V2 Closing (CL) Section**

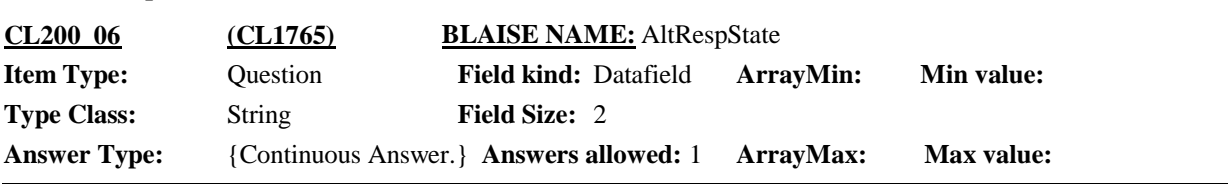

 $\Box$  Help Available ( )  $\Box$  Show Card ( )  $\Box$  Look Up File ( )

### **Question Text:**

{VERIFY {ALTERNATE RESPONDENT}'s ADDRESS AND TELEPHONE./What is {ALTERNATE RESPONDENT}'s address and telephone number?}

{Is the state:/What is the state?}

TYPE THE FIRST LETTER OF THE STATE, THEN USE ARROW KEYS IF NEEDED TO LOCATE STATE, AND PRESS ENTER TO SELECT.

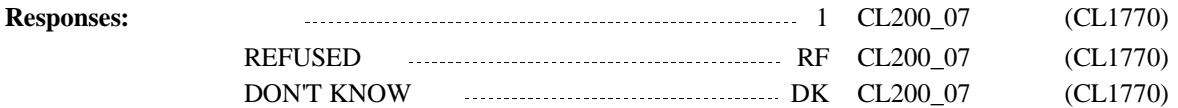

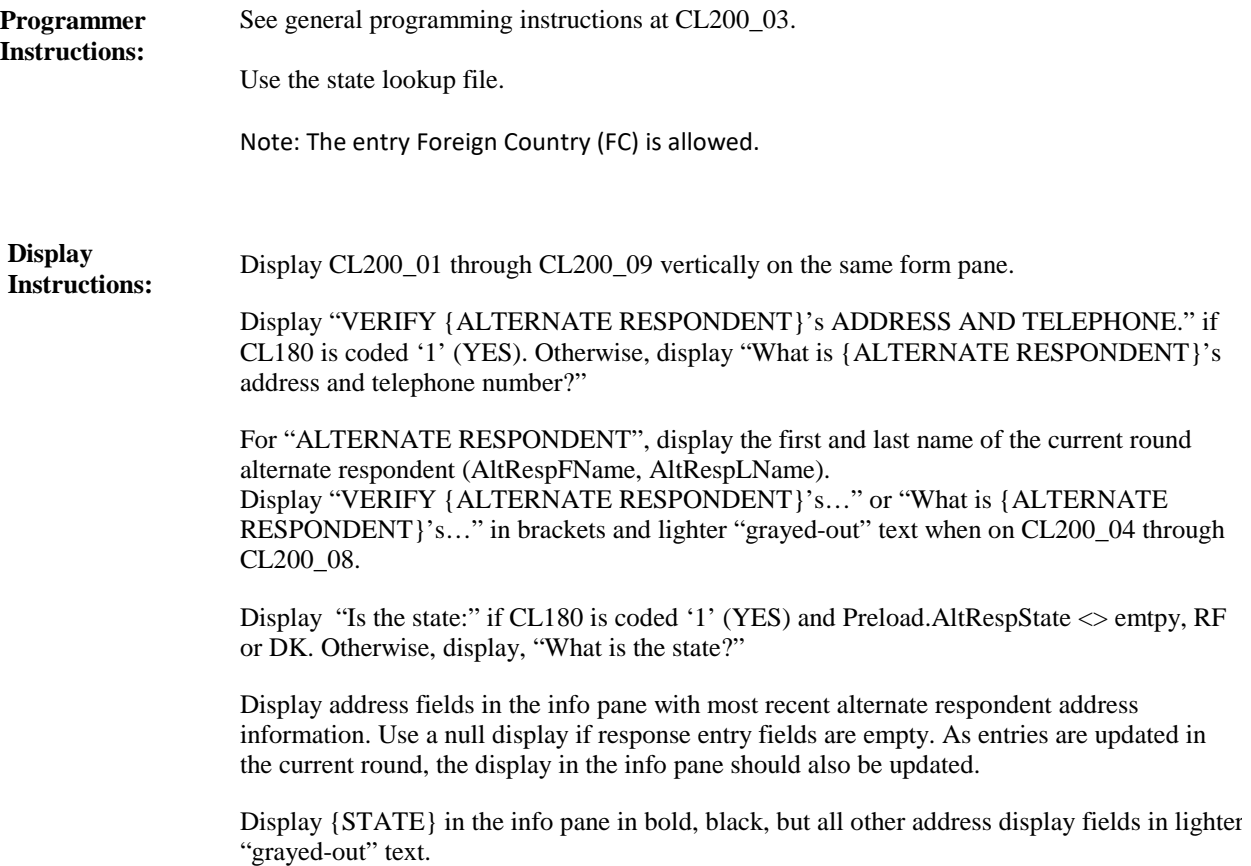

**Full Detail Spec MEPS\_V2 Closing (CL) Section Field Size:** 5 **Min value:** Answer Type: {Continuous Answer.} Answers allowed: 1 **ArrayMax:** Max value: **Field kind:** Datafield **ArrayMin: ArrayMax: BLAISE NAME:** AltRespZip **Item Type:** Question **Type Class:** String **CL200\_07 (CL1770)**

 $\Box$  Help Available ( )  $\Box$  Show Card ( )  $\Box$  Look Up File ( )

#### **Question Text:**

{VERIFY {ALTERNATE RESPONDENT}'s ADDRESS AND TELEPHONE./What is {ALTERNATE RESPONDENT}'s address and telephone number?}

{Is the zip code:/What is the zip code?}

{STREET ADDRESS1} {STREET ADDRESS2} {CITY}, {STATE} {ZIP CODE} {TELEPHONE NUMBER}

#### **Responses:**

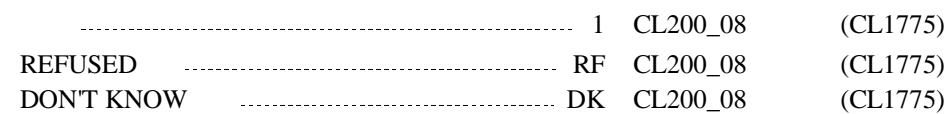

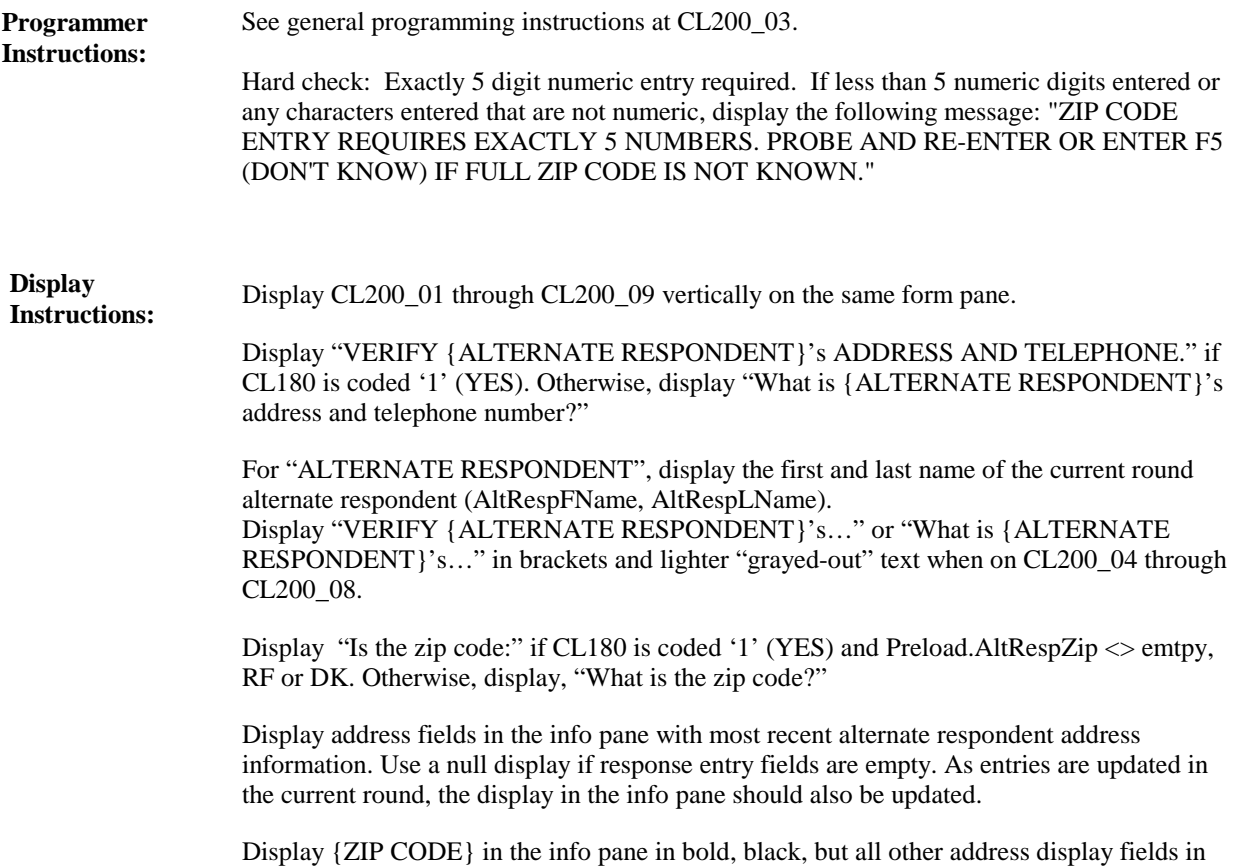

lighter "grayed-out" text.

**Full Detail Spec MEPS\_V2 Closing (CL) Section Field Size:** 10 **Min value:** Answer Type: {Continuous Answer.} Answers allowed: 1 **ArrayMax:** Max value: **Field kind:** Datafield **ArrayMin: ArrayMax: BLAISE NAME:** AltRespPhone **Item Type:** Question **Type Class:** String **CL200\_08 (CL1775)**

 $\Box$  Help Available ( )  $\Box$  Show Card ( )  $\Box$  Look Up File ( )

### **Question Text:**

{VERIFY {ALTERNATE RESPONDENT}'s ADDRESS AND TELEPHONE./What is {ALTERNATE RESPONDENT}'s address and telephone number?}

{Is the telephone number:/What is the telephone number?}

IF NO TELEPHONE, ENTER DON'T KNOW.

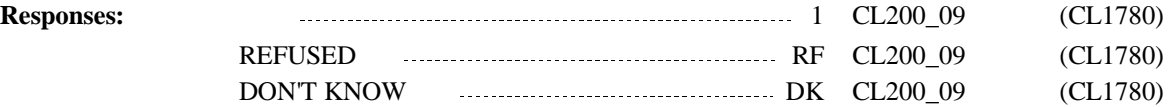

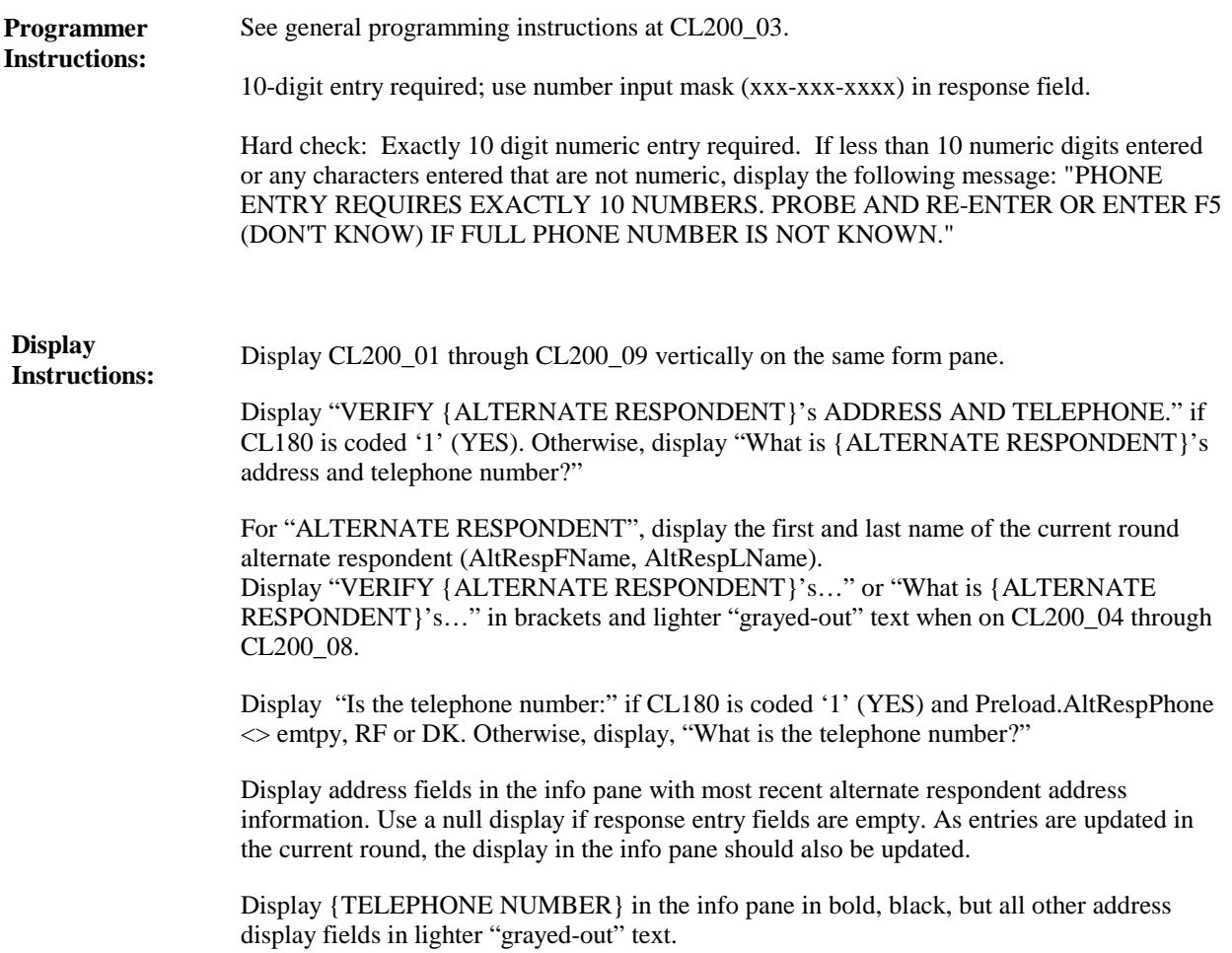

**Full Detail Spec MEPS\_V2 Closing (CL) Section Field Size:** 45 **Min value:** Answer Type: {Continuous Answer.} Answers allowed: 1 **ArrayMax:** Max value: **Field kind:** Datafield **ArrayMin: ArrayMax: BLAISE NAME:** AltRespRel **Item Type:** Question **Type Class:** String **CL200\_09 (CL1780)**

 $\Box$  Help Available ( )  $\Box$  Show Card ( )  $\Box$  Look Up File ( )

### **Question Text:**

{I have that {ALTERNATE RESPONDENT} is {your/{REFERENCE PERSON}'s} {RELATIONSHIP}. Is that correct?/What is {ALTERNATE RESPONDENT}'s relationship to {you/{REFERENCE PERSON}}?}

{EDIT RELATIONSHIP AS NEEDED. IF RELATIONSHIP IS CORRECT, PRESS ENTER TO CONTINUE WITHOUT MAKING EDITS.}

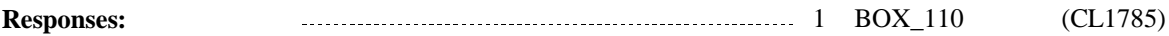

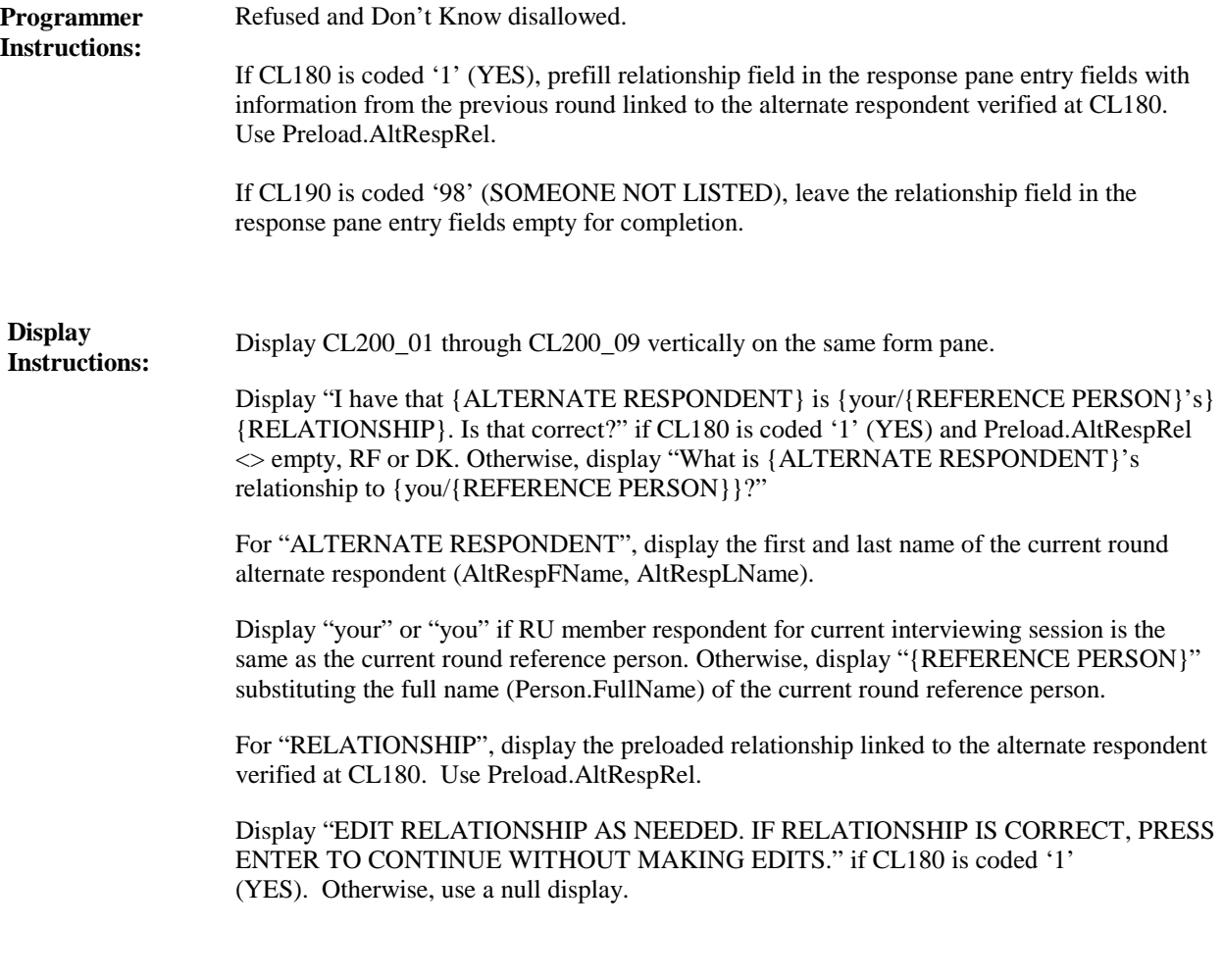

**BOX\_110 (CL1785) Item Type:** Route **Type Class:** If Then

If there is a preloaded mailing address linked to this RU in the previous round, continue with CL210. (Use Preload.MailStrt1, Preload.MailStrt2, Preload.MailCity, Preload.MailState, Preload.MailZip) **Route Details:**

Otherwise, go to CL220.

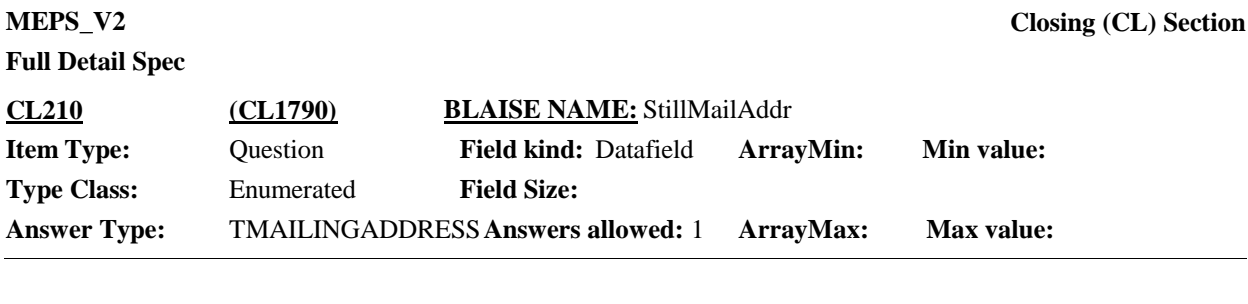

 $\Box$  Help Available ( )  $\Box$  Show Card ( )  $\Box$  Look Up File ( )

### **Question Text:**

Is {MAILING ADDRESS} still the address where {you receive your/{REFERENCE PERSON}'s household receives} mail that is different from {your/their} home address?

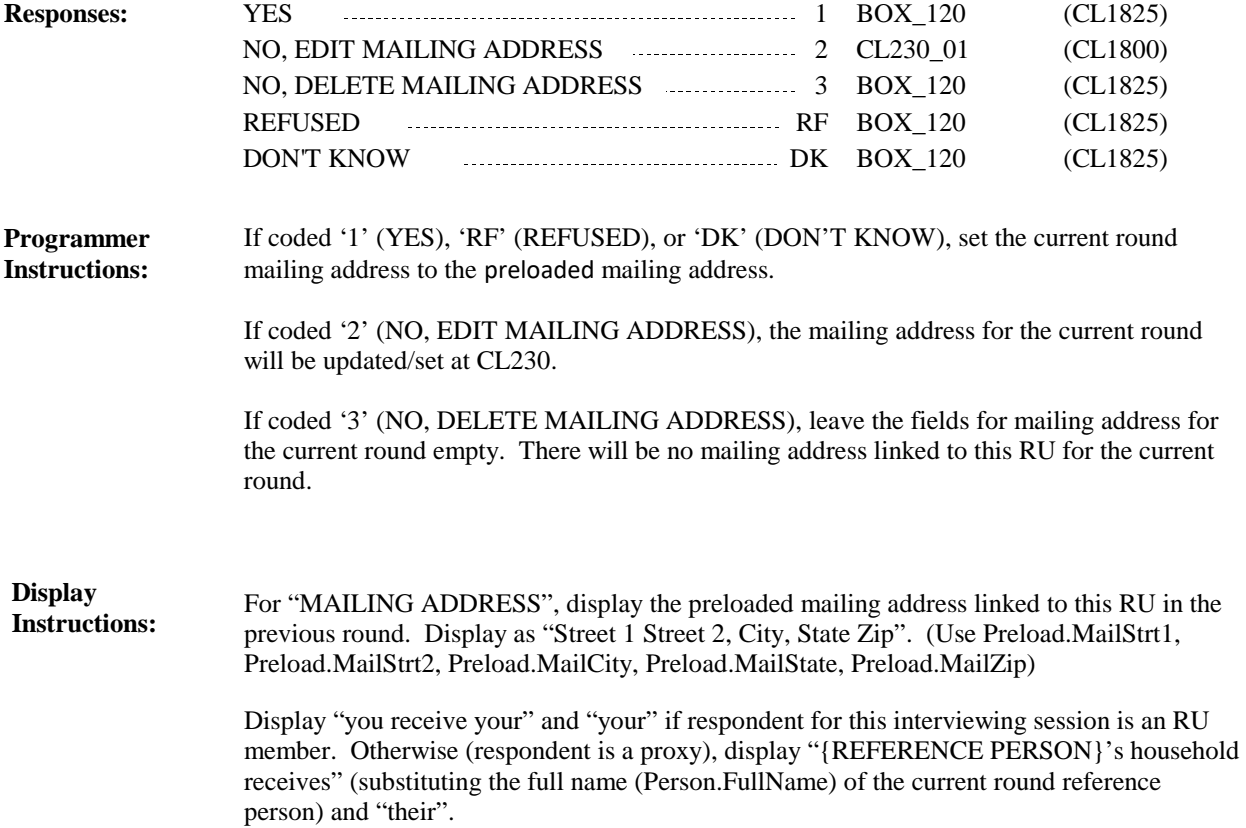

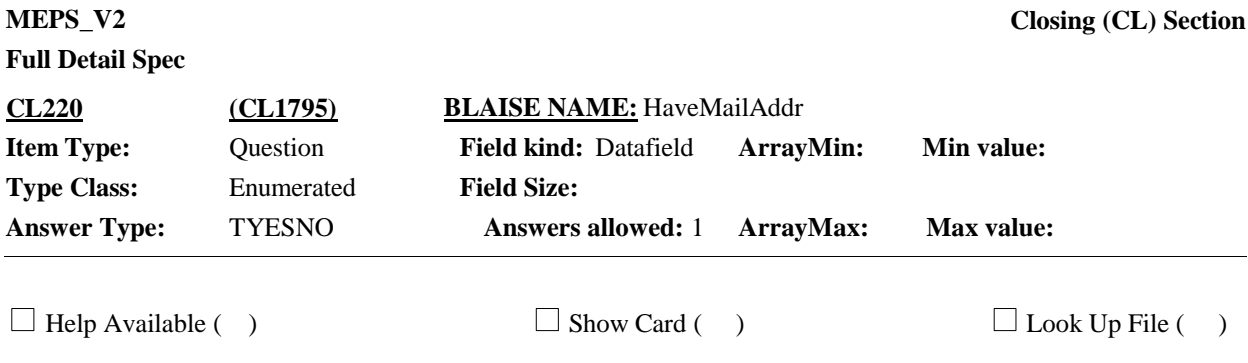

### **Question Text:**

{Do you/Does {REFERENCE PERSON}'s household} receive {your} mail at an address different from {your/their} home address, such as a P.O. Box?

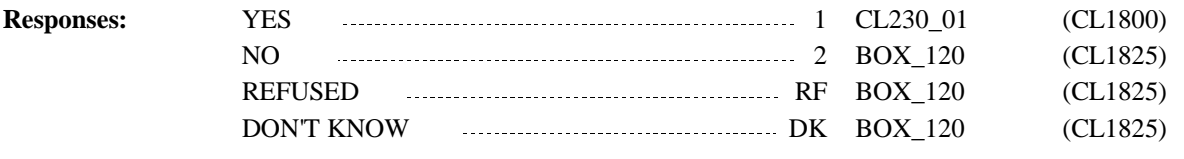

Display "Do you" and "your" if respondent for this interviewing session is an RU member. Otherwise (respondent is a proxy), display "Does {REFERENCE PERSON}'s household" (substituting the full name (Person.FullName) of the current round reference person) and "their". **Display Instructions:**

> Display "your" if respondent for this interviewing session is an RU member. Otherwise (respondent is a proxy), use a null display.
**Full Detail Spec MEPS\_V2 Closing (CL) Section Responses:** {EDIT MAILING ADDRESS, AS NEEDED./May I please have that mailing address?} {Is the street address:/What is the street address?} {STREET ADDRESS1} {STREET ADDRESS2} {CITY}, {STATE} {ZIP CODE} **Question Text:** 1 CL230 02 (CL1805)  $\Box$  Help Available ( )  $\Box$  Show Card ( )  $\Box$  Look Up File ( ) **Field Size:** 40 **Min value:** Answer Type: {Continuous Answer.} Answers allowed: 1 **ArrayMax:** Max value: **Field kind:** Datafield **ArrayMin: ArrayMax: BLAISE NAME:** MailStrt1 **Item Type:** Question **Type Class:** String **CL230\_01 (CL1800)** REFUSED RF CL230\_02 (CL1805) DON'T KNOW DK CL230\_02 (CL1805) Display CL230\_01 through CL230\_05 vertically on the same form pane. Display "EDIT MAILING ADDRESS, AS NEEDED." if CL210 is coded '2' (NO, EDIT MAILING ADDRESS). Otherwise, display "May I please have that mailing address?" Display "Is the street address:" if CL210 is coded '2' (NO, EDIT MAILING ADDRESS) and Preload.MailStrt1  $\leq$  emtpy, RF or DK. Otherwise, display, "What is the street address?" Display address fields in the info pane with most recent mailing address information. Use a null display if response entry fields are empty. As entries are updated in the current round, the display in the info pane should also be updated. Display {STREET ADDRESS1} in the info pane in bold, black, but all other address display fields in lighter "grayed-out" text. **Display Instructions:** General programming instructions for CL230\_01 to CL230\_05: If CL210 is coded '2' (NO, EDIT MAILING ADDRESS), prefill each address field in the response pane entry fields with the mailing address information from the previous round displayed at CL210. Use Preload.MailStrt1, Preload.MailStrt2, Preload.MailCity, Preload.MailState, and Preload.MailZip. General programming instructions for CL230 to CL230\_05: If CL220 is coded '1' (YES), leave the response pane entry fields empty for completion. **Programmer Instructions:**

**Full Detail Spec MEPS\_V2 Closing (CL) Section Responses:** {EDIT MAILING ADDRESS, AS NEEDED./May I please have that mailing address?} {EDIT/ENTER} APARTMENT OR UNIT NUMBER, IF AVAILABLE. IF NONE, PRESS ENTER TO CONTINUE. {STREET ADDRESS1} {STREET ADDRESS2} {CITY}, {STATE} {ZIP CODE} **Question Text:** 1 CL230\_03 (CL1810)  $\Box$  Help Available ( )  $\Box$  Show Card ( )  $\Box$  Look Up File ( ) **Field Size:** 40 **Min value:** Answer Type: {Continuous Answer.} Answers allowed: 1 **ArrayMax:** Max value: **Field kind:** Datafield **ArrayMin: ArrayMax: BLAISE NAME:** MailStrt2 **Item Type:** Question **Type Class:** String **CL230\_02 (CL1805)** EMPTY Empty CL230\_03 (CL1810) REFUSED RF CL230\_03 (CL1810) DON'T KNOW DK CL230\_03 (CL1810) Display CL230\_01 through CL230\_05 vertically on the same form pane. Display "EDIT MAILING ADDRESS, AS NEEDED." if CL210 is coded '2' (NO, EDIT MAILING ADDRESS). Otherwise, display "May I please have that mailing address?" Display "EDIT MAILING ADDRESS…" or "May I please…" in brackets and lighter "grayed-out" text when on CL230\_02 through CL230\_05. Display "EDIT" if CL210 is coded '2' (NO, EDIT MAILING ADDRESS) and Preload.MailStrt2 <> emtpy, RF or DK. Otherwise, display, "ENTER". Display address fields in the info pane with most recent mailing address information. Use a null display if response entry fields are empty. As entries are updated in the current round, the display in the info pane should also be updated. **Display Instructions: Programmer** See general programming instructions at CL230 01. **Instructions:**

> Display {STREET ADDRESS2} in the info pane in bold, black, but all other address display fields in lighter "grayed-out" text.

**Full Detail Spec MEPS\_V2 Closing (CL) Section Responses:** {EDIT MAILING ADDRESS, AS NEEDED./May I please have that mailing address?} {Is the city:/What is the city?} {STREET ADDRESS1} {STREET ADDRESS2} {CITY}, {STATE} {ZIP CODE} **Question Text:** 1 CL230\_04 (CL1815)  $\Box$  Help Available ( )  $\Box$  Show Card ( )  $\Box$  Look Up File ( ) **Field Size:** 35 **Min value:** Answer Type: {Continuous Answer.} Answers allowed: 1 **ArrayMax:** Max value: **Field kind:** Datafield **ArrayMin: ArrayMax: BLAISE NAME:** MailCity **Item Type:** Question **Type Class:** String **CL230\_03 (CL1810)** REFUSED RF CL230\_04 (CL1815) DON'T KNOW DK CL230\_04 (CL1815) Display CL230 01 through CL230 05 vertically on the same form pane. Display "EDIT MAILING ADDRESS, AS NEEDED." if CL210 is coded '2' (NO, EDIT MAILING ADDRESS). Otherwise, display "May I please have that mailing address?" Display "EDIT MAILING ADDRESS…" or "May I please…" in brackets and lighter "grayed-out" text when on CL230\_02 through CL230\_05. Display "Is the city:" if CL210 is coded '2' (NO, EDIT MAILING ADDRESS) and Preload.MailCity <> emtpy, RF or DK. Otherwise, display, "What is the city?" Display address fields in the info pane with most recent mailing address information. Use a null display if response entry fields are empty. As entries are updated in the current round, the display in the info pane should also be updated. Display {CITY} in the info pane in bold, black, but all other address display fields in lighter "grayed-out" text. **Display Instructions: Programmer** See general programming instructions at CL230\_01. **Instructions:**

**Full Detail Spec MEPS\_V2 Closing (CL) Section**

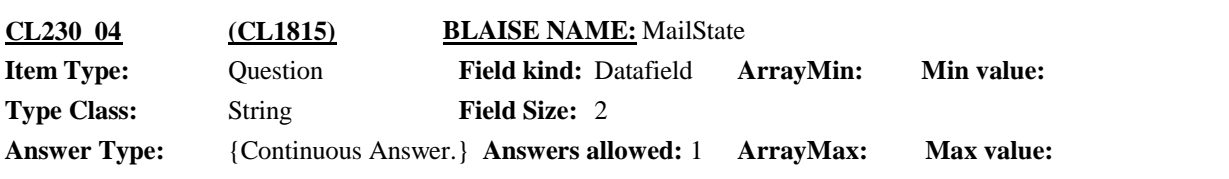

 $\Box$  Help Available ( )  $\Box$  Show Card ( )  $\Box$  Look Up File ( )

#### **Question Text:**

{EDIT MAILING ADDRESS, AS NEEDED./May I please have that mailing address?}

{Is the state:/What is the state?}

TYPE THE FIRST LETTER OF THE STATE, THEN USE ARROW KEYS IF NEEDED TO LOCATE STATE, AND PRESS ENTER TO SELECT.

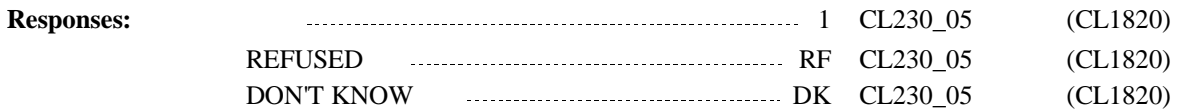

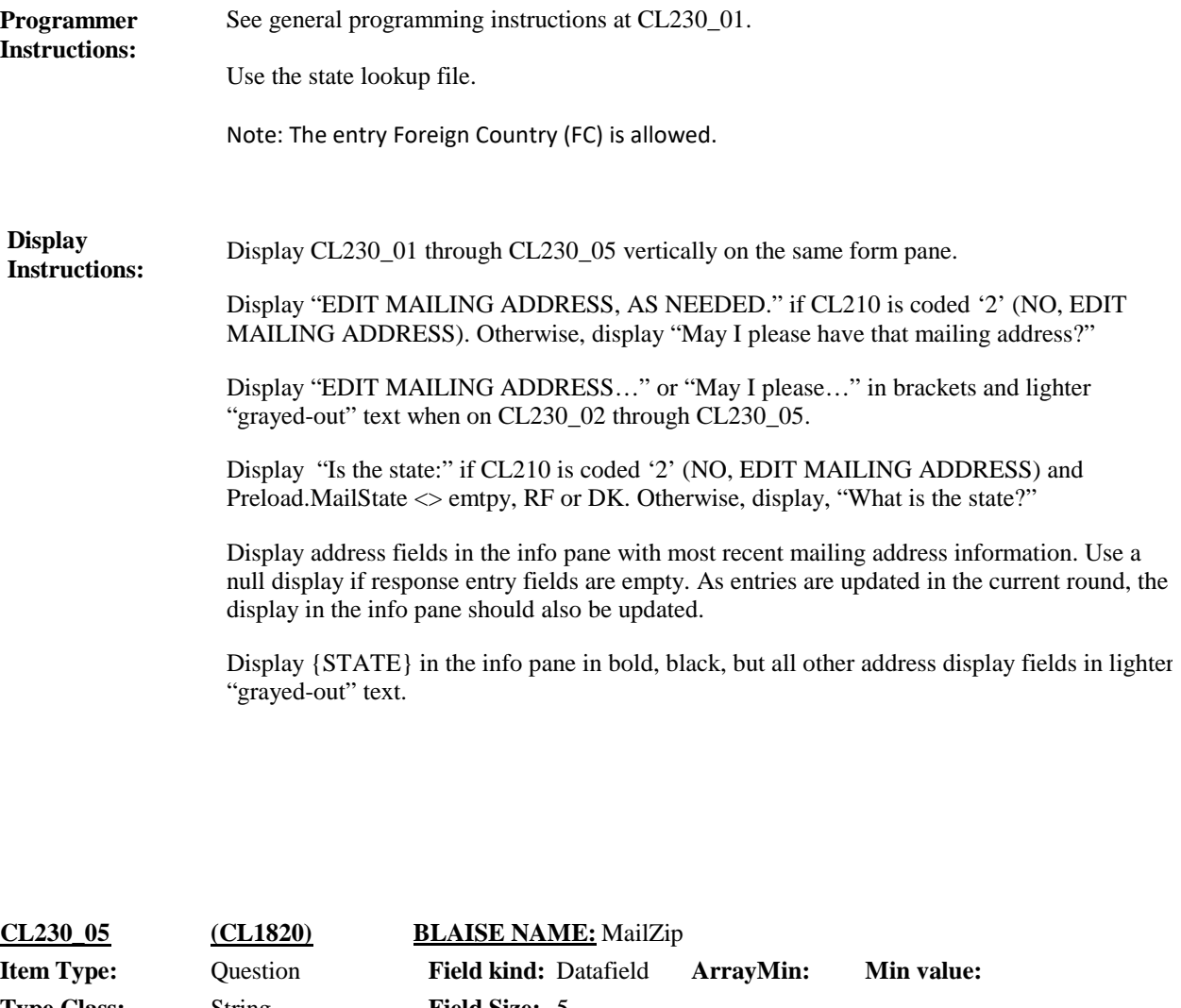

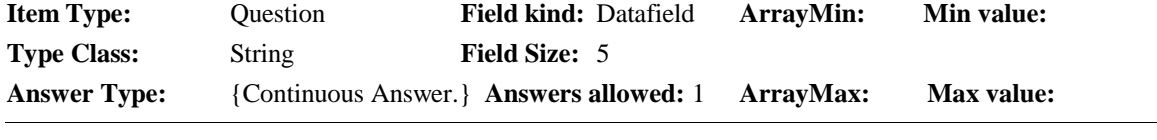

 $\Box$  Help Available ( )  $\Box$  Show Card ( )  $\Box$  Look Up File ( )

### **Question Text:**

{EDIT MAILING ADDRESS, AS NEEDED./May I please have that mailing address?}

{Is the zip code:/What is the zip code?}

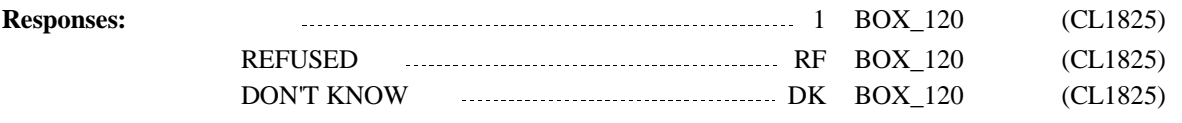

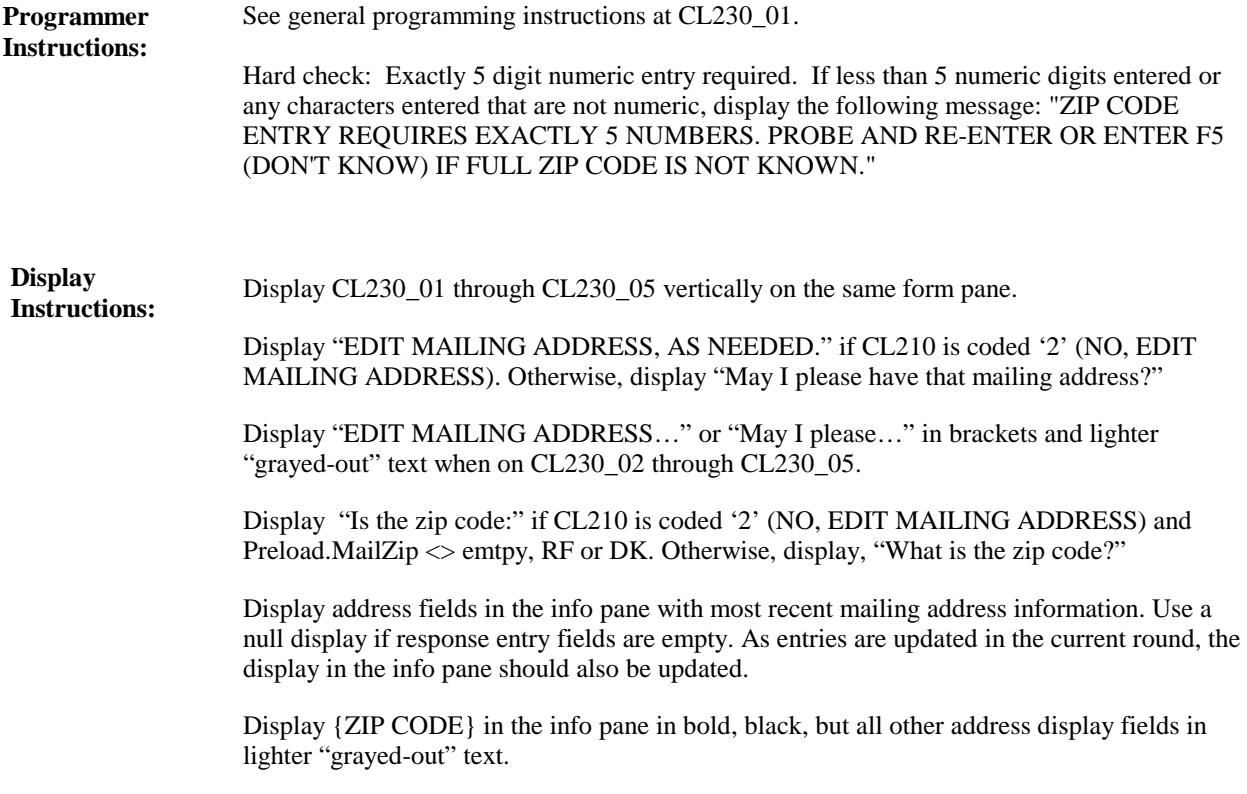

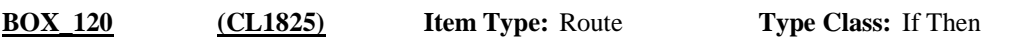

If rounds 1 through 4, continue with BOX\_130. **Route Details:**

If round 5, go to CL320.

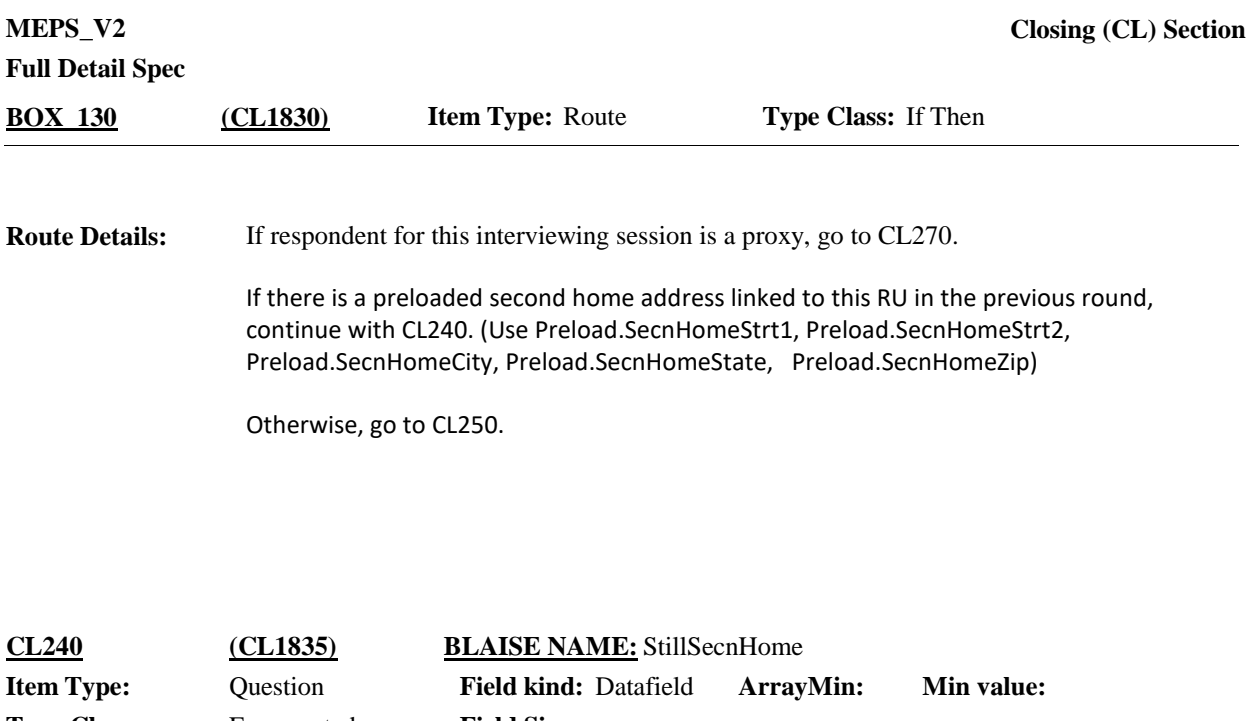

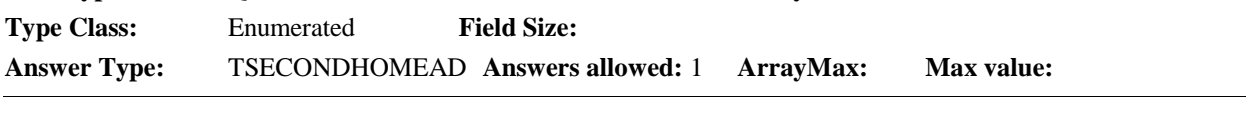

 $\Box$  Help Available ( )  $\Box$  Show Card ( )  $\Box$  Look Up File ( )

### **Question Text:**

Is {SECOND HOME ADDRESS}{, with telephone number {SECOND HOME PHONE}} still a second home where we could contact you if you are not available at your usual address?

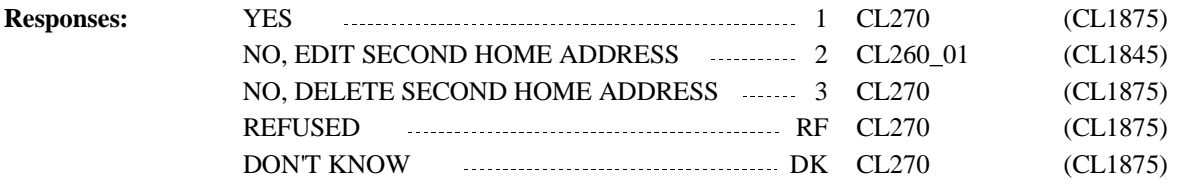

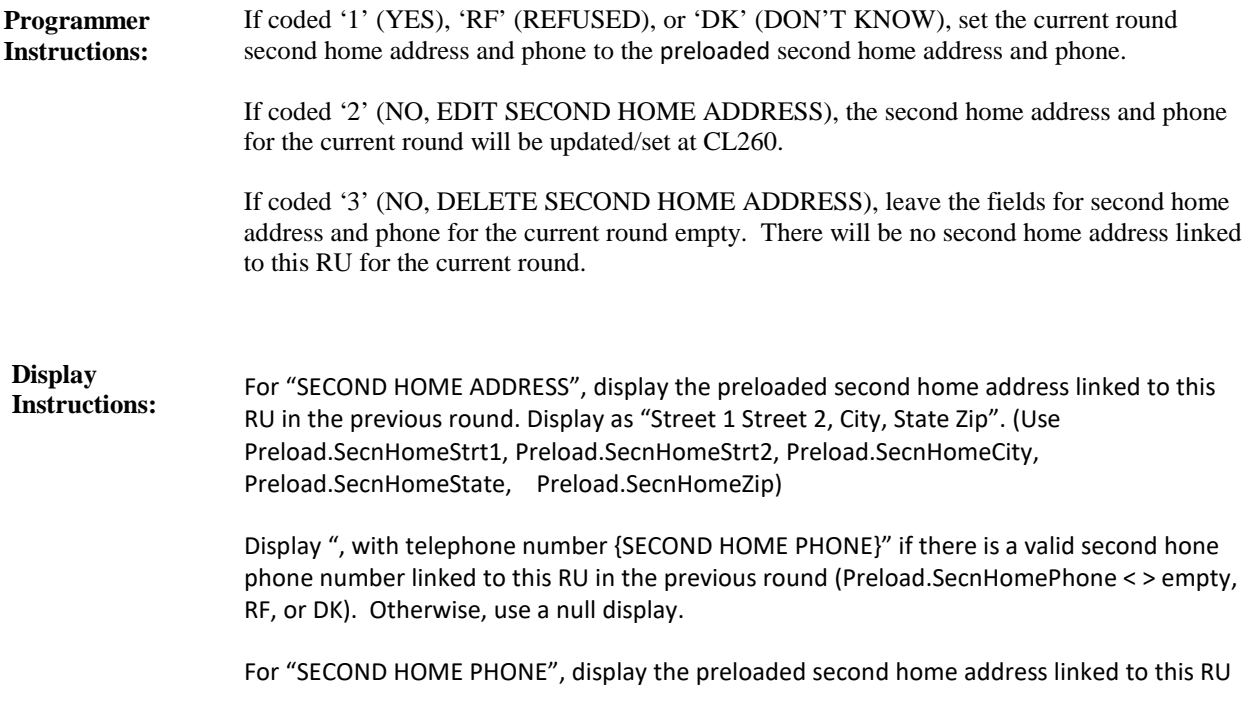

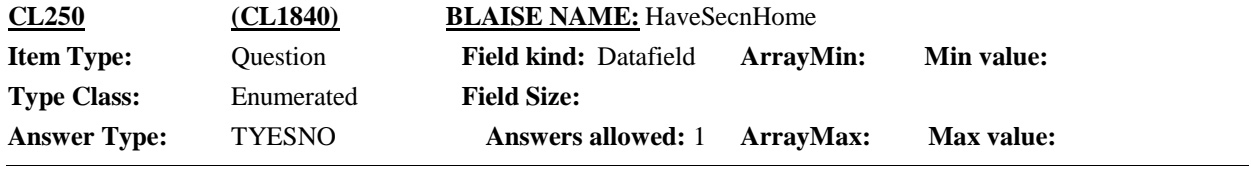

 $\Box$  Help Available ( )  $\Box$  Show Card ( )  $\Box$  Look Up File ( )

#### **Question Text:**

Do you have a second home, such as a vacation home, where we could contact you if you are not available at your usual address?

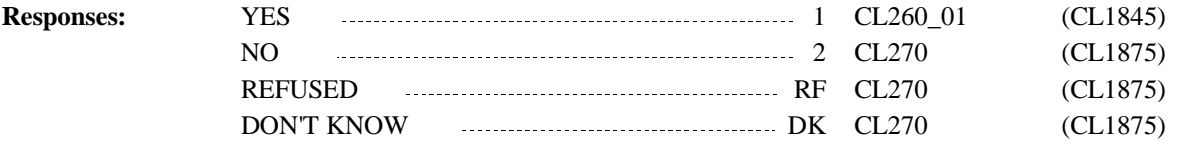

#### **Display Instructions:**

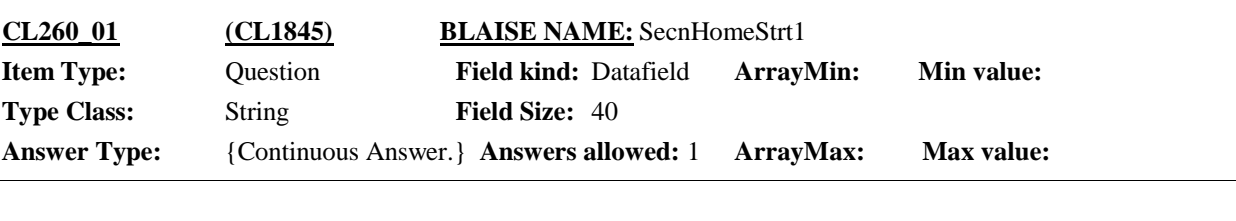

### $\Box$  Help Available ( )  $\Box$  Show Card ( )  $\Box$  Look Up File ( )

#### **Question Text:**

{EDIT SECOND HOME ADDRESS AND TELEPHONE, AS NEEDED./May I please have the address of that (second) home?}

{Is the street address:/What is the street address?}

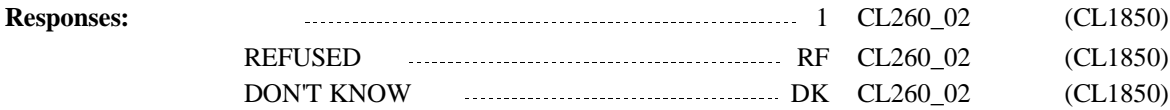

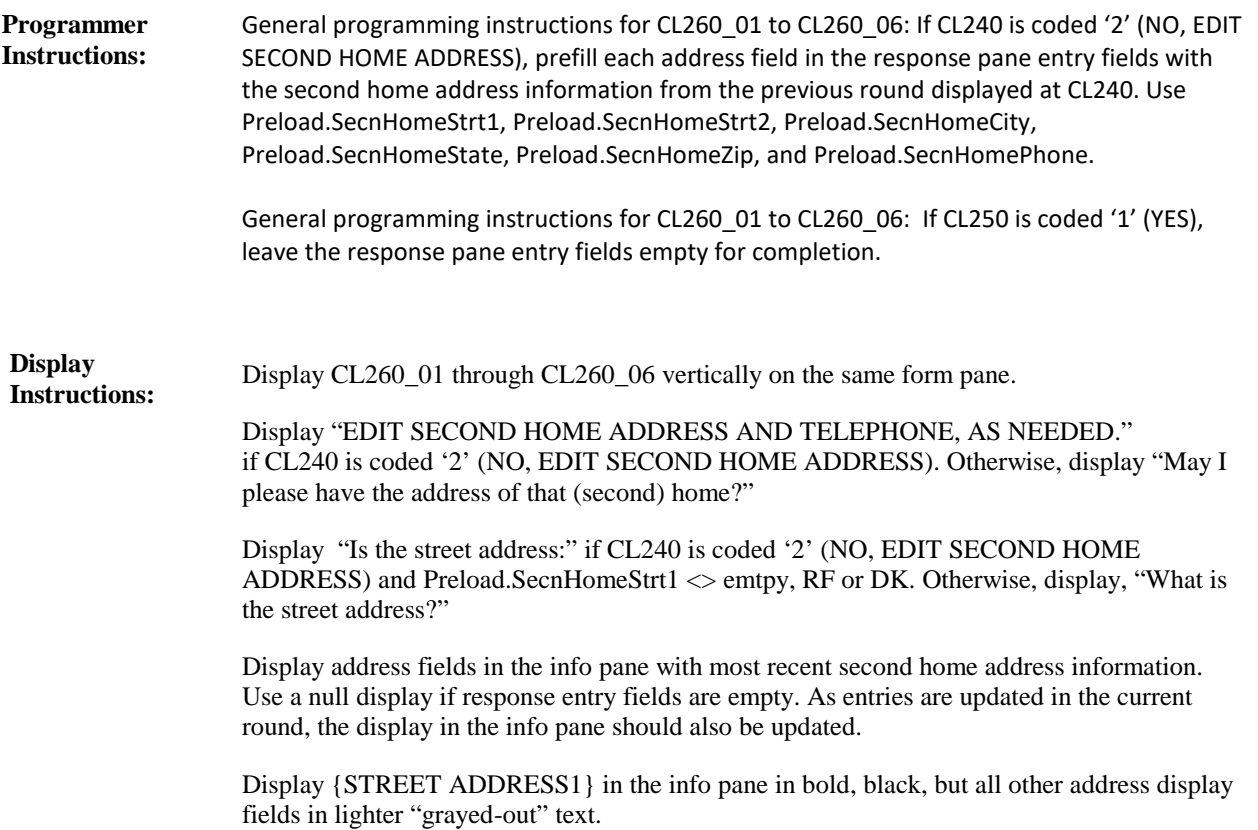

**Full Detail Spec MEPS\_V2 Closing (CL) Section**

**Field Size:** 40 **Min value:** Answer Type: {Continuous Answer.} Answers allowed: 1 **ArrayMax:** Max value: **Field kind:** Datafield **ArrayMin: ArrayMax: BLAISE NAME:** SecnHomeStrt2 **Item Type:** Question **Type Class:** String **CL260\_02 (CL1850)**

 $\Box$  Help Available ( )  $\Box$  Show Card ( )  $\Box$  Look Up File ( )

### **Question Text:**

{EDIT SECOND HOME ADDRESS AND TELEPHONE, AS NEEDED./May I please have the address of that (second) home?}

{EDIT/ENTER} APARTMENT OR UNIT NUMBER, IF AVAILABLE. IF NONE, PRESS ENTER TO CONTINUE.

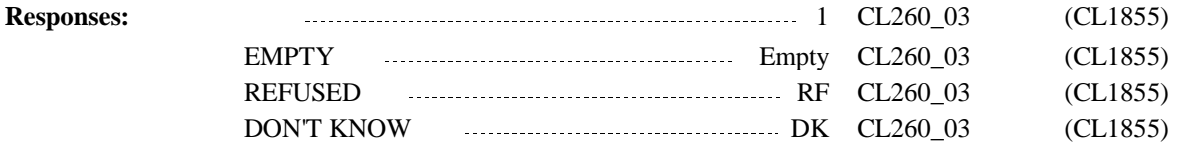

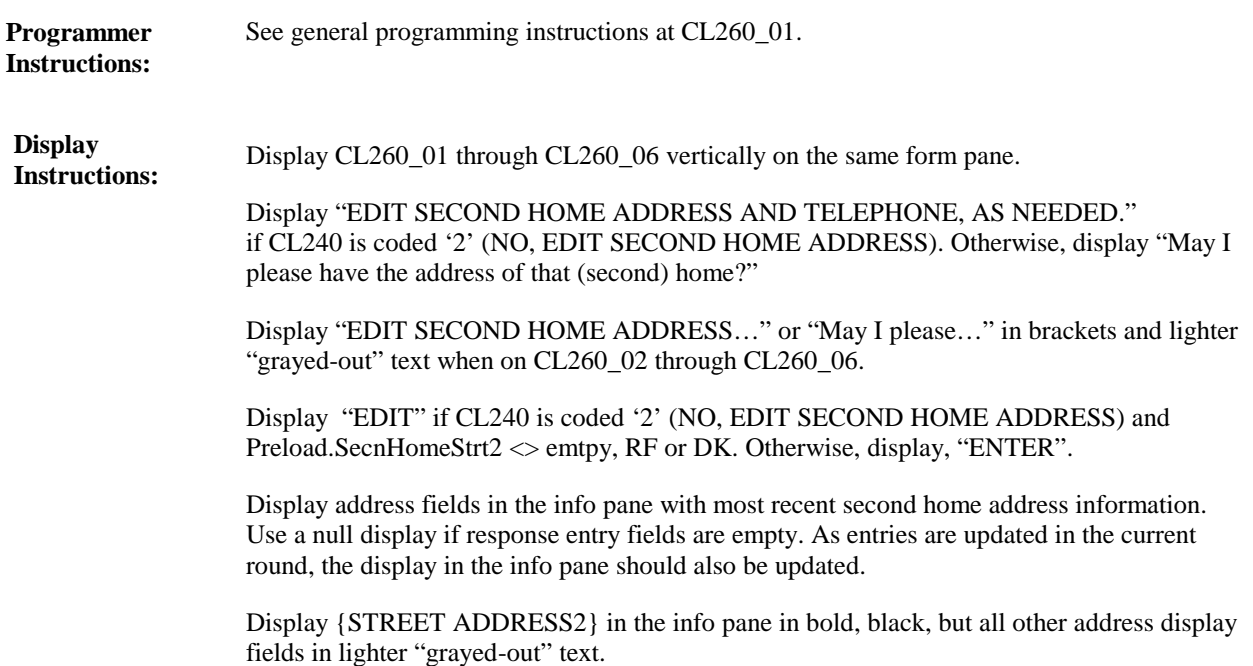

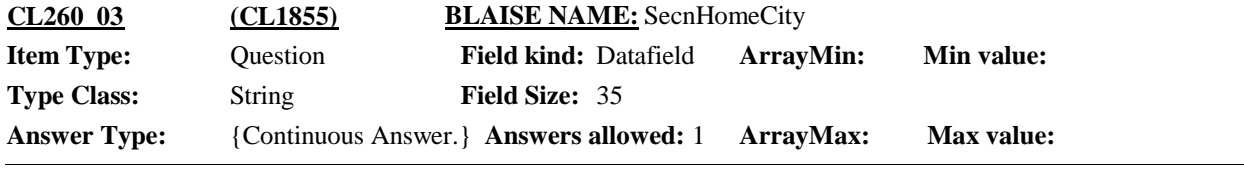

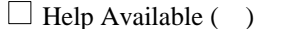

 $\Box$  Show Card ( )  $\Box$  Look Up File ( )

### **Question Text:**

{EDIT SECOND HOME ADDRESS AND TELEPHONE, AS NEEDED./May I please have the address of that (second) home?}

{Is the city:/What is the city?}

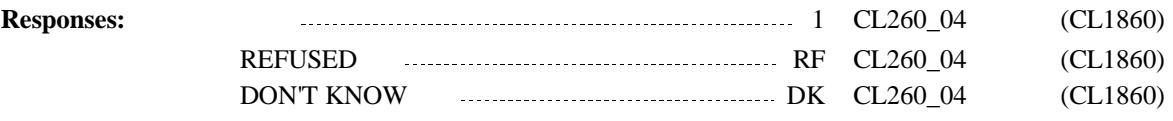

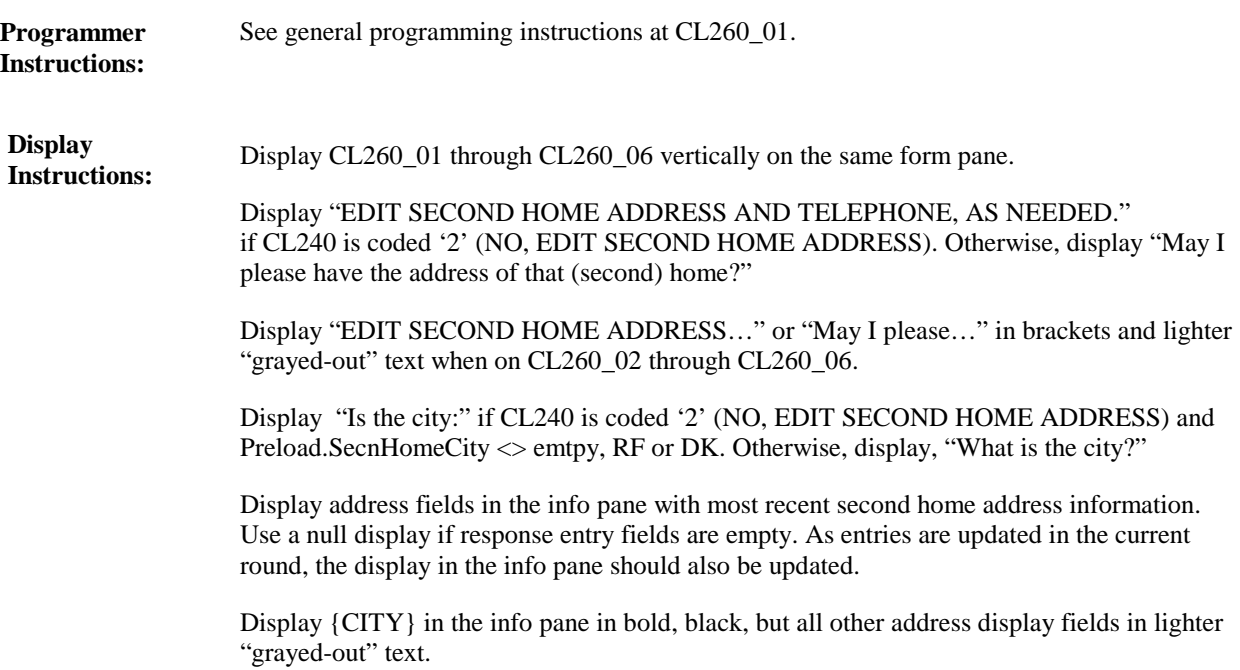

**Full Detail Spec MEPS\_V2 Closing (CL) Section**

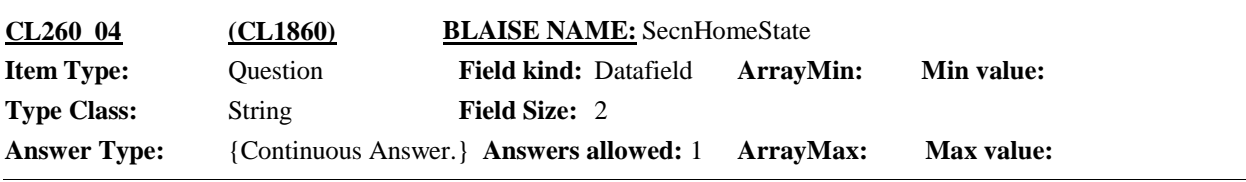

 $\Box$  Help Available ( )  $\Box$  Show Card ( )  $\Box$  Look Up File ( )

#### **Question Text:**

{EDIT SECOND HOME ADDRESS AND TELEPHONE, AS NEEDED./May I please have the address of that (second) home?}

{Is the state:/What is the state?}

TYPE THE FIRST LETTER OF THE STATE, THEN USE ARROW KEYS IF NEEDED TO LOCATE STATE, AND PRESS ENTER TO SELECT.

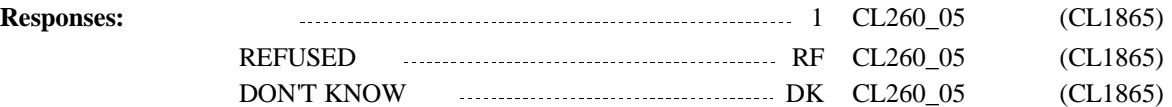

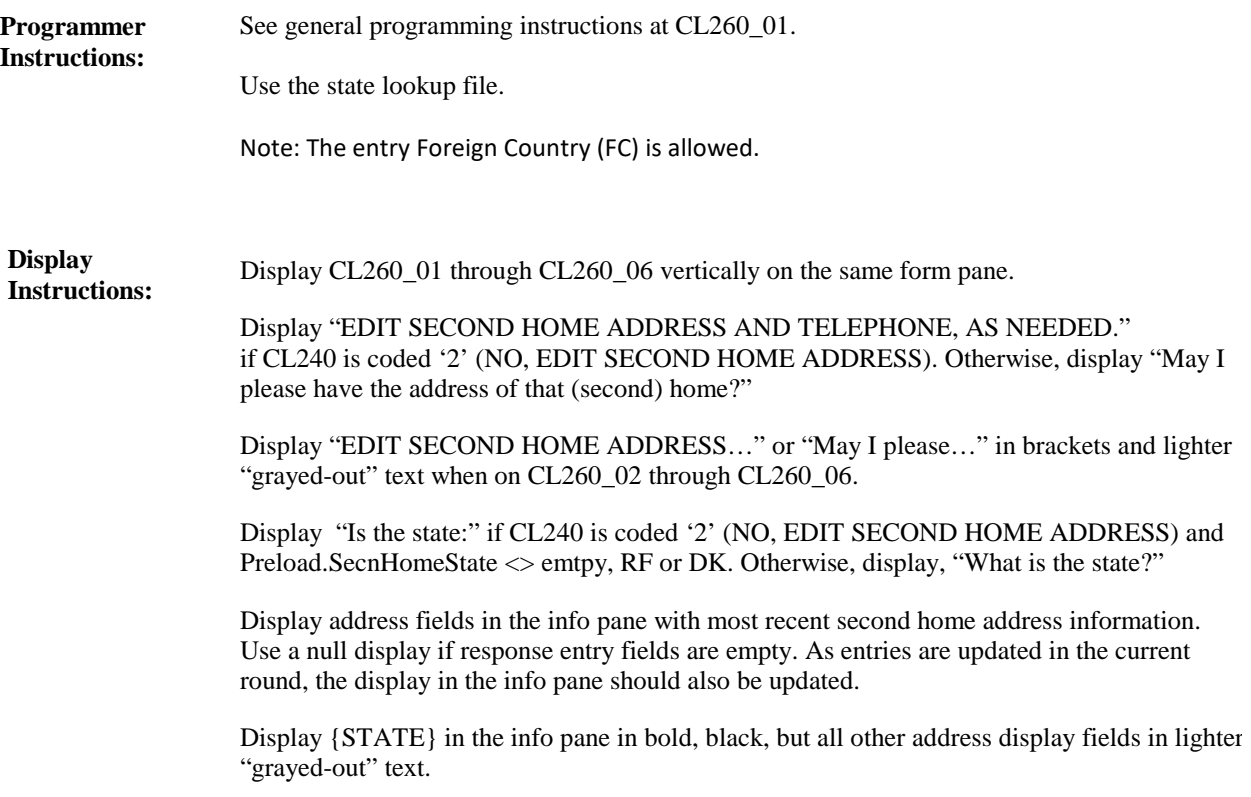

**Full Detail Spec MEPS\_V2 Closing (CL) Section Field Size:** 5 **Min value:** Answer Type: {Continuous Answer.} Answers allowed: 1 **ArrayMax:** Max value: **Field kind:** Datafield **ArrayMin: ArrayMax: BLAISE NAME:** SecnHomeZip **Item Type:** Question **Type Class:** String **CL260\_05 (CL1865)**

 $\Box$  Help Available ( )  $\Box$  Show Card ( )  $\Box$  Look Up File ( )

### **Question Text:**

{EDIT SECOND HOME ADDRESS AND TELEPHONE, AS NEEDED./May I please have the address of that (second) home?}

{Is the zip code:/What is the zip code?}

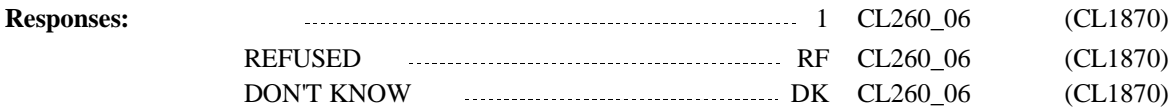

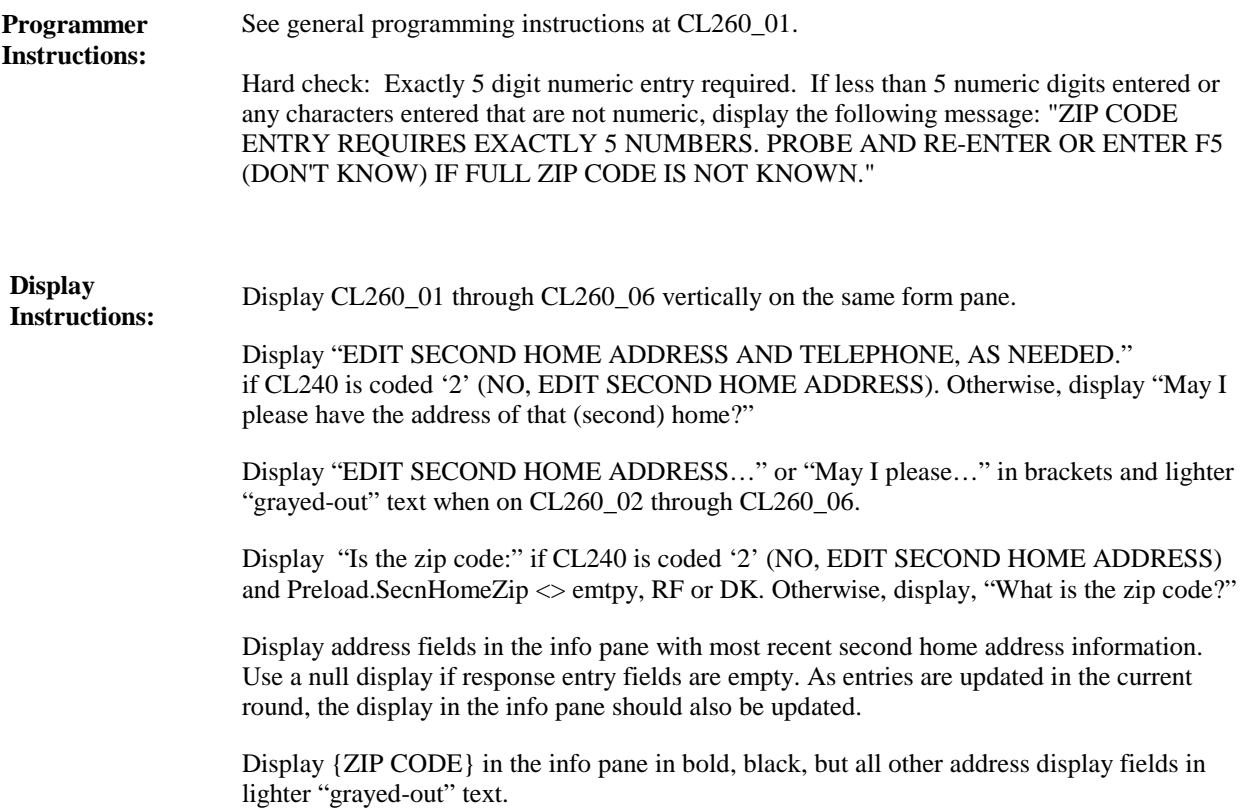

**Full Detail Spec MEPS\_V2 Closing (CL) Section**

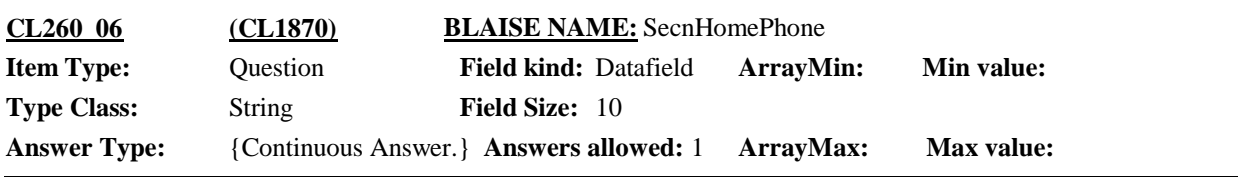

 $\Box$  Help Available ( )  $\Box$  Show Card ( )  $\Box$  Look Up File ( )

### **Question Text:**

{EDIT SECOND HOME ADDRESS AND TELEPHONE, AS NEEDED./May I please have the address of that (second) home?}

{Is the telephone number:/What is that telephone number?}

IF NO TELEPHONE, ENTER DON'T KNOW.

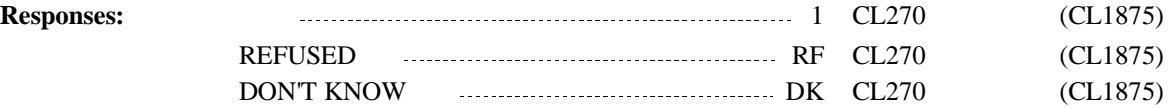

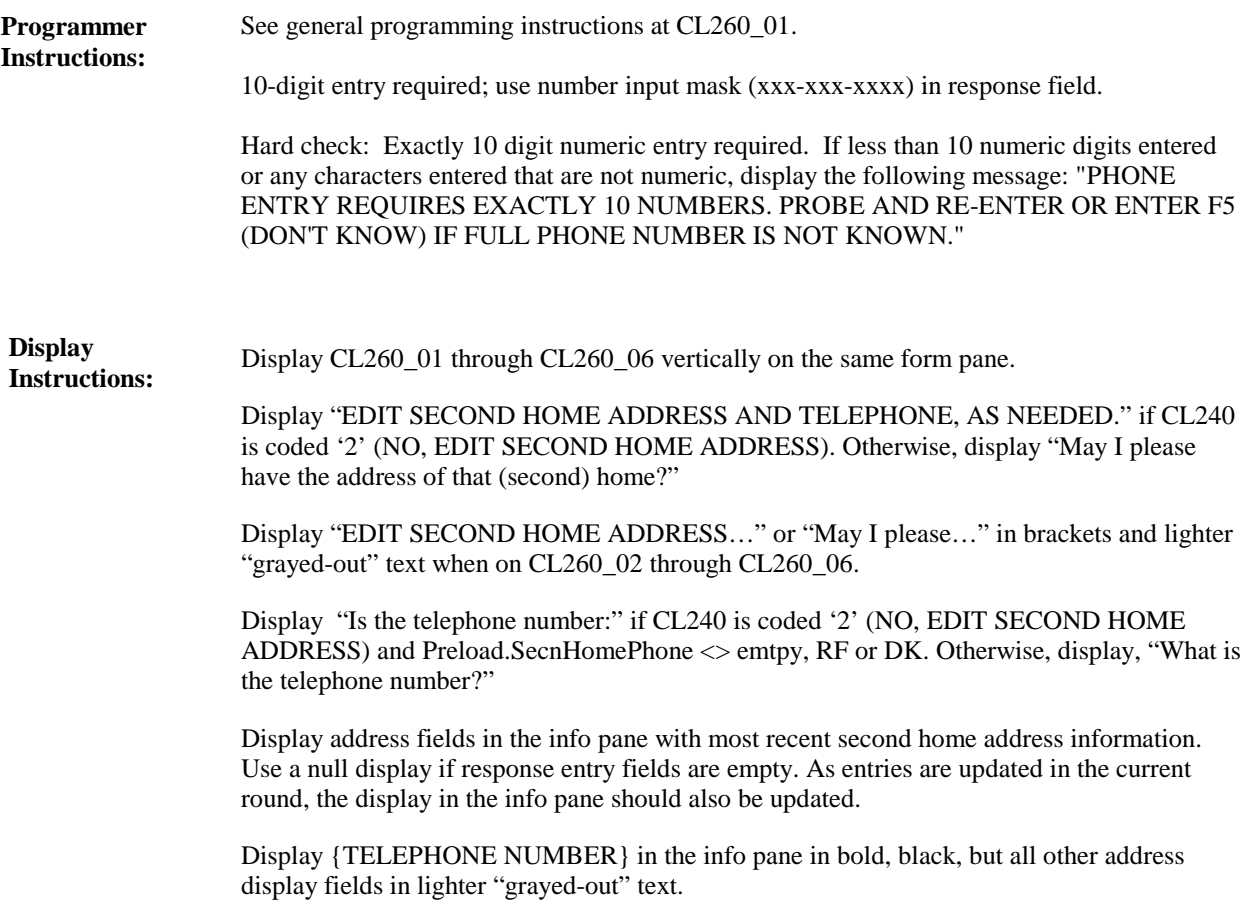

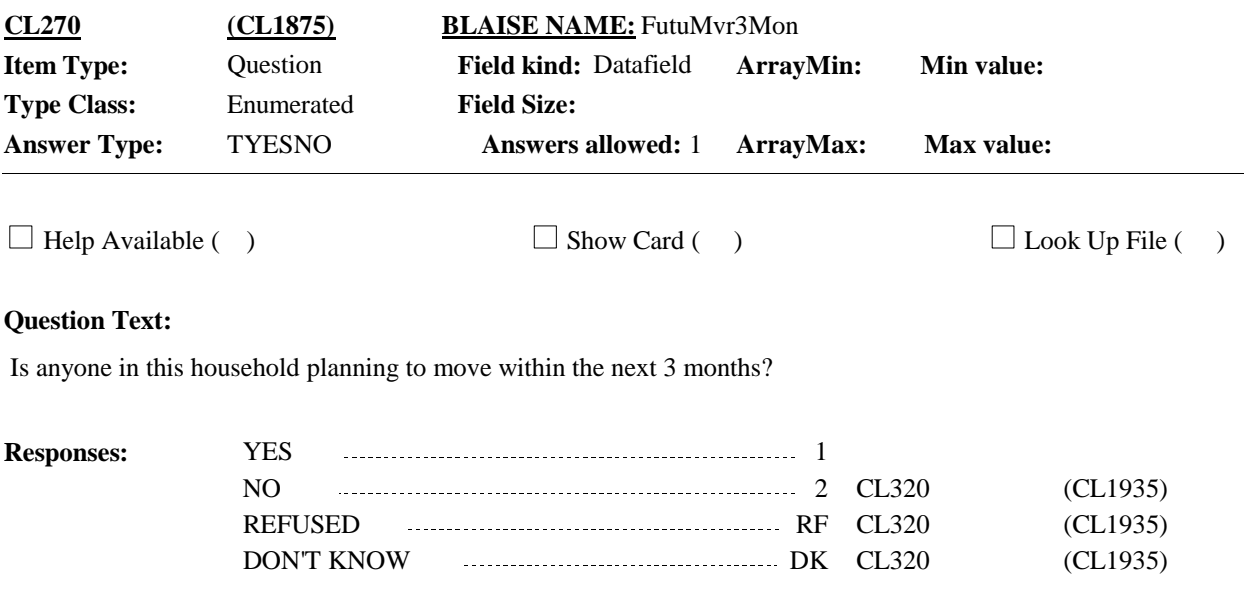

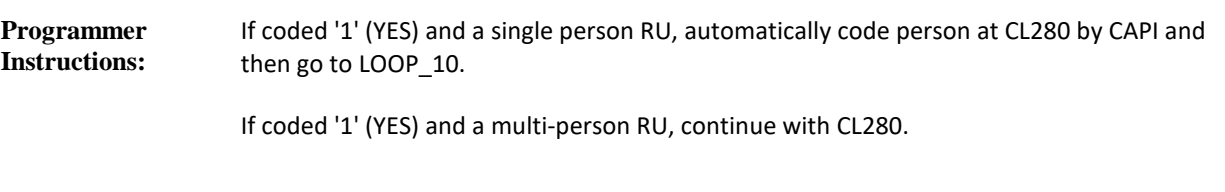

**Display Instructions:**

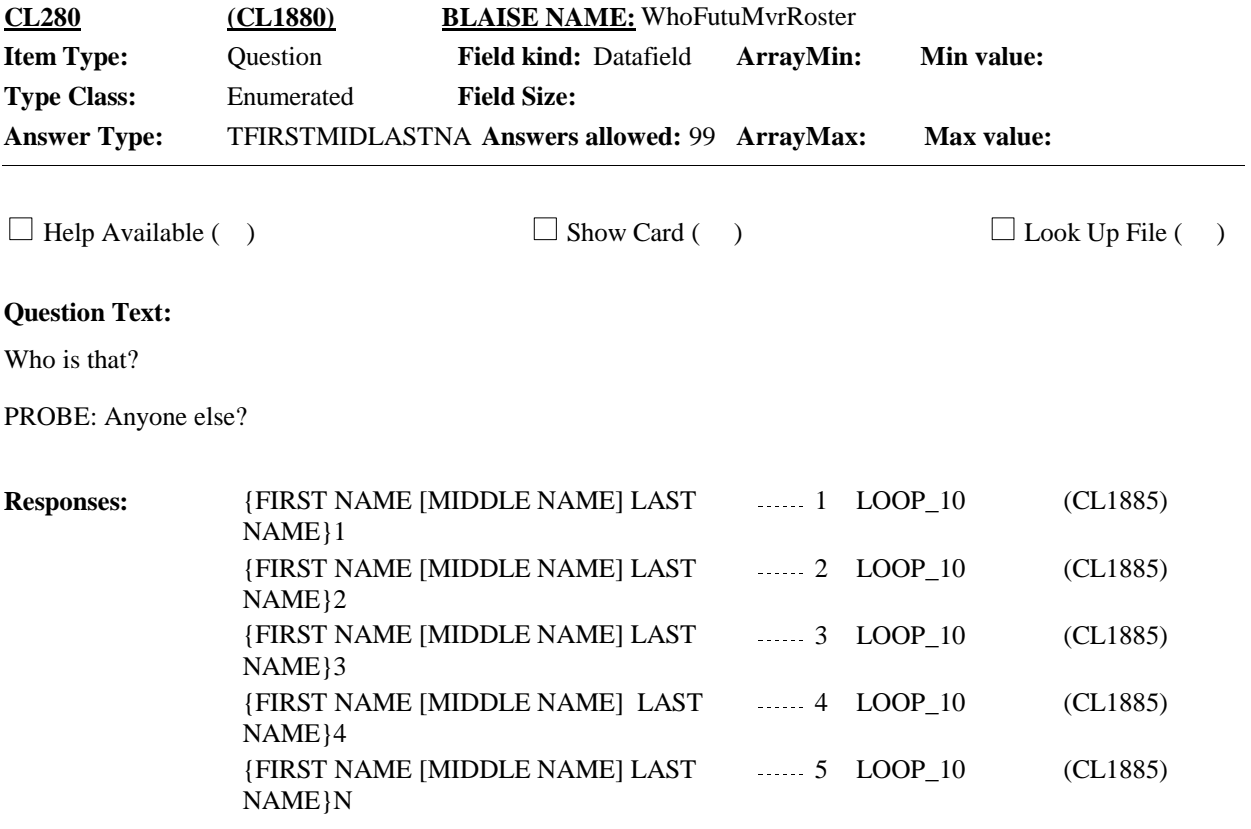

**MEPS\_V2 Closing (CL) Section**

![](_page_92_Picture_96.jpeg)

![](_page_92_Picture_97.jpeg)

**Full Detail Spec MEPS\_V2 Closing (CL) Section Responses:** Please give me the address and telephone number of the place where {you/{PERSON}} {are/is} planning to move. What is the street address? {STREET ADDRESS1} {STREET ADDRESS2} {CITY}, {STATE} {ZIP CODE} {TELEPHONE} **Question Text:** 1 CL290\_02 (CL1895)  $\Box$  Help Available ( )  $\Box$  Show Card ( )  $\Box$  Look Up File ( ) **Context Header:** {PERSON'S FIRST MIDDLE AND LAST NAME} **Field Size:** 40 **Min value:** Answer Type: {Continuous Answer.} Answers allowed: 1 **ArrayMax:** Max value: **Field kind:** Datafield **ArrayMin: ArrayMax: BLAISE NAME:** FutuMvrStrt1 **Item Type:** Question **Type Class:** String **CL290\_01 (CL1890)** REFUSED RF CL290\_02 (CL1895) DON'T KNOW DK CL290\_02 (CL1895)

Display CL290\_01 through CL290\_06 vertically on the same form pane. **Display Instructions:**

> Display address fields in the info pane with most recent future mover address information. Use a null display if response entry fields are empty. As entries are updated in the current round, the display in the info pane should also be updated.

Display {STREET ADDRESS1} in the info pane in bold, black, but all other address display fields in lighter "grayed-out" text.

**Full Detail Spec MEPS\_V2 Closing (CL) Section**  $\Box$  Help Available ( )  $\Box$  Show Card ( )  $\Box$  Look Up File ( ) **Field Size:** 40 **Min value:** Answer Type: {Continuous Answer.} Answers allowed: 1 **ArrayMax:** Max value: **Field kind:** Datafield **ArrayMin: ArrayMax: BLAISE NAME:** FutuMvrStrt2 **Item Type:** Question **Type Class:** String **CL290\_02 (CL1895)**

**Context Header:** {PERSON'S FIRST MIDDLE AND LAST NAME}

#### **Question Text:**

Please give me the address and telephone number of the place where {you/{PERSON}} {are/is} planning to move.

ENTER APARTMENT OR UNIT NUMBER, IF AVAILABLE. IF NONE, PRESS ENTER TO CONTINUE.

{STREET ADDRESS1} {STREET ADDRESS2} {CITY}, {STATE} {ZIP CODE} {TELEPHONE}

![](_page_94_Picture_180.jpeg)

Display CL290\_01 through CL290\_06 vertically on the same form pane. **Display Instructions:**

> Display "Please give me the address…" in brackets and lighter "grayed-out" text when on CL290\_02 through CL290\_06.

Display address fields in the info pane with most recent future mover address information. Use a null display if response entry fields are empty. As entries are updated in the current round, the display in the info pane should also be updated.

Display {STREET ADDRESS2} in the info pane in bold, black, but all other address display fields in lighter "grayed-out" text.

**Full Detail Spec MEPS\_V2 Closing (CL) Section Responses:** Please give me the address and telephone number of the place where {you/{PERSON}} {are/is} planning to move. What is the city? {STREET ADDRESS1} {STREET ADDRESS2} {CITY}, {STATE} {ZIP CODE} {TELEPHONE} **Question Text:** 1 CL290\_04 (CL1905)  $\Box$  Help Available ( )  $\Box$  Show Card ( )  $\Box$  Look Up File ( ) **Context Header:** {PERSON'S FIRST MIDDLE AND LAST NAME} **Field Size:** 35 **Min value:** Answer Type: {Continuous Answer.} Answers allowed: 1 **ArrayMax:** Max value: **Field kind:** Datafield **ArrayMin: ArrayMax: BLAISE NAME:** FutuMvrCity **Item Type:** Question **Type Class:** String **CL290\_03 (CL1900)** REFUSED RF CL290\_04 (CL1905) DON'T KNOW DK CL290\_04 (CL1905) Display CL290\_01 through CL290\_06 vertically on the same form pane. Display "Please give me the address…" in brackets and lighter "grayed-out" text when on CL290\_02 through CL290\_06. Display address fields in the info pane with most recent future mover address information. Use a null display if response entry fields are empty. As entries are updated in the current round, the display in the info pane should also be updated. **Display Instructions:**

> Display {CITY} in the info pane in bold, black, but all other address display fields in lighter "grayed-out" text.

**Full Detail Spec MEPS\_V2 Closing (CL) Section Responses:** Please give me the address and telephone number of the place where {you/{PERSON}} {are/is} planning to move. What is the state? TYPE THE FIRST LETTER OF THE STATE, THEN USE ARROW KEYS IF NEEDED TO LOCATE STATE, AND PRESS ENTER TO SELECT. {STREET ADDRESS1} {STREET ADDRESS2} {CITY}, {STATE} {ZIP CODE} {TELEPHONE} **Question Text:** 1 CL290 05 (CL1910)  $\Box$  Help Available ( )  $\Box$  Show Card ( )  $\Box$  Look Up File ( ) **Context Header:** {PERSON'S FIRST MIDDLE AND LAST NAME} **Field Size:** 2 **Min value:** Answer Type: {Continuous Answer.} Answers allowed: 1 **ArrayMax:** Max value: **Field kind:** Datafield **ArrayMin: ArrayMax: BLAISE NAME:** FutuMvrState **Item Type:** Question **Type Class:** String **CL290\_04 (CL1905)** REFUSED RF CL290\_05 (CL1910) DON'T KNOW DK CL290\_05 (CL1910) Display CL290\_01 through CL290\_06 vertically on the same form pane. Display "Please give me the address…" in brackets and lighter "grayed-out" text when on CL290\_02 through CL290\_06. Display address fields in the info pane with most recent future mover address information. Use a null display if response entry fields are empty. As entries are updated in the current round, the display in the info pane should also be updated. Display {STATE} in the info pane in bold, black, but all other address display fields in lighter "grayed-out" text. **Display Instructions:** Use the state lookup file. Note: The entry Foreign Country (FC) is allowed. **Programmer Instructions:**

**Full Detail Spec MEPS\_V2 Closing (CL) Section Responses:** Please give me the address and telephone number of the place where {you/{PERSON}} {are/is} planning to move. What is the zip code? {STREET ADDRESS1} {STREET ADDRESS2} {CITY}, {STATE} {ZIP CODE} {TELEPHONE} **Question Text:** 1 CL290\_06 (CL1915)  $\Box$  Help Available ( )  $\Box$  Show Card ( )  $\Box$  Look Up File ( ) **Context Header:** {PERSON'S FIRST MIDDLE AND LAST NAME} **Field Size:** 5 **Min value:** Answer Type: {Continuous Answer.} Answers allowed: 1 **ArrayMax:** Max value: **Field kind:** Datafield **ArrayMin: ArrayMax: BLAISE NAME:** FutuMvrZip **Item Type:** Question **Type Class:** String **CL290\_05 (CL1910)** REFUSED RF CL290\_06 (CL1915) DON'T KNOW DK CL290\_06 (CL1915) Display CL290\_01 through CL290\_06 vertically on the same form pane. Display "Please give me the address…" in brackets and lighter "grayed-out" text when on CL290\_02 through CL290\_06. Display address fields in the info pane with most recent future mover address information. Use a null display if response entry fields are empty. As entries are updated in the current round, the display in the info pane should also be updated. Display {ZIP CODE} in the info pane in bold, black, but all other address display fields in lighter "grayed-out" text. **Display Instructions:** Hard check: Exactly 5 digit numeric entry required. If less than 5 numeric digits entered or any characters entered that are not numeric, display the following message: "ZIP CODE ENTRY REQUIRES EXACTLY 5 NUMBERS. PROBE AND RE-ENTER OR ENTER F5 (DON'T KNOW) IF FULL ZIP CODE IS NOT KNOWN." **Programmer Instructions:**

**Full Detail Spec MEPS\_V2 Closing (CL) Section** Please give me the address and telephone number of the place where {you/{PERSON}} {are/is} planning to move. What is that telephone number? IF NO TELEPHONE, ENTER DON'T KNOW. {STREET ADDRESS1} {STREET ADDRESS2} {CITY}, {STATE} {ZIP CODE} **Question Text:**  $\Box$  Help Available ( )  $\Box$  Show Card ( )  $\Box$  Look Up File ( ) **Context Header:** {PERSON'S FIRST MIDDLE AND LAST NAME} **Field Size:** 10 **Min value:** Answer Type: {Continuous Answer.} Answers allowed: 1 **ArrayMax:** Max value: **Field kind:** Datafield **ArrayMin: ArrayMax: BLAISE NAME:** FutuMvrPhone **Item Type:** Question **Type Class:** String **CL290\_06 (CL1915)**

**Responses:** 1 REFUSED RF DON'T KNOW PERSONAL PROPERTY OF DK

{TELEPHONE NUMBER}

Set ProcessedFutureMover=YES for person being looped on. **Programmer Instructions:**

> If all persons eligible to be looped on in LOOP\_10 are set to ProcessedFutureMover=YES, go to END\_LP10.

Otherwise, (at least one mover not processed), continue with CL300.

10-digit entry required; use number input mask (xxx-xxx-xxxx) in response field.

Hard check: Exactly 10 digit numeric entry required. If less than 10 numeric digits entered or any characters entered that are not numeric, display the following message: "PHONE ENTRY REQUIRES EXACTLY 10 NUMBERS. PROBE AND RE-ENTER OR ENTER F5 (DON'T KNOW) IF FULL PHONE NUMBER IS NOT KNOWN."

Display CL290\_01 through CL290\_06 vertically on the same form pane. **Display Instructions:**

> Display "Please give me the address…" in brackets and lighter "grayed-out" text when on CL290\_02 through CL290\_06.

Display address fields in the info pane with most recent future mover address information. Use a null display if response entry fields are empty. As entries are updated in the current round, the display in the info pane should also be updated.

Display {TELEPHONE NUMBER} in the info pane in bold, black, but all other address display fields in lighter "grayed-out" text.

**Full Detail Spec MEPS\_V2 Closing (CL) Section Responses:** IF KNOWN, CODE WITHOUT ASKING. {Are/Is} {you/{PERSON}} planning to move with anyone in the family? **Question Text:** YES 1 CL310 (CL1925) NO 2 END\_LP10 (CL1930)  $\Box$  Help Available ( )  $\Box$  Show Card ( )  $\Box$  Look Up File ( ) **Context Header:** {PERSON'S FIRST MIDDLE AND LAST NAME} **Field Size: Min value: Answers allowed:** 99 **Max value: ArrayMax: Field kind:** Datafield **ArrayMin: BLAISE NAME:** WithMvr **Item Type:** Question **Type Class:** Enumerated **Answer Type:** TYESNO **CL300 (CL1920)** REFUSED RF END\_LP10 (CL1930) DON'T KNOW DK END\_LP10 (CL1930)

**Display Instructions:**

![](_page_101_Picture_152.jpeg)

![](_page_102_Picture_94.jpeg)

**END\_LP10 (CL1930) Item Type:** Route **Type Class:** End Loop

Cycle on next person on the RU-MEMBERS-ROSTER who meets the conditions stated in the loop definition. **Route Details:**

If no other persons meet the stated conditions, end LOOP\_10 and continue with CL320.

**Full Detail Spec MEPS\_V2 Closing (CL) Section Field Size: Min value: Answers allowed:** 1 **ArrayMax: Max value: Field kind:** Datafield **ArrayMin: ArrayMax: BLAISE NAME:** CheckCash **Item Type:** Question **Type Class:** Enumerated **Answer Type:** TCheckCash **CL320 (CL1935)**

 $\Box$  Help Available ( )  $\Box$  Show Card ( )  $\Box$  Look Up File ( )

### **Question Text:**

FILL OUT INTERVIEW CHECK WITH {RESPONDENT'S/PROXY'S} NAME.

{RESPONDENT/PROXY}: {NAME OF CURRENT RESPONDENT/PROXY}

RECORD PAYMENT TYPE AND CHECK NUMBER BELOW (IF APPLICABLE).

GIVE CHECK TO RESPONDENT. THANK RESPONDENT FOR THIS INTERVIEW. ( READ STATEMENT BELOW)

Thank you again for your cooperation in this important research. This check is a gift to show our appreciation. {The next interview will take place in about six months.}

{GIVE RESPONDENT GIFT./GIVE RESPONDENT CERTIFICATE: I would also like to thank you on behalf of the two Department of Health and Human Services agencies that sponsor this study -- the Agency for Healthcare Research and Quality and the Centers for Disease Control and Prevention. As a token of their appreciation, they would like you to have this certificate recognizing your time and effort participating in the Medical Expenditure Panel Survey.}

![](_page_103_Picture_188.jpeg)

Display 'RESPONDENT'S' if current respondent is an RU member. Otherwise, display 'PROXY'S'. **Display Instructions:**

> For 'NAME OF CURRENT RESPONDENT/PROXY', display the first middle and last name of the current round RU member respondent PID or proxy ID (selected/added at ST50 or ST60 or confirmed at ST20) for this interviewing session. (Use FName, MName, LName).

Display 'The next interview will take place in about six months.' if rounds 1 or 2 or 3 or 4. If round 5, use a null display.

Display 'GIVE RESPONDENT GIFT.' if round 1. Display 'GIVE RESPONDENT CERTIFICATE … Panel Survey.' if round 5. If rounds 2 or 3 or 4, use a null display. Display CL320 and CL330 on the same form pane.

![](_page_104_Picture_145.jpeg)

[End of CL]